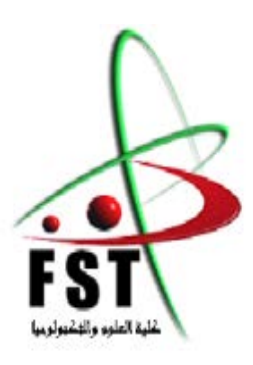

 الـجــــمــهوريــــة الـجـــــزائريــــة الـديمقـــراطيــة الـشعبيــــة *République Algérienne Démocratique et Populaire*  وزارة الـتـعـليــــم الـعـالـي و الـبحـث الـعـلــــمـي *Ministère de L'Enseignement Supérieur et de la Recherche Scientifique* جــــامـعـــــة عبـد الحميـــد بـن باديــــس – مستـغانـــــم *Université Abdel Hamid Ben Badis – Mostaganem* كـليــــــة الـعـلـــــوم والـتكنولـــوجـــــيـا *Faculté des Sciences et de la Technologie*

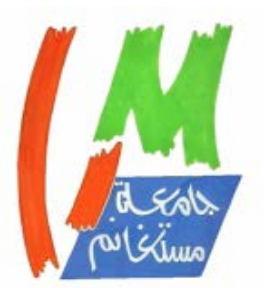

قسم الـعـلـــــوم والـتكنولـــوجـــــيـا *Département de Sciences et de Technologies – ST*

# *Polycopié de Cours*

## **Physique I- Mécanique du point matériel**

## **Cours et Exercices Corrigés**

Destiné aux étudiants de la 1<sup>ère</sup> Année Licence LMD domaine ST et

SM.

## **Rédigé par : Dr. BENDAHMA Fatima**

**Expertisé par :** Pr. BENSTAALI Wissam Pr. BOUADJEMI Bouabdellah

**Année Universitaire : 2022 / 2023**

## **Avant-propos**

Ce polycopié conforme aux programmes officiels du système LMD, est un support pédagogique destiné aux étudiants de la première année tronc commun des Sciences et de la Technologie S.T ou des Sciences et de la Matière S.M.

Le document est subdivisé en quatre chapitres :

Le premier chapitre est une introduction sur l'analyse dimensionnelle et le calcul vectoriel pour décrire les phénomènes physiques en termes mathématiques.

Le second chapitre est focalisé essentiellement sur la cinématique. Cette discipline étudie le mouvement d'un corps se déplaçant dans l'espace en fonction du temps sans s'attacher aux causes qui produisent ce mouvement. Dans ce chapitre nous nous sommes intéressés à traiter les vecteurs positions, les vitesses et les accélérations pour déterminer la nature du mouvement dans les différents systèmes de coordonnées tels que les coordonnées cartésiennes, polaires, sphériques et cylindriques. Cette partie sera achevée par l'étude du mouvement relatif (repère mobile).

Le troisième chapitre porte sur la dynamique, qui étudie les corps en mouvement sous l'influence des actions (les forces). Dans ce cas, nous avons présenté des notions de base telles que les différentes forces agissantes sur le point matériel, la masse et le principe d'inertie pour mieux comprendre l'étude dynamique de nature vectorielle. A la fin du chapitre nous avons décrit les trois lois de Newton et la notion de moment d'une force, le théorème du moment cinétique ainsi les énoncés de Kepler.

Le quatrième chapitre dédié au travail et énergie, donne essentiellement un bref aperçu sur les différentes notions d'énergie d'un système mécanique tel que l'énergie cinétique, l'énergie potentielle et l'énergie mécanique. Nous avons terminé cette partie par l'introduction de la notion de travail d'une force conservative et non-conservative ainsi leurs puissances.

Chaque chapitre est illustré par des exercices qui constituent une application des lois introduites dans le cours, à des problèmes bien concrets. La résolution de ces exercices permet à l'étudiant de vérifier s'il a bien assimilé son cours, d'estimer les ordres de grandeur et d'attacher de l'importance à l'analyse dimensionnelle aux unités de mesures et à la précision d'un résultat numérique.

Enfin, nous souhaitons que ce polycopié constitue un support utile pour les étudiants de la spécialité. Il est de notre devoir d'accepter toutes les critiques objectives, les suggestions, les avis des collègues enseignants et étudiants quant à l'amélioration de la qualité de ce polycopié.

## Table de matière

## **Chapitre I**

## Rappels Mathématiques

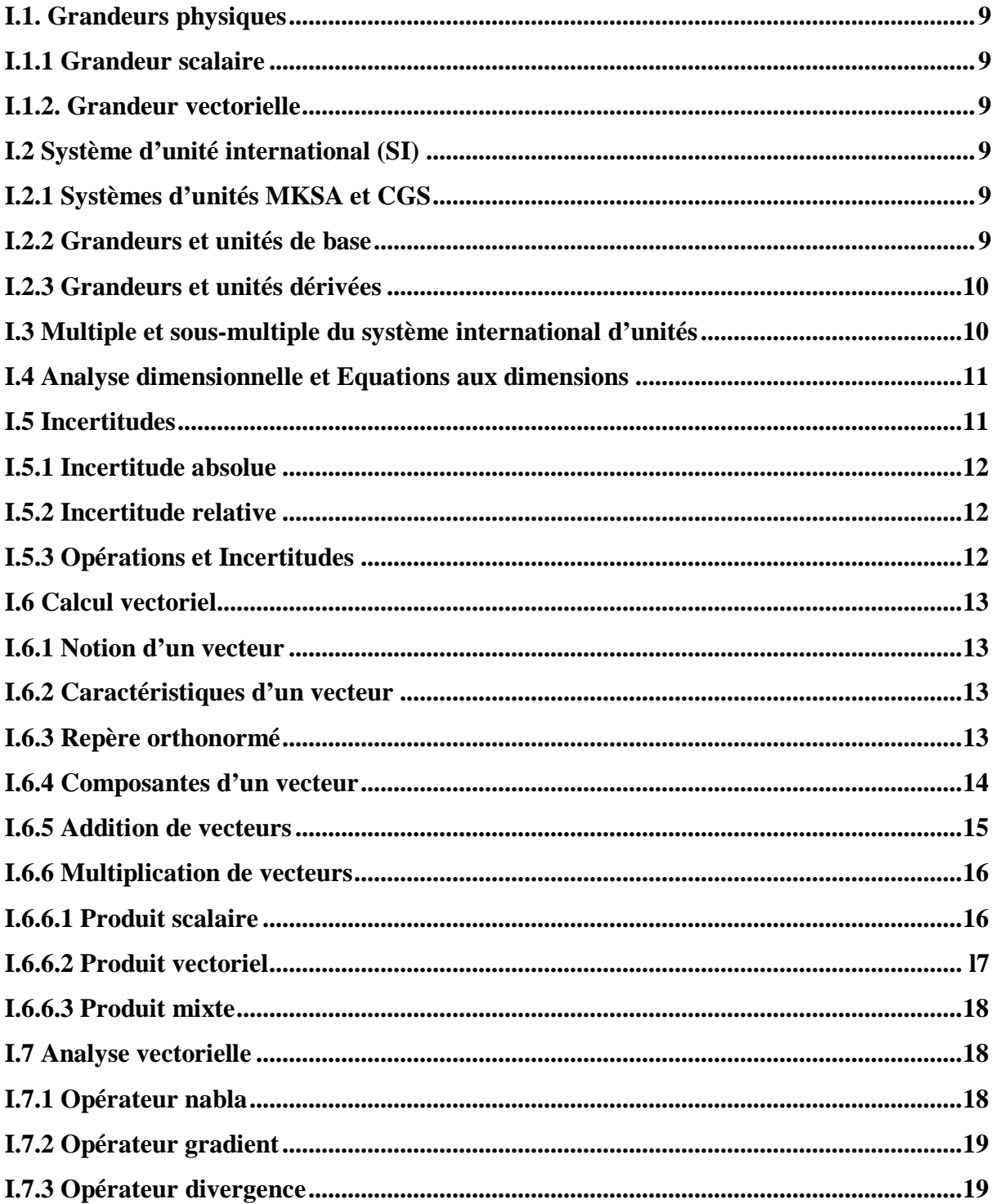

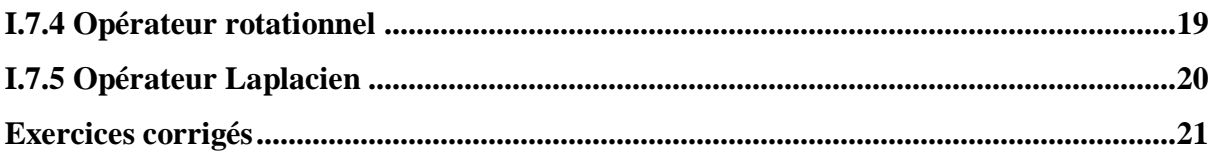

## **Chapitre II**

## Cinématique du point matériel

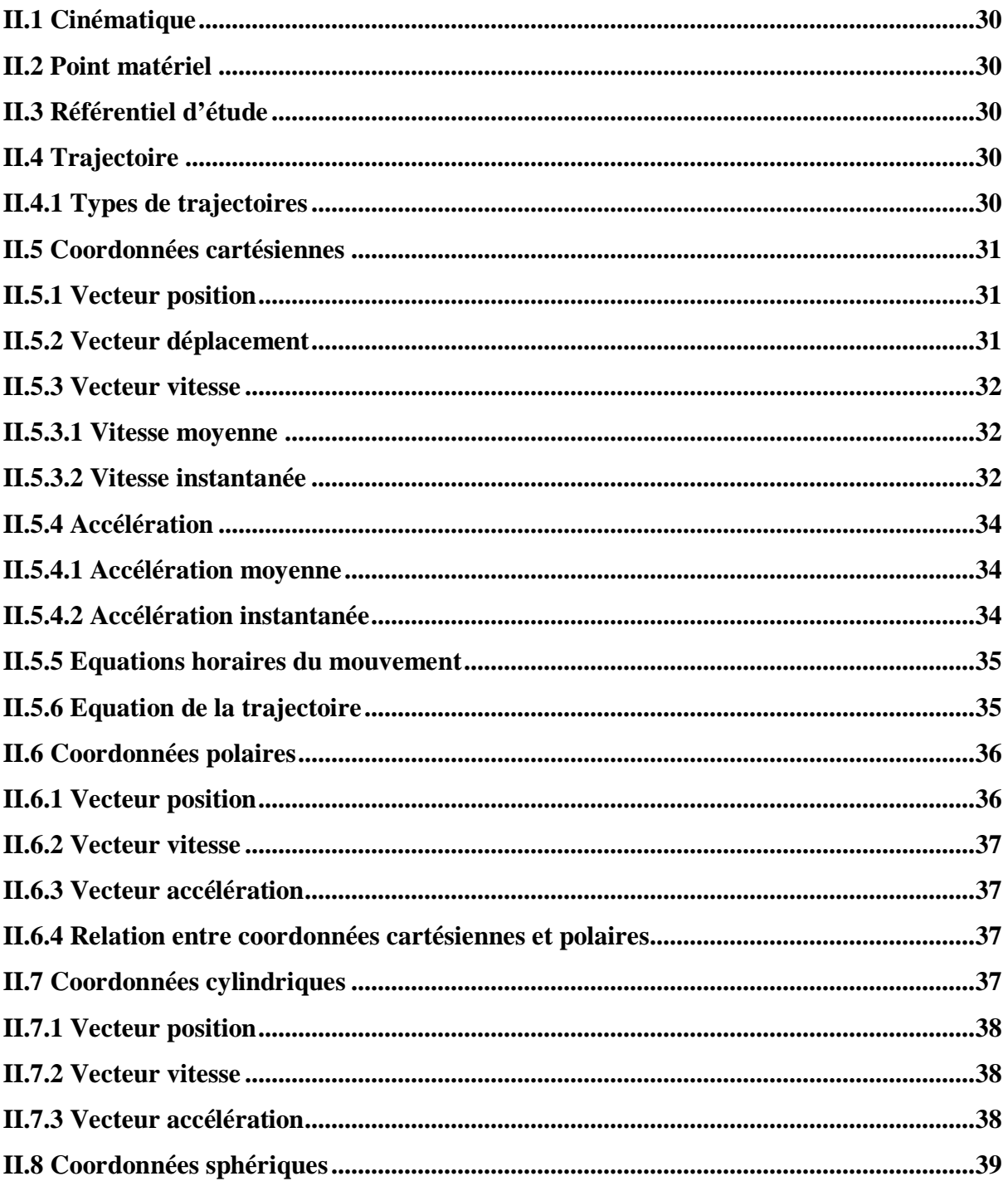

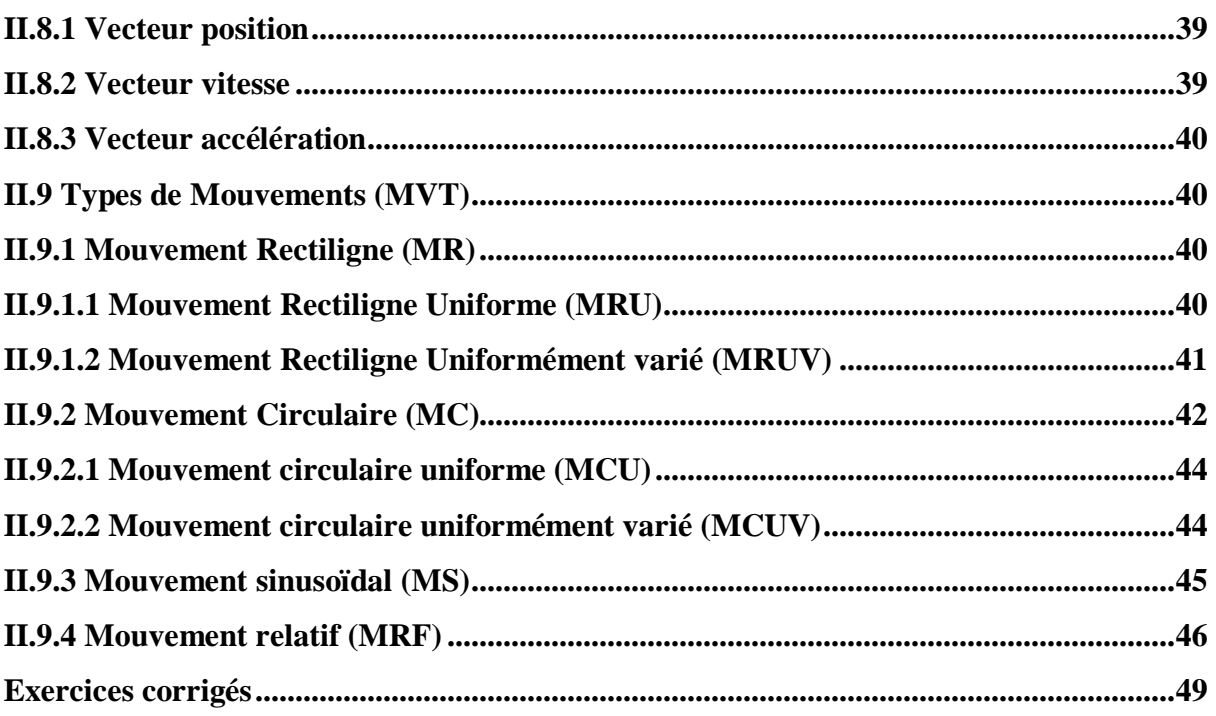

## **Chapitre III**

## Dynamique du point matériel

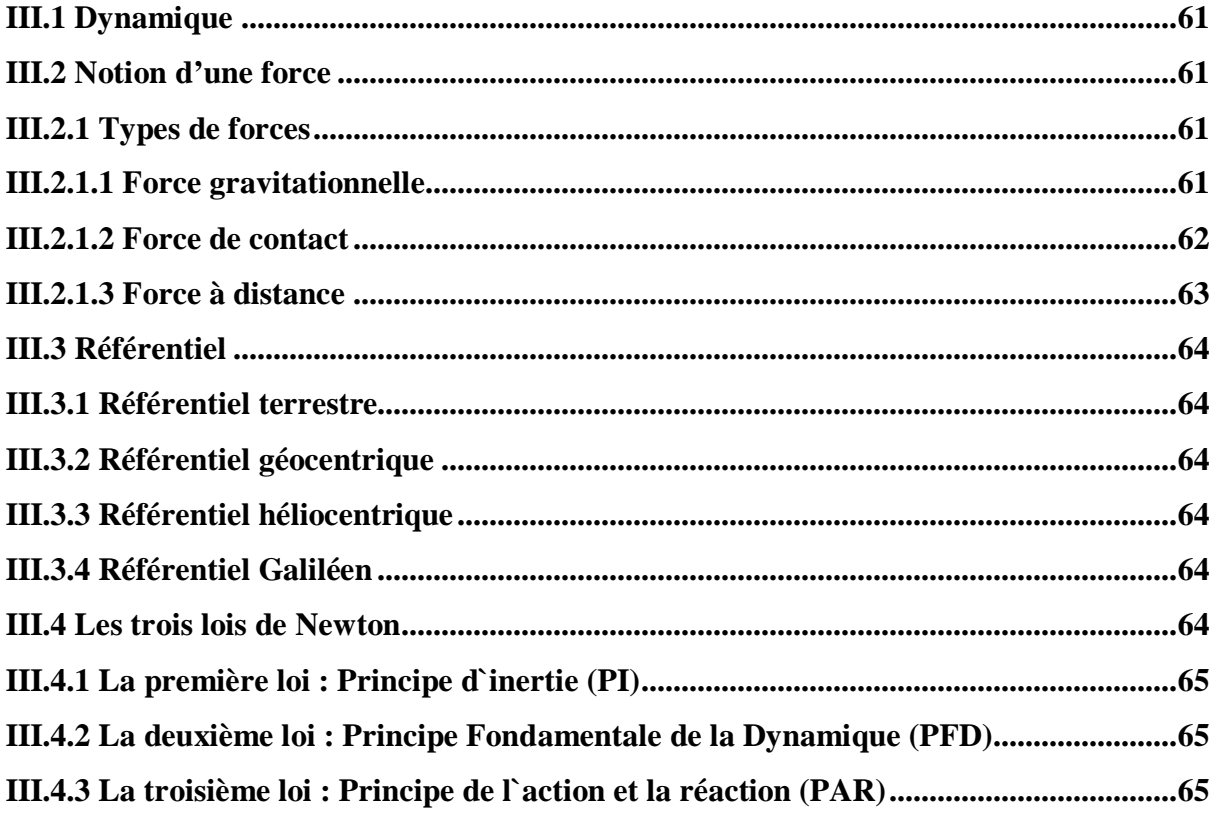

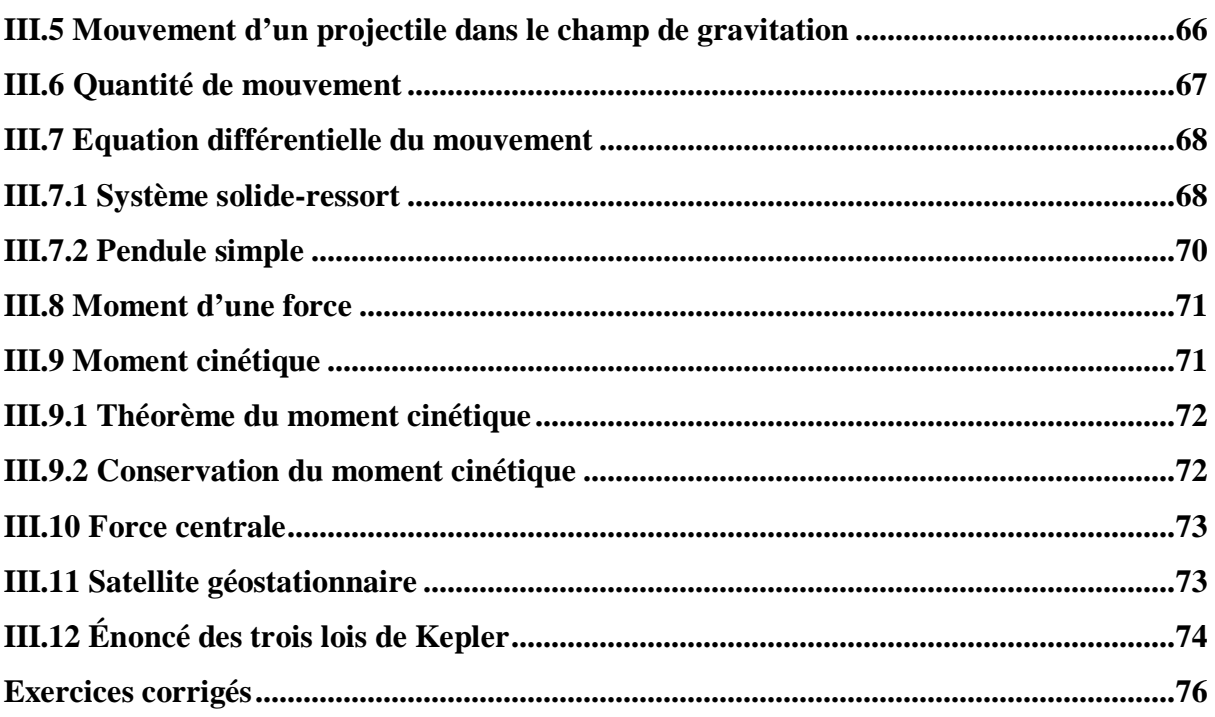

## **Chapitre IV Travail et énergie**

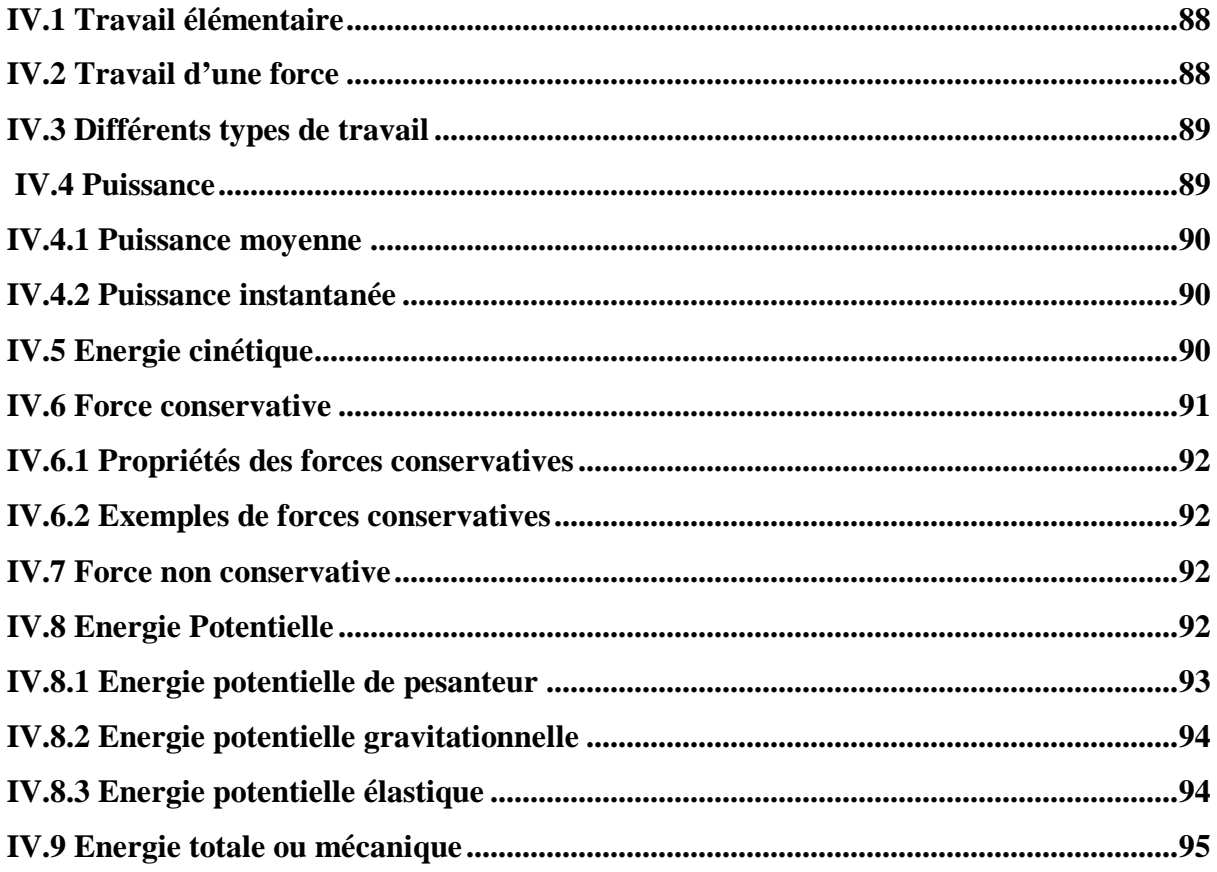

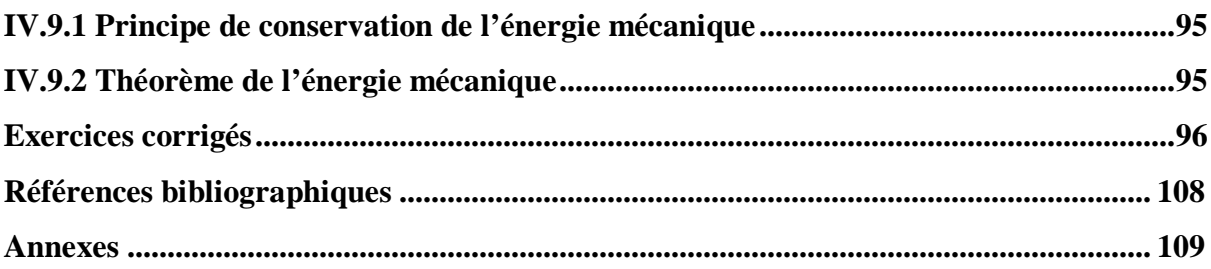

# <sup>U</sup>*Chapitre I*

U*Rappels Mathématiques*

#### **I.1. Grandeurs physiques**

L'observation des phénomènes physiques est incomplète si elle n'aboutit pas à des informations quantitatives c'est-à-dire la mesure des grandeurs physiques. Pour étudier les phénomènes physiques, il est nécessaire de bien définir certaines grandeurs utiles à leur compréhension. Une grandeur physique mesurée ou calculée est liée à un aspect ou un phénomène particulier de la physique, elle peut être scalaire ou vectorielle.

#### **I.1.1 Grandeur scalaire**

Une grandeur scalaire est une quantité physique qui n'est spécifiée que par sa grandeur. On peut l'exprimer avec un nombre, suivi ou non d'une unité (1 N, 20 m, 75K, ...)

#### **I.1.2 Grandeur vectorielle**

Grandeur physique dont la définition exige l'énoncé d'un nombre, d'une direction et d'un sens sur une direction  $(\vec{r}, \vec{OM}, \vec{v}, \vec{l}....)$ 

#### **I.2 Système d'unités international (SI)**

Le Système international d'unités (SI) est l'ensemble des unités de mesure constitué de sept unités de base associées à sept grandeurs de base.

#### **I.2.1 Systèmes d'unités MKSA et CGS**

En 1946, le Comité international de poids et de mesures approuve le système MKSA :

- Grandeurs de base : longueur, masse, temps, intensité électrique.
- Unités : Mètre, Kilogramme, Seconde, Ampère.

Le système CGS est basé sur trois grandeurs et trois unités :

- Grandeurs de base : longueur, masse, temps
- Unités : Centimètre, Gramme, Seconde

#### **I.2.2 Grandeurs et unités de base**

Ces grandeurs sont : longueur, masse, temps, intensité d'un courant électrique, température, quantité de matière et intensité lumineuse. Les unités de base sont le socle sur lequel sont construites toutes les unités utilisées pour exprimer quantitativement les grandeurs mesurées (voir tableau I.1).

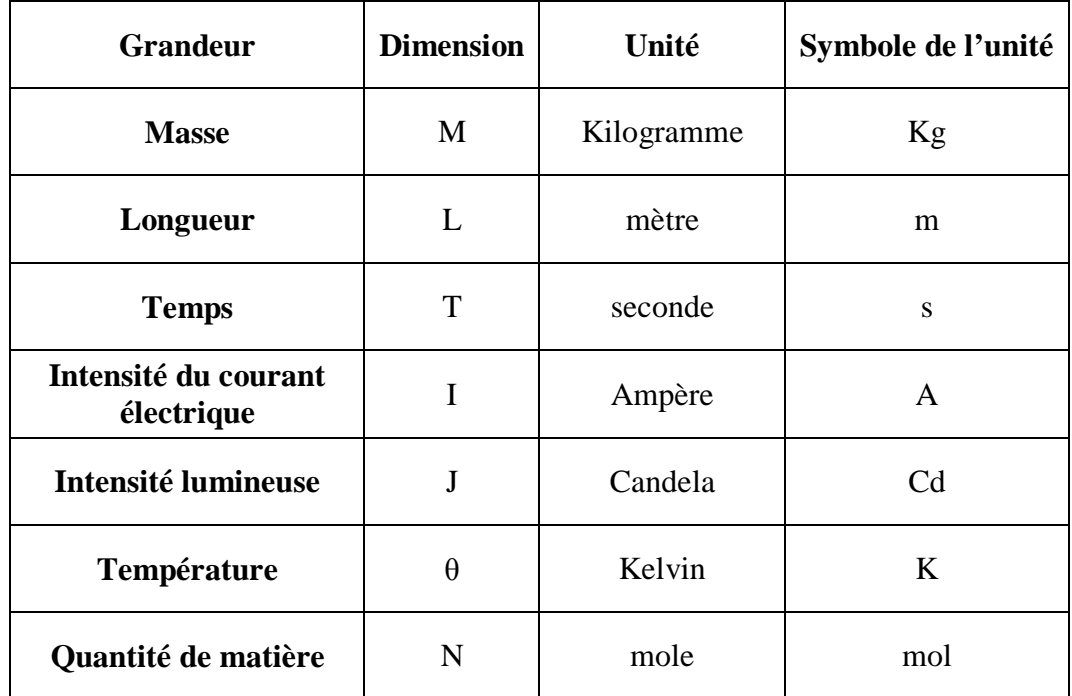

**Tableau I.1:** Système International d'unités (SI)

### **Remarque**:

Les sept unités de base associées à sept grandeurs de base définissent toutes les autres unités dérivées.

## **I.2.3 Grandeurs et unités dérivées**

Les grandeurs dérivées sont représentées par une équation aux dimensions, d'où l'unité dérivée est une unité de mesure qui combine plusieurs unités fondamentales. On peut l'exprimer à l'aide des unités de base ou bien par un nom et un symbole propres. Exemples : le mètre par seconde, unité de vitesse dérivée du mètre et de la seconde :  $5 \text{ m/s} = 5 \text{ m s}^{-1}$ .

## **I.3 Multiple et sous-multiple du système international d'unités**

Il s'agit d'un système d'unités décimal, on passe d'une unité à ses multiples ou sous-multiples à l'aide de puissances de 10.

| Nom  | Symbole | Multiple        | Nom   | Symbole     | Sous-Multiple |
|------|---------|-----------------|-------|-------------|---------------|
| Kilo | K       | $10^{3}$        | milli | m           | $10^{-3}$     |
| Méga | M       | $10^{6}$        | micro | μ           | $10^{-6}$     |
| Giga | G       | 10 <sup>9</sup> | nano  | n           | $10^{-9}$     |
| Téra | T       | $10^{12}$       | pico  | p           | $10^{-12}$    |
| Péta | P       | $10^{15}$       | femto | $\mathbf f$ | $10^{-15}$    |

**Tableau I.2 :** Multiple et sous-multiple du système international d'unités

## **I.4 Analyse dimensionnelle et Equations aux dimensions**

C'est un outil théorique pour interpréter les problèmes à partir des dimensions des grandeurs physiques. Il permet de :

- Déterminer l'unité d'une grandeur physique en utilisant les unités de base
- $\triangleright$  Vérifier la validité des équations aux dimensions
- $\triangleright$  Recherche de la nature des grandeurs physiques
- $\triangleright$  Recherche de l'homogénéité des lois physiques

Une équation aux dimensions est une relation mathématique qui exprime la dimension d'une grandeur physique. Soit G une grandeur physique, sa dimension est notée [G]. Par exemple si G est une longueur  $\Rightarrow$  [G]=L.

#### $Exemples:$

**Vitesse :**  $[V] = [x]/[t] = L/[t] = L[t^{-1} \text{Unité : m.s}^{-1}]$ **Accélération :**  $[a] = [V]/ [t] = Lt^{-1}/ t = L t^{-2}$  Unité : m.s<sup>-2</sup> **Force :**  $[F] = [m.a] = [m][a] = M.L.t^{-2}$  Unité : Newton **Energie :**  $[E] = [F.d] = M.L.t^{-2}.L = M.L^2.t^{-2}$  Unité : Joule

#### $Remarques:$

Les constantes n'ont pas de dimensions.

[Chiffre]=1 et [angle]=1 et  $[cos\alpha] = [sin\alpha] = [taga] = [cot\alpha] = [lnx] = [ex] = 1$ 

## **I.5 Incertitudes**

L'incertitude représente la marge d'erreur associée aux valeurs mesurées ou déterminées lors d'une expérience (erreur humaine ou précision des appareils).

### **I.5.1 Incertitude absolue**

L'incertitude absolue est l'erreur maximale que l'on peut effectuer en déterminant une mesure sur un appareil. Afin de simplifier l'écriture de l'incertitude, on écrit la mesure avec son incertitude de la façon suivante :

 $X = X_{measure} \pm \Delta X$ 

#### **Remarque**:

L'incertitude absolue des constantes est nulle :  $K = cte \Rightarrow \Delta K = 0$ 

#### **I.5.2 Incertitude relative**

L'incertitude relative est le rapport entre l'incertitude absolue et la mesure. Ce rapport est exprimé en pourcentage.

*Incertitudes relative* <sup>=</sup> *Incertitudes absolue* V aleur mesurée × 100

## **I.5.3 Opérations et incertitudes**

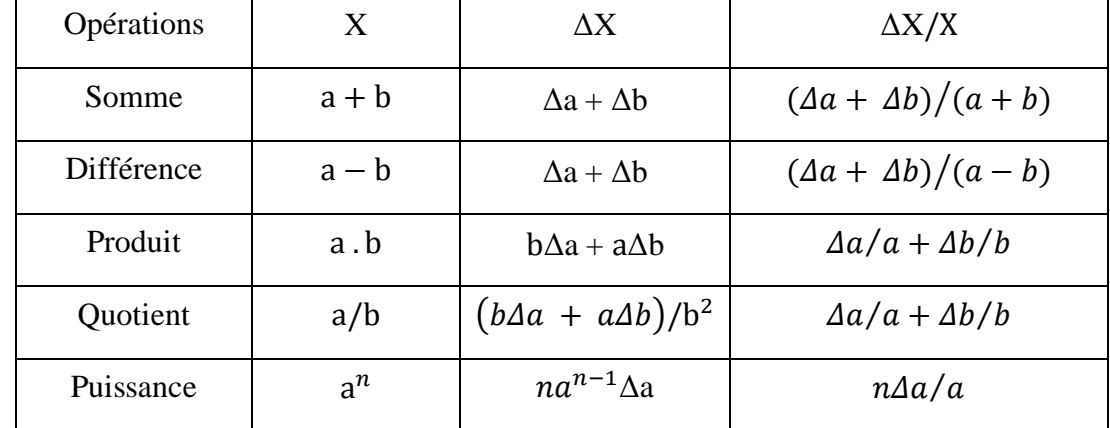

**Tableau I.3 :** Opérations et incertitudes

#### **Démonstrations**

$$
X = a + b \implies \ln X = \ln (a + b) \implies \frac{dX}{X} = \frac{d(a + b)}{(a + b)} \implies \frac{\Delta X}{X} = \frac{(\Delta a + \Delta b)}{(a + b)}
$$

$$
X = a - b \implies \ln X = \ln (a - b) \implies \frac{dX}{X} = \frac{d(a - b)}{(a - b)} \implies \frac{\Delta X}{X} = \frac{(\Delta a + \Delta b)}{(a - b)}
$$

$$
X = a, b \implies \ln X = \ln(a) + \ln(b) \implies \frac{dX}{X} = \frac{d(a)}{a} + \frac{d(b)}{b} \implies \frac{\Delta X}{X} = \frac{(\Delta a)}{(a)} + \frac{(\Delta b)}{(b)}
$$

$$
X = \frac{a}{b} \Rightarrow \ln X = \ln(a) - \ln(b) \Rightarrow \frac{dX}{X} = \frac{d(a)}{a} - \frac{d(b)}{b} \Rightarrow \frac{\Delta X}{X} = \frac{(\Delta a)}{(a)} + \frac{(\Delta b)}{(b)}
$$

$$
X = a^n \Rightarrow \ln X = \ln (a^n) = \ln(a) \Rightarrow \frac{dX}{X} = \frac{\ln(a)}{a} \Rightarrow \frac{\Delta X}{X} = \frac{\ln(\Delta a)}{(a)}
$$

### **I.6 Calcul vectoriel**

#### **I.6.1 Notion d'un vecteur**

Un vecteur est une grandeur qui a une intensité, une direction et un sens. Il est représenté par une flèche.

#### I.6.2 Caractéristiques d'un vecteur

Le vecteur  $\overrightarrow{AB}$  (figure I.1) est caractérisé par :

- L'origine  $(A)$
- Le support (la droite  $(AB)$ )
- La direction ou le sens du vecteur (de A vers B)
- Le module ou la norme du vecteur (la distance entre A et B)
- Le module d'un vecteur  $\overrightarrow{AB}$  s'écrit comme suit :  $\overrightarrow{AB}$  =  $\overrightarrow{AB}$  = AB

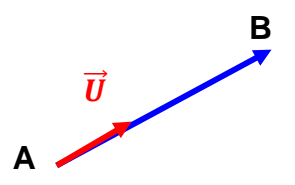

Figure I.1 : Représentation d'un vecteur

#### **Remarque:**

Le vecteur  $\overrightarrow{AB}$  peut être exprimé en fonction d'un vecteur unitaire  $\overrightarrow{U}$  par l'expression suivante :  $\overrightarrow{AB} = ||\overrightarrow{AB}|| \cdot \overrightarrow{U}$ 

Le vecteur unitaire est un vecteur dont le module est égal à 1, et on écrit :

 $\|\vec{U}\| = 1$ 

#### I.6.3 Repère orthonormé

Un repère orthonormé (figure I.2) est un ensemble de trois axes perpendiculaires,  $(ox)$ ,  $(oy)$ et (oz), gradués avec la même unité ( $OI = OJ = OK = 1$ ).

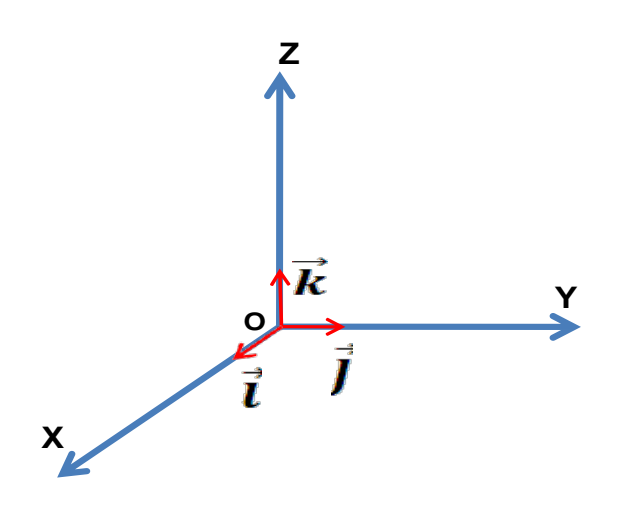

Figure I.2 : Repère orthonormé

## I.6.4 Composantes d'un vecteur

Soit un vecteur  $\vec{V}$  (figure I.3) défini par les composantes suivantes :

$$
\vec{v} = \vec{v_x} + \vec{v_y} + \vec{v_z}
$$
\n
$$
\begin{cases}\n\vec{v_x} = v_x \vec{t} \\
\vec{v_y} = v_y \vec{j} & \Rightarrow \vec{v} = v_x \vec{t} + v_y \vec{j} + v_z \vec{k}\n\end{cases}
$$
\n
$$
\begin{matrix}\n\vec{v_x} \\
\vec{v_z} \\
\vec{v_z}\n\end{matrix}
$$
\n
$$
\begin{matrix}\n\vec{v_x} \\
\vec{v_y} \\
\vec{v_x}\n\end{matrix}
$$

Figure I.3 : Composantes d'un vecteur

Le module du vecteur 
$$
\vec{V} \begin{pmatrix} V_x \\ V_y \\ V_z \end{pmatrix}
$$
 est donné par l'expression suivante :

$$
|\vec{V}| = \sqrt{V_x^2 + V_y^2 + V_z^2}
$$

Soient deux vecteurs  $\vec{A}$  et  $\vec{B}$  tel que :  $\vec{A} \begin{pmatrix} x_1 \\ y_1 \\ z_2 \end{pmatrix}$  et  $\vec{B} \begin{pmatrix} x_2 \\ y_2 \\ z_2 \end{pmatrix}$ 

Le vecteurs 
$$
\overrightarrow{AB}\begin{pmatrix} x_2 - x_1 \\ y_2 - y_1 \\ z_2 - z_1 \end{pmatrix}
$$
,  $|\overrightarrow{AB}| = \sqrt{(x_2 - x_1)^2 + (y_2 - y_1)^2 + (z_2 - z_1)^2}$ 

#### **I.6.5 Addition de vecteurs**

Plusieurs méthodes sont utilisées pour additionner des vecteurs. Lorsque les vecteurs sont dans un plan, on peut utiliser la méthode du triangle, la méthode du parallélogramme ou la relation de Chasles.

#### a. Méthode du triangle

Le vecteur  $\vec{v} + \vec{w}$  relie le point initial de  $\vec{v}$  au point final de  $\vec{w}$  (figure I.4).

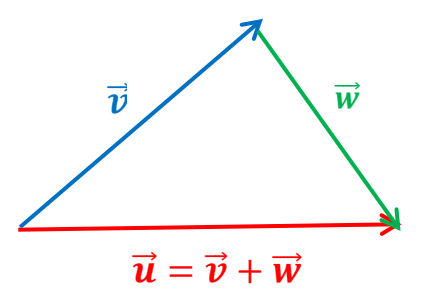

Figure I.4 : Méthode du triangle

#### b. Méthode du parallélogramme

Lorsque les vecteurs ont la même origine, la résultante est alors la diagonale du parallélogramme formé (figure I.5).

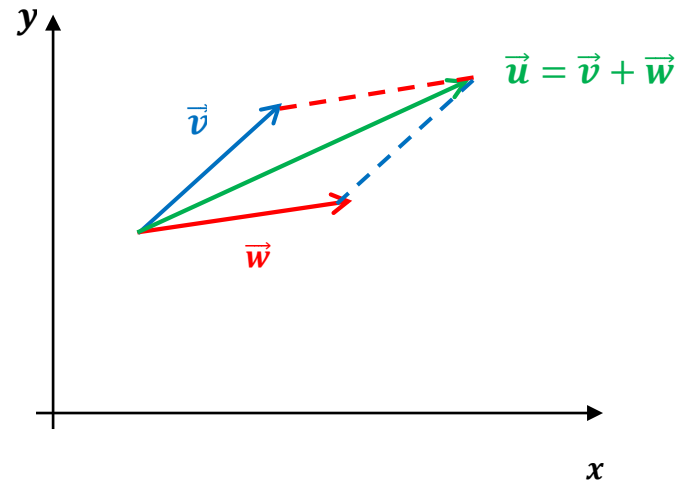

Figure I.5 : Méthode du parallélogramme

#### c. Relation de Chasles

La relation de Chasles est utilisée lorsque l'extrémité du premier vecteur concorde avec l'origine du second vecteur. La somme est alors égale au vecteur ayant comme origine celle du premier et comme extrémité celle du second vecteur.

#### **Exemple:**

 $\overrightarrow{AB} + \overrightarrow{BC} = \overrightarrow{AC}$ 

• Propriétés de l'addition

$$
\vec{v} + \vec{w} = \vec{w} + \vec{v}
$$
  
( $\vec{u} + \vec{v}$ ) +  $\vec{w} = \vec{u} + (\vec{v} + \vec{w})$   
 $\vec{v} + \vec{0} = \vec{v}$   
 $\vec{v} + (-\vec{v}) = \vec{0}$ 

#### **I.6.6 Multiplication de vecteurs**

#### **I.6.6.1 Produit scalaire**

Le produit scalaire entre deux vecteurs  $\vec{v}$  et  $\vec{w}$  donne un scalaire.

Le produit scalaire s'écrit :

 $\vec{v} \cdot \vec{w} = \|\vec{v}\|$ .  $\|\vec{w}\|$ .  $\cos(\vec{v}, \vec{w})$ 

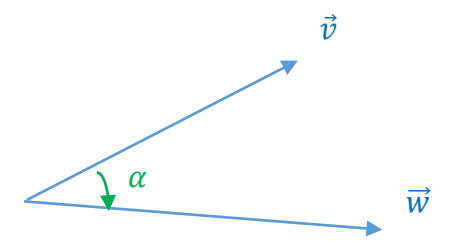

**Figure I.6 :** Représentation de deux vecteurs  $\vec{v}$  et  $\vec{w}$ 

Le produit scalaire de deux vecteurs  $\overrightarrow{V_1} \begin{pmatrix} x_1 \\ y_1 \\ z_1 \end{pmatrix}$  et  $\overrightarrow{V_2} \begin{pmatrix} x_2 \\ y_2 \\ z_2 \end{pmatrix}$  peut se définir par :

$$
\overrightarrow{V_1}.\overrightarrow{V_2} = x_1x_2 + y_1y_2 + z_1z_2
$$

#### Remarque:

- $\triangleright$  Le produit scalaire est un scalaire.
- $\triangleright$  Si  $\overrightarrow{V_1} \cdot \overrightarrow{V_2} = 0 \implies$  Un des deux vecteurs est nul, ou bien les deux vecteurs sont perpendiculaires.
- Propriétés du produit scalaire

 $\vec{u}$ ,  $\vec{v} = \vec{v}$ ,  $\vec{u}$ 

 $\vec{u}(\vec{v}+\vec{w}) = (\vec{u}, \vec{v})+(\vec{u}, \vec{w})$  $\vec{u} \cdot \vec{u} = ||\vec{u}||^2$  $(\lambda \vec{u}). \vec{v} = \lambda (\vec{u}.\vec{v})$ 

## I.6.6.2 Produit vectoriel

Le produit vectoriel entre deux vecteurs  $\overrightarrow{a}$  et  $\overrightarrow{b}$  est un vecteur perpendiculaire au plan formé par ces deux vecteurs. Il est noté  $\overrightarrow{a} \wedge \overrightarrow{b}$  (a cross b).

Le produit vectoriel s'écrit :

 $\vec{a} \wedge \vec{b}$   $\parallel$  =  $\vec{a} \parallel$ ,  $\vec{b} \parallel$ , sin  $(\vec{a}, \vec{b})$ 

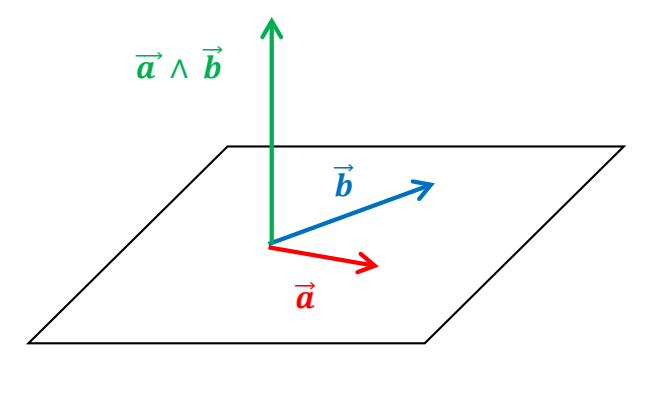

**Figure I.7 :** Représentation du vecteur  $\overrightarrow{a} \wedge \overrightarrow{b}$ 

Le sens du produit vectoriel est déterminé par la règle des trois doigts de la main droite (figure  $I.8$ ).

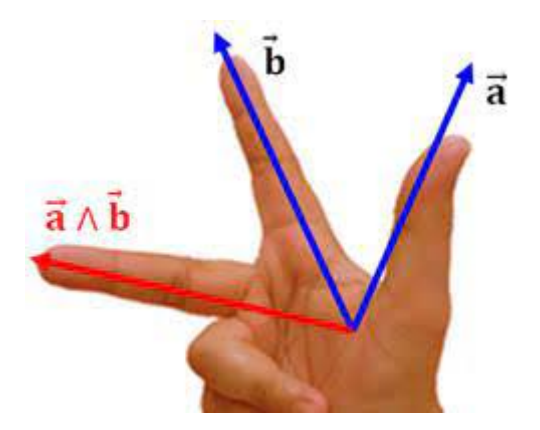

Figure I.8 : Règle de trois doigts de la main droite

#### • Expression analytique du produit vectoriel

Dans un repère orthonormé (O,  $\vec{t}, \vec{j}, \vec{k}$ ), le produit vectoriel des deux vecteurs  $\vec{V}_1\begin{pmatrix}x_1\\y_1\\z\end{pmatrix}$  et

$$
\overrightarrow{V_2} \begin{pmatrix} x_2 \\ y_2 \\ z_2 \end{pmatrix} \text{est} \text{ domé par l'expression suivante :}
$$
\n
$$
\overrightarrow{V_1} \wedge \overrightarrow{V_2} = \begin{vmatrix} \overrightarrow{i} & \overrightarrow{j} & \overrightarrow{k} \\ x_1 & y_1 & z_1 \\ x_2 & y_2 & z_2 \end{vmatrix} = \overrightarrow{i} \begin{vmatrix} y_1 & z_1 \\ y_2 & z_2 \end{vmatrix} - \overrightarrow{j} \begin{vmatrix} x_1 & z_1 \\ x_2 & z_2 \end{vmatrix} + \overrightarrow{k} \begin{vmatrix} x_1 & y_1 \\ x_2 & y_2 \end{vmatrix}
$$
\n
$$
= \overrightarrow{i} (y_1 \cdot z_2 - y_2 \cdot z_1) - \overrightarrow{j} (x_1 \cdot z_2 - x_2 \cdot z_1) + \overrightarrow{k} (x_1 \cdot y_2 - x_2 \cdot y_1)
$$
\n
$$
= \begin{pmatrix} y_1 \cdot z_2 - y_2 \cdot z_1 \\ x_1 \cdot y_2 - x_2 \cdot y_1 \end{pmatrix}
$$

#### **Remarque:**

- $\triangleright$  Le produit vectoriel est vecteur et n'est pas un scalaire.
- $\triangleright$  Si  $\overrightarrow{V_1} \wedge \overrightarrow{V_2} = \overrightarrow{0}$  et si les deux vecteurs ne sont pas nuls, alors sont parallèles ( $\overrightarrow{V_1} \parallel \overrightarrow{V_2}$ ).
- > Le produit vectoriel n'est pas commutatif :  $\overrightarrow{V_1} \wedge \overrightarrow{V_2} = -\overrightarrow{V_2} \wedge \overrightarrow{V_1}$
- Example 1 Figure 1 Figure 1 and  $\overrightarrow{V_1} \wedge \overrightarrow{V_2} \wedge \overrightarrow{V_3} \neq \overrightarrow{V_1} \wedge (\overrightarrow{V_2} \wedge \overrightarrow{V_3})$

$$
\triangleright \vec{i} \wedge \vec{i} = \vec{j} \wedge \vec{j} = \vec{k} \wedge \vec{k} = \vec{0}
$$

#### I.6.6.3 Produit mixte

Le produit mixte de trois vecteurs  $\vec{a}$ ,  $\vec{b}$  et  $\vec{c}$  est égal au volume (v) du parallélépipède formé par les trois vecteurs :

$$
\overrightarrow{V} = \overrightarrow{(a \wedge b)} \cdot \overrightarrow{c} = \overrightarrow{a} \cdot (\overrightarrow{b} \wedge \overrightarrow{c})
$$

Si les trois vecteurs sont coplanaires, alors  $V = 0$ .

## **I.7 Analyse vectorielle**

#### I.7.1 Opérateur nabla

On définit l'opérateur nabla  $\vec{\nabla}$  en coordonnées cartésiennes par :

$$
\vec{\nabla} = \frac{\partial}{\partial x}\vec{\iota} + \frac{\partial}{\partial y}\vec{j} + \frac{\partial}{\partial z}\vec{k}
$$

Avec 
$$
\frac{\partial}{\partial x}
$$
,  $\frac{\partial}{\partial y}$   $\frac{\partial}{\partial z}$  sont les dérivées partielles par rapport à (x, y, z)

#### **Exemple:**

La fonction scalaire  $(x, y, z) = 2x - 2y + 4z$ 

Sa différentielle totale est :

 $df = 2dx - 2dy + 4dz$ 

### I.7.2 Opérateur gradient

Soit f (x, y, z) une fonction scalaire. On appelle gradient de f noté  $\vec{\nabla} f$  ou gradf, le champ de vecteur suivant :

$$
\overrightarrow{grad} f = \overrightarrow{\nabla} (f) = \frac{\partial f}{\partial x} \overrightarrow{i} + \frac{\partial f}{\partial y} \overrightarrow{j} + \frac{\partial f}{\partial z} \overrightarrow{k}
$$

**Exemple**:

$$
f(x, y, z) = \frac{1}{2}xy^{2}z^{3}
$$
  
grad  $f = \frac{1}{2}y^{2}z^{3}\vec{i} + xyz^{3}\vec{j} + \frac{3}{2}xy^{2}z^{2}\vec{k}$ 

## I.7.3 Opérateur divergence

La divergence de la fonction vectorielle  $\vec{V}(V_x, V_y, V_z)$  est un scalaire défini par :

$$
div \ \vec{V} = \vec{\nabla}\vec{V} = \frac{\partial Vx}{\partial x} + \frac{\partial Vy}{\partial y} + \frac{\partial Vz}{\partial z}
$$

### **Exemple**:

Soit la fonction vectorielle :  $V(x, y, z) = 5x^2 y \vec{t} - xz^2 \vec{j} + xy\vec{k}$  $\overrightarrow{div} V = \overrightarrow{V} \overrightarrow{V} = 10xy - 0 + 0 = 10xy$ 

## I.7.4 Opérateur rotationnel

Le rotationnel d'un champ de vecteur  $\vec{V}$  est défini comme suit :

$$
\overrightarrow{rot} = \overrightarrow{V} \wedge \overrightarrow{V} = \begin{vmatrix} \overrightarrow{i} & \overrightarrow{j} & \overrightarrow{k} \\ \frac{\partial}{\partial x} & \frac{\partial}{\partial y} & \frac{\partial}{\partial z} \\ Vx & Vy & Vz \end{vmatrix} = \overrightarrow{i} \left( \frac{\partial Vz}{\partial y} - \frac{\partial Vy}{\partial z} \right) - \overrightarrow{j} \left( \frac{\partial Vz}{\partial x} - \frac{\partial Vx}{\partial z} \right) + \overrightarrow{k} \left( \frac{\partial Vy}{\partial x} - \frac{\partial Vx}{\partial y} \right)
$$

Exemple:

$$
\vec{V}(x, y, z) = x^2 y \vec{t} - 2yz^2 \vec{j} + xy \vec{k}
$$
  
\n
$$
\overrightarrow{rot(\vec{V})} = (x + 4y)\vec{i} - (y - 0)\vec{j} + (0 - x^2)\vec{k}
$$
  
\n
$$
\overrightarrow{rot(\vec{V})} = (x + 4y)\vec{i} - y\vec{j} - x^2 \vec{k}
$$

## I.7.5 Opérateur Laplacien

Le Laplacien est défini par le produit scalaire  $\vec{\nabla}$ .  $\vec{\nabla}$ , celui-ci agit sur un champ de scalaire ou bien sur un champ de vecteur.

❖ Champ de scalaire :

$$
\vec{\nabla} \cdot \vec{\nabla} = \Delta = \vec{\nabla}^2(f) = \frac{\partial^2 f}{\partial x^2} + \frac{\partial^2 f}{\partial y^2} + \frac{\partial^2 f}{\partial z^2}
$$

❖ Champ de vecteur :

$$
\vec{\nabla} \cdot \vec{\nabla} = \Delta = \vec{\nabla}^2 \vec{V} = \frac{\partial^2 \vec{V}}{\partial x^2} + \frac{\partial^2 \vec{V}}{\partial y^2} + \frac{\partial^2 \vec{V}}{\partial z^2}
$$

**Exercices corrigés**

## **I.1**

L'expression de la vitesse  $(v)$  en fonction du temps (t) est donnée par :

$$
v = At^2 - Bt + \sqrt{C}
$$

Donnez en SI les unités des coefficients A, B et C.

**Corrigé**

$$
[v] = [A][t^2] \Rightarrow [A] = \frac{[v]}{[t^2]} = \frac{L \cdot T^{-1}}{T^2} = L \cdot T^{-3} \quad \text{unit\'e: } m \cdot s^{-3}
$$
\n
$$
[v] = [B][t] \Rightarrow [B] = \frac{[v]}{[t]} = \frac{L \cdot T^{-1}}{T} = L \cdot T^{-2} \quad \text{unit\'e: } m \cdot s^{-2}
$$
\n
$$
[v] = [C^{1/2}] \Rightarrow [C] = [v^2] = L^2 \cdot T^{-2} \quad \text{unit\'e: } m^2 \cdot s^{-2}
$$

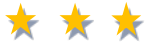

## **I.2**

Déterminer l'expression littérale de la période T d'un pendule simple, sachant que T est donné par la relation suivante :

$$
T = K l^x g^y
$$

## **Corrigé**

Il faut déterminer x et y

On suppose que l'équation est homogène donc  $[T] = [K][l]^x[g]^y$ 

$$
[l] = L, [K] = 1, [T] = T, et [g] = L. T^{-2}
$$

$$
T = 1. L^{x} (L. T^{-2})^{y} = L^{x+y} . T^{-2y} = T
$$

Par identification 
$$
\begin{cases} x + y = 0 \\ -2y = 1 \end{cases} \rightarrow \begin{cases} x = \frac{1}{2} \\ y = -\frac{1}{2} \end{cases} \rightarrow T = K.L^{\frac{1}{2}}.g^{-\frac{1}{2}}
$$
  
Donc 
$$
T = K\sqrt{\frac{l}{g}}
$$

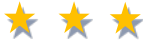

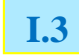

La masse volumique ρ d'un cylindre de masse m, de rayon R et de longueur l est donnée par la relation suivante :

$$
\rho = \frac{m^x}{\pi l^y R^2}
$$

1. En utilisant les dimensions, trouver les deux constantes *x* et *y.*

2. En déduire l'expression exacte de la masse volumique *ρ*.

## **Corrigé**

1. Détermination des constantes *x* et *y*

La masse volumique est par définition le rapport entre la masse et le volume c'est-à-dire elle admet comme dimension :

$$
[\rho] = \frac{[m]}{[V]} = ML^{-3}
$$
en appliquant cette équation pour ce cylinder, on obtient :  

$$
[\rho] = \frac{[m]^x}{[l]^y [R]^2} = M^x . L^{-y-2}
$$

Donc  $x=1$  et –  $y - 2 = -3 \Rightarrow y = 1$ 

2. Expression exacte de la masse volumique *ρ*

$$
\rho = \frac{m}{\pi l \, R^2}
$$

\* \* \*

## **I.4**

Vérifier l'homogénéité de l'équation d'Einstein E=  $mc^2$ .

E : L'énergie

m : La masse

C : La vitesse de la lumière dans le vide

## **Corrigé**

 $[mc^2] = M.L^2.T^{-2}$  est une énergie Unité: Joule

Donc l'équation  $E=mc^2$  est homogène.

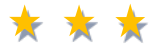

## **I.5**

Calculer la masse volumique et son incertitude absolue ∆ρ d'un objet dont le volume est de 17,2 ml  $\pm$  0,5 ml et la masse est de 200,66 g  $\pm$  0,01 g.

## **Corrigé**

La masse volumique est donnée par :

$$
\rho = \frac{m}{V} = \frac{200,66}{17,2} = 11,66 \text{ g/ml}
$$
  
\n
$$
\Rightarrow \frac{\Delta \rho}{\rho} = \left(\frac{\Delta m}{m} + \frac{\Delta V}{V}\right) \; ; \; \Delta \rho = 11,66 \times \left(\frac{0,01}{200,66} + \frac{0,5}{(17,2)}\right) = 0,34 \text{ g/ml}
$$
  
\n
$$
\Rightarrow \rho = 11,66 \pm 0,34 \text{ g/ml}
$$

## **I.6**

Quelle est l'incertitude relative sur une mesure prise avec une règle à mesurer, sachant que la longueur de l'objet à mesurer est de 21,3 cm ?

\* \* \*

### **Corrigé**

Puisque la plus petite unité de mesure d'une règle est de 0,1cm, l'incertitude absolue associée à cet instrument de mesure est de  $\pm 0.05$  cm. On exprimera donc l'incertitude relative ainsi :

Incertitudes relative = 
$$
\frac{0.05}{21.3} \times 100
$$

Incertitudes relative  $= 0.23474$  %

On exprimera alors la mesure G prise par la règle de la façon suivante :

 $G = 21,3$  cm  $\pm 0,2$  %

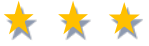

## **I.7**

Pour mesurer l'épaisseur d'un cylindre creux on mesure ses diamètres : intérieur  $D<sub>L</sub>$  et extérieur *D*<sub>2</sub>, on obtient :

 $D_1 = (20.05 \pm 0.2)$  mm,  $D_2 = (35.9 \pm 0.4)$  mm

Donner le résultat de la mesure et déduire l'incertitude relative.

## **Corrigé**

L'épaisseur du cylindre e :

$$
e = \frac{D_2 - D_1}{2} = \frac{35,9 - 20,05}{2} = 7,92 \text{ mm}
$$

L'incertitude absolue  $\Delta e$ :

$$
\Delta e = \frac{\Delta D_2 + \Delta D_1}{2} = \pm 0.3 \text{ mm}
$$

Le résultat s'écrit :  $e = (7.92 \pm 0.3)$ mm

On déduire l'incertitude relative :

$$
\frac{\Delta e}{e} = \frac{0.3}{7.92} = 0.04 \sim 4\%
$$

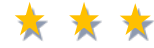

## **I.8**

Pour déterminer l'accélération terrestre g avec un pendule, on mesure la longueur du pendule l ainsi que la période d'oscillation  $T$ , et on utilise la loi :

$$
T=2\pi\sqrt{\frac{l}{g}}
$$

Avec  $\begin{cases} l = 1.552 \pm 0.002 \ m \\ T = 2.50 \pm 0.02 \ s \end{cases}$ 

Calculer g avec son incertitude relative ainsi que son incertitude absolue.

Corrigé

$$
g = \frac{(4\pi^2 \cdot l)}{T^2} = \frac{(4\pi^2 \cdot 1,552)}{(2,5)^2} = 9,80 \text{ m. s}^{-2}
$$
  
\n
$$
Ln(g) = Ln\left(\frac{4\pi^2 \cdot l}{T^2}\right) \Rightarrow Ln(g) = Ln(4\pi^2 \cdot l) - Ln(T^2)
$$
  
\n
$$
\Rightarrow \frac{dg}{g} = \frac{4\pi^2 \cdot dl}{4\pi^2 \cdot l} - \frac{2\pi \cdot d}{T^2} \Rightarrow \frac{\Delta g}{g} = \frac{\Delta l}{l} + \frac{2\pi \Delta T}{T}
$$

$$
\Rightarrow \frac{\Delta g}{g} = \frac{\Delta l}{l} + 2.\frac{\Delta T}{T} = \frac{0,002}{1,552} + 2.\frac{0,02}{2,5} = 0,017 \approx 17\%
$$

$$
\Delta g = g. 0.017 = 9.8.0.017 = 0.166 \, m. \, s^{-2}
$$

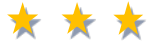

## **I.9**

En utilisant les relations de Chasles, simplifiez au maximum les expressions ci-dessous.

- 1.  $\overrightarrow{AC} + \overrightarrow{CB} + \overrightarrow{BA}$
- 2.  $\overrightarrow{AB} \overrightarrow{AC} + \overrightarrow{BC} \overrightarrow{BA}$

## Corrigé

- 1)  $\overrightarrow{AC} + \overrightarrow{CB} + \overrightarrow{BA} = \overrightarrow{AB} + \overrightarrow{BA} = \overrightarrow{AA} = \overrightarrow{0}$
- 2)  $\overrightarrow{AB} \overrightarrow{AC} + \overrightarrow{BC} \overrightarrow{BA} = \overrightarrow{AB} + \overrightarrow{CA} + \overrightarrow{BC} + \overrightarrow{AB} = 2 \overrightarrow{AB} + \overrightarrow{BC} + \overrightarrow{CA} = 2 \overrightarrow{AB} + \overrightarrow{BA}$

 $= 2 \overrightarrow{AB} + \overrightarrow{BA} = 2 \overrightarrow{AB} - \overrightarrow{AB} = \overrightarrow{AB}$ 

\* \* \*

## $I.10$

Dans le repère orthonormé  $(0, \vec{t}, \vec{j}, \vec{k})$  de l'éspace, on considère les trois vecteurs :

$$
\vec{A} \begin{pmatrix} 1 \\ 1 \\ 1 \end{pmatrix}, \qquad \vec{B} \begin{pmatrix} 4 \\ -6 \\ 3 \end{pmatrix} \qquad et \qquad \vec{C} \begin{pmatrix} 0 \\ 0 \\ -2 \end{pmatrix}
$$

1. Déterminer les composantes et la norme du vecteur

$$
\vec{U} = 2\vec{A} - \vec{B} + \frac{1}{2}\vec{C}
$$

- 2. Déterminer les composantes du vecteur unitaire  $\vec{u}$  porté par  $\vec{U}$ .
- 3. Donner graphiquement le vecteur  $\vec{V} = 1/2\vec{B} \vec{C}$
- 4. Les vecteurs  $\vec{A}$  et  $\vec{B}$  sont-ils orthogonaux ?
- 5. Déterminer l'angle entre  $\vec{A}$  et  $\vec{B}$
- 6. Calculer le produit vectoriel  $\vec{A} \wedge \vec{B}$ , puis trouver son module
- 7. Calculer le produit mixte  $(\vec{B} \wedge \vec{C})$ .  $\vec{A}$

## Corrigé

1. Composantes et la norme du vecteur  $\vec{U}$ 

$$
\vec{U} = 2\vec{A} - \vec{B} + \frac{1}{2}\vec{C} = 2\begin{pmatrix} 1 \\ 1 \\ 1 \end{pmatrix} - \begin{pmatrix} 4 \\ -6 \\ 3 \end{pmatrix} + \frac{1}{2}\begin{pmatrix} 0 \\ 0 \\ -2 \end{pmatrix}
$$

$$
\vec{U} = -2\vec{t} + 8\vec{j} - 2\vec{k} \implies \|\vec{U}\| = \sqrt{(-2)^2 + (8)^2 + (-2)^2} = \sqrt{72}
$$

2. Composantes du vecteur unitaire  $\vec{u}$  porté par  $\vec{U}$ 

$$
\vec{U} = ||\vec{U}|| \cdot \vec{u} \quad \Rightarrow \quad \vec{u} = \frac{U}{||\vec{U}||} = \frac{1}{\sqrt{72}} (-2\vec{i} + 8\vec{j} - 2\vec{k})
$$

3. Représentation graphique du vecteur  $\vec{V} = 1/2\vec{B} - \vec{C}$ 

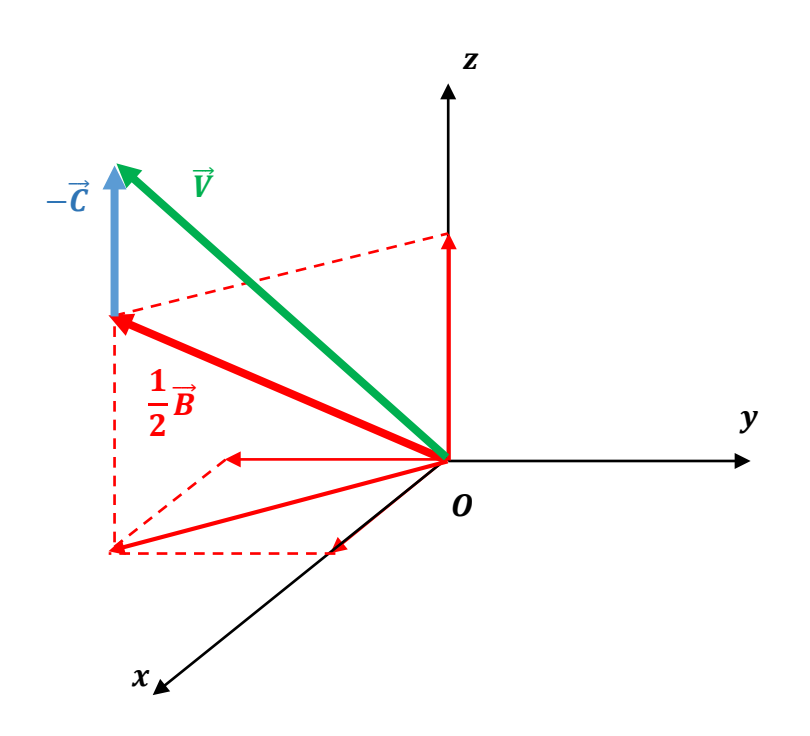

4. Deux vecteurs  $\vec{A}$  et  $\vec{B}$  sont orthogonaux si et seulement si leur produit scalaire est nul :

$$
\vec{A} \cdot \vec{B} = 0
$$
  

$$
\vec{A} \cdot \vec{B} = \begin{pmatrix} 1 \\ 1 \\ 1 \end{pmatrix} \cdot \begin{pmatrix} 4 \\ -6 \\ 3 \end{pmatrix} = (1 \times 4) + (1 \times -6) + (1 \times 3) = 1 \neq 0
$$

## **Conclusion:**

Les vecteurs  $\vec{A}$  et  $\vec{B}$  ne sont pas orthogonaux

5. Angle entre les vecteurs  $\vec{A}$  et  $\vec{B}$ 

$$
\vec{A} \cdot \vec{B} = ||\vec{A}|| \cdot ||\vec{B}|| \cos(\vec{A}, \vec{B}) \Rightarrow \cos(\vec{A}, \vec{B}) = \frac{A \cdot B}{||\vec{A}|| \cdot ||\vec{B}||}
$$
  
\n
$$
||\vec{A}|| = \sqrt{(1)^2 + (1)^2 + (1)^2} = \sqrt{3}
$$
  
\n
$$
||\vec{B}|| = \sqrt{(4)^2 + (-6)^2 + (3)^2} = \sqrt{61}
$$
  
\n
$$
\Rightarrow \cos(\vec{A}, \vec{B}) = \frac{1}{\sqrt{3}\sqrt{61}} = 0.074 \Rightarrow (\vec{A}, \vec{B}) = \text{Arccos}(0.074) = 85^\circ, 75
$$
  
\n6. Product vectoriel  $\vec{A} \wedge \vec{B}$  ainsi son module

$$
\vec{A} \wedge \vec{B} = \begin{vmatrix} \vec{i} & \vec{j} & \vec{k} \\ 1 & 1 & 1 \\ 4 & -6 & 3 \end{vmatrix} = \vec{i} \begin{vmatrix} 1 & 1 \\ -6 & 3 \end{vmatrix} - \vec{j} \begin{vmatrix} 1 & 1 \\ 4 & 3 \end{vmatrix} + \vec{k} \begin{vmatrix} 1 & 1 \\ 4 & -6 \end{vmatrix}
$$

 $= \vec{i}(1,3-(-6).1) - \vec{j}(1,3-4.1) + \vec{k}(1.(-6) - 4.1) = 9\vec{i} + \vec{j} - 10\vec{k}$  $\|\vec{A} \wedge \vec{B}\| = \sqrt{(9)^2 + (1)^2 + (-10)^2} = \sqrt{182}$  $\|\vec{A} \wedge \vec{B}\| = 13.49$ 7. Produit mixte  $(\vec{B} \wedge \vec{C})$ .  $\vec{A}$  $\vec{B} \wedge \vec{C} = \begin{vmatrix} \vec{i} & \vec{j} & \vec{k} \\ 4 & -6 & 3 \\ 0 & 0 & -2 \end{vmatrix} = \vec{i} \begin{vmatrix} -6 & 3 \\ 0 & -2 \end{vmatrix} - \vec{j} \begin{vmatrix} 4 & 3 \\ 0 & -2 \end{vmatrix} + \vec{k} \begin{vmatrix} 4 & -6 \\ 0 & 0 \end{vmatrix}$  $= \vec{t}((-6) \cdot (-2) - (0 \times 3) - \vec{j}(4(-2) - (0 \times 3) + \vec{k}(4 \times 0 - (0 \times (-6)))$  $\vec{B} \wedge \vec{C} = 12\vec{i} + 8\vec{j}$  $(\vec{B} \wedge \vec{C}). \vec{A} = (12\vec{i} + 8\vec{j}). (\vec{i} + \vec{j} + \vec{k})$  $(\vec{B} \wedge \vec{C})$ .  $\vec{A} = 20$ Avec  $\vec{l}^2 = \vec{j}^2 = \vec{k}^2 = 1$ 

\* \* \*

## **I.11**

Soit un vecteur  $\vec{V}$  défini par :  $\vec{V} = (2xy + z^3)\vec{i} + (x^2 + 2y)\vec{j} + (3xz^2 - 2)\vec{k}$ 

- 1. Calculer div  $(\vec{V})$
- 2. Montrer que  $\overrightarrow{rot}(\vec{V}) = \vec{0}$

## Corrigé

1. Calcul de div $(\vec{V})$ 

$$
div \vec{V} = \vec{\nabla} \vec{V} = \frac{\partial Vx}{\partial x} + \frac{\partial Vy}{\partial y} + \frac{\partial Vz}{\partial z} = \frac{\partial (2xy + z^3)}{\partial x} + \frac{\partial (x^2 + 2y)}{\partial y} + \frac{\partial (3xz^2 - 2)}{\partial z}
$$
  
\n
$$
div \vec{V} = 2y + 2 + 6xz
$$
  
\n2. Montrons que  $\overrightarrow{rot}(\vec{V}) = \begin{vmatrix} \vec{i} & \vec{j} & \vec{k} \\ \frac{\partial}{\partial x} & \frac{\partial}{\partial y} & \frac{\partial}{\partial z} \\ 2xy + z^3 & x^2 + 2y & 3xz^2 - 2 \end{vmatrix} = \vec{i}(0 - 0) - \vec{j}(3z^2 - 3z^2) + \vec{k}(2x - 2x) = \vec{0}$ 

# *Chapitre II*

U*Cinématique du point matériel*

## **II.1 Cinématique**

La cinématique du point est l'étude du mouvement d'un point matériel en fonction du temps, indépendamment des causes (Forces) de ce mouvement.

Elle a pour but de préciser la position, la trajectoire, la vitesse, l'accélération et les lois horaires….

## **II.2 Point matériel**

Un point matériel est un objet sans dimensions spatiales. En réalité, on étudie le mouvement du centre de masse d'un corps, point auquel est supposée concentrée toute la masse du corps.

## **II.3 Référentiel d'étude**

Le référentiel d'étude est l'objet de référence par rapport auquel on étudie le mouvement du système. On associe au référentiel un repère d'espace et un repère de temps.

## **II.4 Trajectoire**

La trajectoire correspond à l'ensemble des positions successivement occupées par le point matériel lors de son mouvement.

## **II.4.1 Types de trajectoires**

Selon la forme de la trajectoire (voir figure II.1),

- $\triangleright$  Si la trajectoire est une droite, on dit que le mouvement est rectiligne.
- $\triangleright$  Si la trajectoire est un cercle, on dit que le mouvement est circulaire.
- $\triangleright$  Si la trajectoire est une courbe, on dit que le mouvement est curviligne.

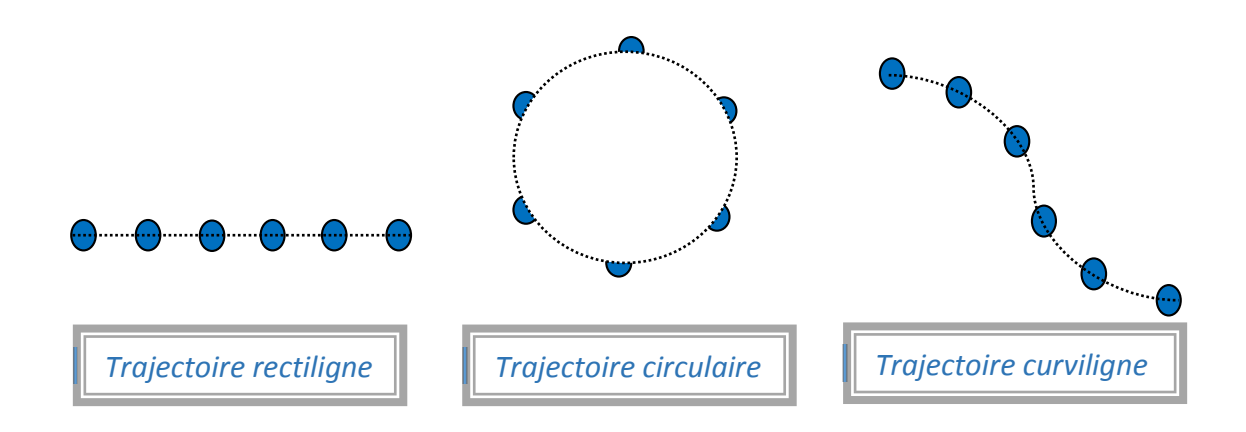

**Figure II.1 :** Représentation des types de trajectoires

## **II.5 Coordonnées cartésiennes**

## **II.5.1 Vecteur position**

Un vecteur position est un vecteur qui sert à indiquer la position d'un point M par rapport à un

repère orthonormé  $(0, \vec{t}, \vec{j}, \vec{k})$  (figure II. 2)

## **Exemple**:

 $\overrightarrow{OM} = x\overrightarrow{i} + y\overrightarrow{j} + z\overrightarrow{k}$ 

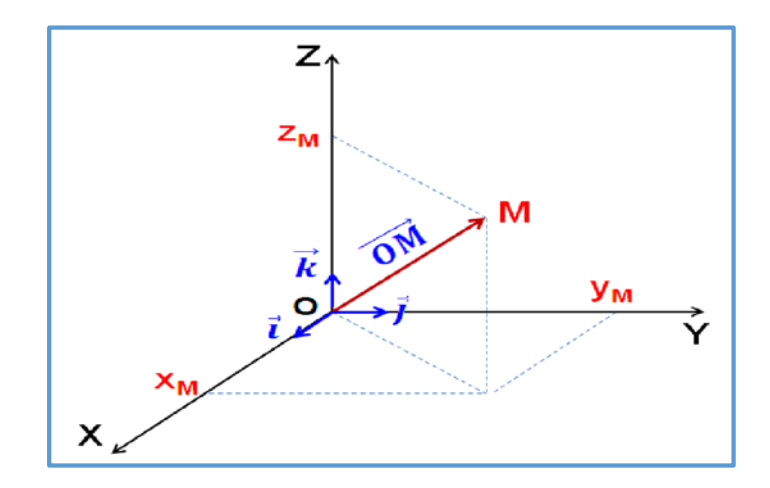

Figure II.2 : Vecteur position  $\overrightarrow{OM}$ 

## **II.5.2 Vecteur déplacement**

Le vecteur déplacement (figure II.3) représente la distance orientée qui sépare le point de départ du point d'arrivée.

$$
\overrightarrow{MM} = \overrightarrow{OM} - \overrightarrow{OM}
$$

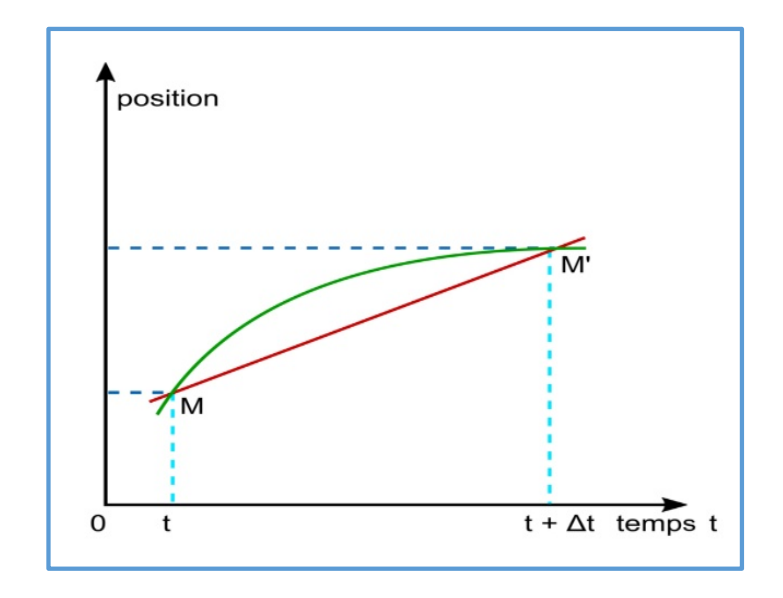

Figure II.3 : Vecteur déplacement MM

#### **II.5.3 Vecteur vitesse**

#### **II.5.3.1 Vitesse moyenne**

La vitesse moyenne (figure II.4) est la distance parcourue divisée par le temps qui s'est écoulé.

$$
\vec{V}_m = \vec{V}_{\text{mov}} = \frac{\overrightarrow{MM'} }{\Delta t}
$$

Son module est donné par :

$$
V_m = \left\| \vec{V}_m \right\| = \frac{\left\| \overrightarrow{MM'} \right\|}{\Delta t}
$$
; Unité: (m/s) ou bien (Km/h)

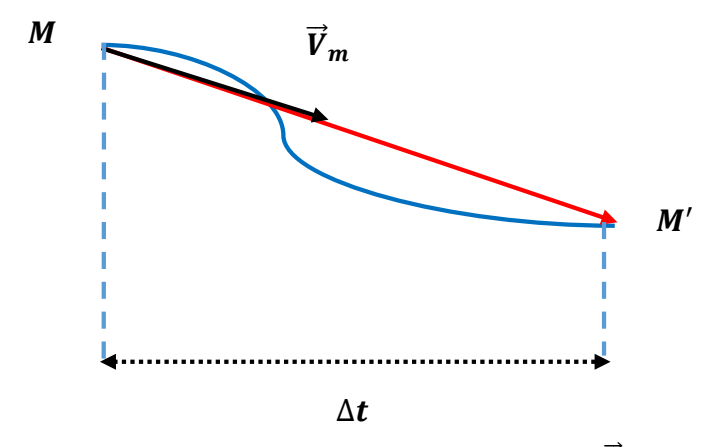

**Figure II.4 :** Vecteur vitesse moyenne  $V_m$ 

### *:*

Un sprinteur met 10 secondes pour parcourir 100 mètres. Calculer sa vitesse moyenne en (m/s) puis en (Km/h).

## **Corrigé**

Par définition la vitesse moyenne est donnée par :

$$
V_m = \frac{\Delta X}{\Delta t}; = \frac{100}{10} = 10; = 10 \text{ m/s}
$$

$$
V_m = \frac{100/1000}{10/3600} = 36 \; ; \; V_m = 36 \; \text{Km/h}
$$

#### **II.5.3.2 Vitesse instantanée**

La vitesse instantanée est la vitesse d'un mobile à un instant précis du déplacement.

### $Remarque:$

Son vecteur est, en tout point, tangent à la trajectoire, et orienté dans le sens du mouvement.

$$
\vec{V}(t) = \lim_{\Delta t \to 0} \vec{V}_{\text{moy}} = \frac{d\vec{OM}}{dt} = \frac{d(x\vec{i} + y\vec{j} + z\vec{k})}{dt}
$$

Son module est donné par :

$$
\left\| \vec{V}(t) \right\| = \sqrt{\dot{x}^2 + \dot{y}^2 + \dot{z}^2}
$$
 (m/s)

#### Exemple<sub>:</sub>

La vitesse instantanée du point M à l'instant t<sub>3</sub> est schématisée sur la figure II.5

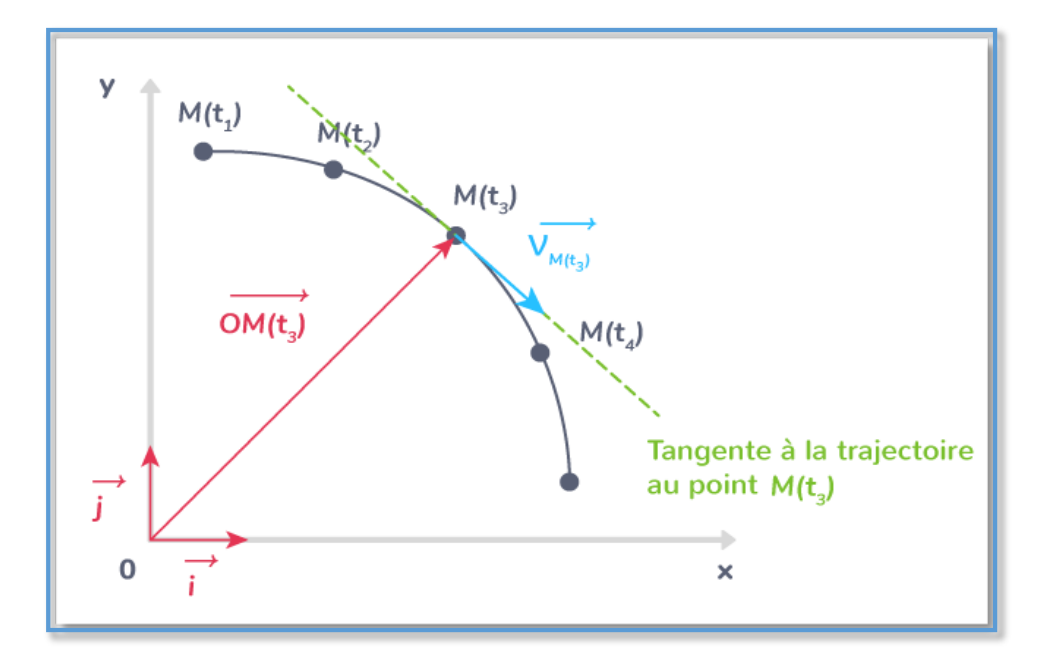

**Figure II.5 :** Vecteur vitesse instantanée  $\overrightarrow{V}(t)$ 

#### *:*

Les positions d'un mobile M sont représentées sur le schéma suivant :

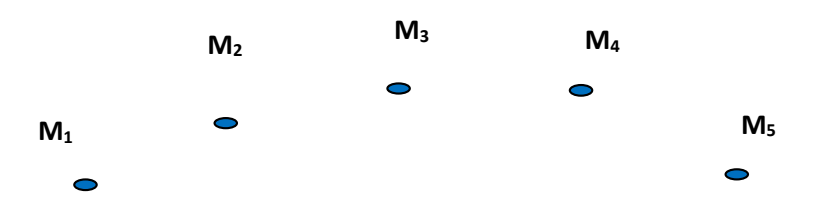

Sachant que la distance  $M_2M_4 = 2.5$  cm

Représenter le vecteur vitesse  $\overrightarrow{V_3}$  en utilisant l'échelle proposée : 1 cm  $\leftrightarrow$  0,50 m/s.

## Corrigé

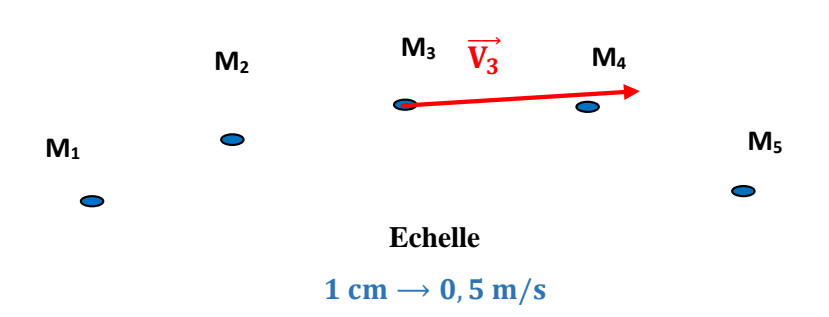

Caractéristiques du vecteur vitesse  $\overrightarrow{V_3}$ :

- 1) Origine : le point  $M_3$  position occupée par le point mobile à l'instant  $t_3$
- 2) Direction : tangente à la trajectoire au point considéré  $M_3$
- 3) Sens : celui du mouvement à cet instant
- 4) Module : celle de la vitesse à cet instant :

$$
V_3 = \overrightarrow{||V_m||} = \frac{\overrightarrow{M_2 M_4}}{\Delta t} = 1.25 \, m/s
$$

$$
V_3 = 1.25 \, m/s
$$

#### **II.5.4 Accélération**

L'accélération indique comment évolue la vitesse d'un système au cours du temps.

#### **II.5.4.1 Accélération moyenne**

Entre deux instants  $t_1$  et  $t_2$  correspondent respectivement aux vecteurs vitesses  $\overrightarrow{v_1}$ ,  $\overrightarrow{v_2}$ , le vecteur accélération moyenne qui est défini par :

$$
\vec{a}_m = \vec{a}_{moy} = \frac{\overrightarrow{\Delta v}}{\Delta t} = \frac{\overrightarrow{v_2} - \overrightarrow{v_1}}{\mathsf{t}_2 - \mathsf{t}_1}
$$

Son module est donné par :

$$
a_m = ||\vec{a}_{\text{mov}}|| = \frac{\Delta v}{\Delta t}
$$
Unité: (m/s2)

#### II.5.4.2 Accélération instantanée

L'accélération instantanée s'obtient lorsque le temps tend vers zéro ( $\Delta t \rightarrow 0$ ). L'accélération à un instant (t) est définie par :

$$
\vec{a}(t) = \lim_{\Delta t \to 0} \vec{a}_{moy} = \lim_{\Delta t \to 0} \frac{\Delta \vec{v}}{\Delta t} = \frac{d\vec{v}}{dt}
$$

Ou bien

$$
\vec{a}(t) = \frac{d^2 \overrightarrow{OM}}{dt^2} = \frac{d(\dot{x}\vec{i} + \dot{y}\vec{j} + \dot{z}\vec{k})}{dt}
$$

 $\vec{a}(t) = \ddot{x}\vec{i} + \ddot{y}\vec{j} + \dot{z}\vec{k}$ 

Son module est donné par :

$$
\|\vec{a}(t)\| = \sqrt{\ddot{x}^2 + \ddot{y}^2 + \ddot{z}^2} \, (m/s^2)
$$

### **II.5.5 Equations horaires du mouvement**

L'équation horaire du mouvement est une équation mathématique décrivant le mouvement d'un objet en fonction du temps.

#### **Exemple 1:**

Les équations horaires d'un mobile1 sont :

x (t) = (5+t) t y (t) = - t et z (t) =  $\sqrt{2}$  t

#### Exemple 2:

Les équations horaires d'un mobile 2 sont :

 $x(t) = \text{cost}$  et  $y(t) = -\text{sint}$ 

#### **II.5.6 Equation de la trajectoire**

C'est la relation qui lie les coordonnées du mobile x, y, z entre elles, indépendamment du temps. Pour trouver l'équation de la trajectoire, il faut éliminer le temps entre les équations horaires.

#### *:*

Les équations horaires d'un point ponctuel en mouvement dans le plan  $(0, x, y)$  sont :

$$
\begin{cases} x = 2t & (1) \\ y = 2t + 1 & (2) \end{cases}
$$

Déterminer l'équation et la forme de la trajectoire.

## **Corrigé**

De l'équation (1), on a t=  $\frac{1}{2}x$ . On remplace t dans l'équation (2), on aura :

 $y = 2(1/2x)+1$  $y = x + 1$ La forme est une droite **Application 2**:

Les équations horaires d'un point ponctuel en mouvement dans le plan  $(0, x, y)$  sont :

$$
\begin{cases} x = t & (1) \\ y = t^2 - t + \frac{\sqrt{2}}{3} & (2) \end{cases}
$$

Déterminer l'équation et la forme de la trajectoire.

## Corrigé

De l'équation (1), on a  $t = x$ . On remplace t dans l'équation (2), on aura :

 $y = x^2 - x + \frac{\sqrt{2}}{3}$ 

La forme est une parabole.

## II.6 Coordonnées polaires

Les coordonnées polaires sont des coordonnées à deux dimensions de type  $(r, \theta)$ .

#### **II.6.1 Vecteur position**

Soit un mobile M en mouvement (figure II.6), son vecteur position en coordonnées polaires est donné par la relation suivante :  $\overrightarrow{OM} = \vec{r} \ \overrightarrow{u_r}$ 

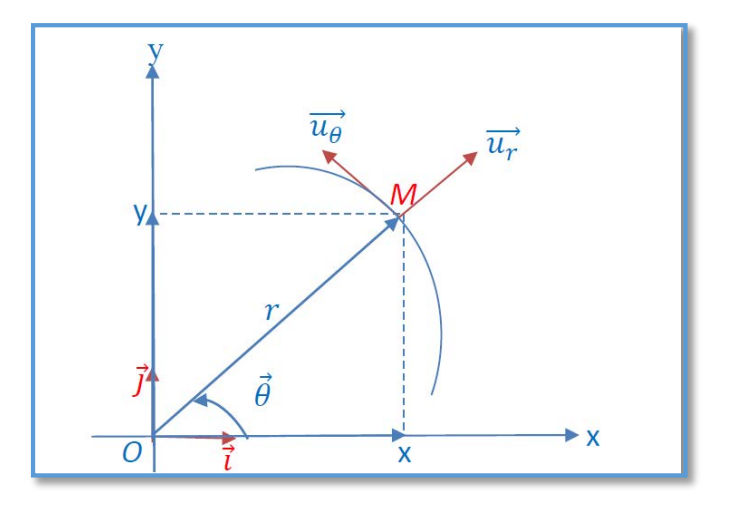

Figure II.6 : Vecteur position en coordonnées polaires

 $\begin{cases} \overrightarrow{u_r} = cos\theta \, \overrightarrow{\imath} + sin\theta \, \overrightarrow{\jmath} \\ \overrightarrow{u_\theta} = -sin\theta \, \overrightarrow{\imath} + cos\theta \, \overrightarrow{\jmath} \end{cases}$ 

 $\overrightarrow{u_r}$  et  $\overrightarrow{u_{\theta}}$  sont les vecteurs unitaires de la base polaire  $(M, \overrightarrow{u_r}, \overrightarrow{u_{\theta}})$
#### **II.6.2 Vecteur vitesse**

$$
\vec{v} = \frac{d \overrightarrow{OM}}{dt} = \frac{d\vec{r}}{dt} = r \frac{d\overrightarrow{u_r}}{dt} + \overrightarrow{u_r} \frac{dr}{dt}
$$

avec

$$
\begin{cases}\n\frac{d\overline{u_r}}{dt} = \frac{d\theta}{dt}\overrightarrow{u_\theta} \\
\frac{d\overline{u_\theta}}{dt} = -\frac{d\theta}{dt}\overrightarrow{u_r} \implies \overrightarrow{v} = \frac{dr}{dt}\overrightarrow{u_r} + r\left(\frac{d\theta}{dt}\right)\overrightarrow{u_\theta}\n\end{cases}
$$

on obtient

 $\vec{v} = \dot{r}\overrightarrow{u_r} + r\dot{\theta}\overrightarrow{u_{\theta}}$ 

Le module :  $|\vec{v}| = \sqrt{v_r^2 + v_\theta^2}$ ; avec  $\vec{v} \begin{cases} v_r = \dot{r} \\ v_\theta = r\dot{\theta} \end{cases}$ 

#### **II.6.3 Vecteur accélération**

$$
\vec{a} = \frac{d\vec{v}}{dt}
$$
\n
$$
\vec{a} = \ddot{r}\,\overrightarrow{u_r} + \dot{r}\,\frac{d\overrightarrow{u_r}}{dt} + \dot{r}\dot{\theta}\,\overrightarrow{u_r} + \dot{r}\ddot{\theta}\,\overrightarrow{u_\theta} + \dot{r}\dot{\theta}\,\frac{d\overrightarrow{u_\theta}}{dt};
$$
\n
$$
\vec{a} = (\ddot{r} - r\dot{\theta}^2)\overrightarrow{u_r} + (r\ddot{\theta} + 2\dot{r}\dot{\theta})\overrightarrow{u_\theta}
$$
\n
$$
\vec{a} = a_r\overrightarrow{u_r} + a_\theta\overrightarrow{u_\theta}
$$

Le module :  $|\vec{a}| = \sqrt{a_r^2 + a_{\theta}^2} = \sqrt{(\ddot{r} - r\dot{\theta}^2)^2 + (r\ddot{\theta} + 2\dot{r}\dot{\theta})^2}$ 

#### II.6.4 Relation entre coordonnées cartésiennes et polaires

\* Pour passer des coordonnées polaires vers les coordonnées cartésiennes, on utilise l'expression suivante :

$$
\begin{cases}\nx = r\cos\theta \\
y = r\sin\theta\n\end{cases}
$$

\* Pour passer des coordonnées cartésiennes vers les coordonnées polaires, on utilise l'expression suivante :

$$
\begin{cases}\nr = \sqrt{x^2 + y^2} \\
\theta = \arctan \frac{y}{x}\n\end{cases}
$$

## II.7 Coordonnées cylindriques

Le système en coordonnées cylindriques est défini par deux coordonnées polaires :  $r$ ,  $\theta$  et

une coordonnée algébrique z.

# **II.7.1 Vecteur position**

Le vecteur position (figure II.7) est défini par :

 $\overrightarrow{OM} = r \overrightarrow{u_r} + Z \overrightarrow{u_z}$ 

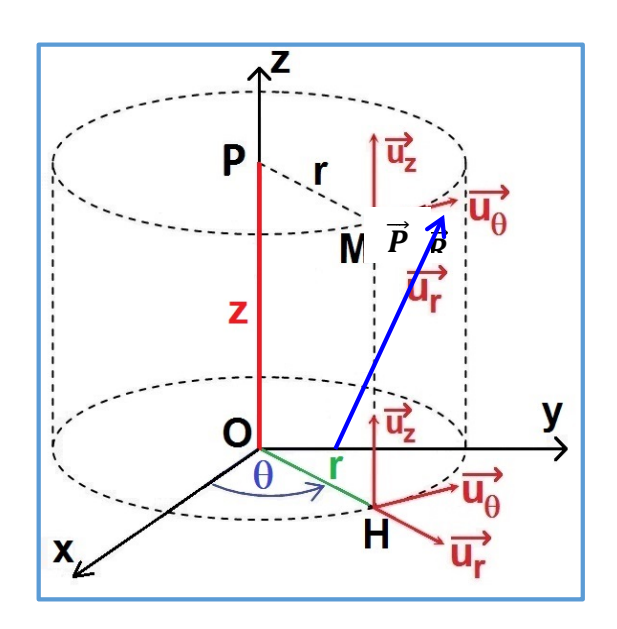

Figure II.7 : Système en coordonnées cylindriques

#### **II.7.2 Vecteur vitesse**

 $\vec{v} = \frac{d \overrightarrow{OM}}{dt} = \frac{d\vec{r}}{dt} = r \frac{d\overrightarrow{u_r}}{dt} + \frac{dr}{dt} \overrightarrow{u_r} + \frac{dz}{dt} \overrightarrow{u_z}$  $\vec{v} = \dot{r}\overrightarrow{u_r} + r\dot{\theta}\overrightarrow{u_{\theta}} + \dot{z}\overrightarrow{u_z}$ Le module :  $\|\vec{v}\| = \sqrt{\dot{r}^2 + (r\dot{\theta})^2 + \dot{z}^2}$ **II.7.3 Vecteur accélération** 

$$
\vec{a} = \frac{d\vec{v}}{dt} = \frac{d(\vec{r}\vec{u_r} + r\dot{\theta}\vec{u_\theta} + \dot{z}\vec{u_z})}{dt}
$$

Donc

$$
\vec{a} = (\ddot{r} - r\dot{\theta}^2)\overrightarrow{u_r} + (r\ddot{\theta} + 2\dot{r}\dot{\theta})\overrightarrow{u_{\theta}} + \ddot{z}\,\overrightarrow{u_z}
$$

Le module du vecteur accélération s'écrit :

$$
|\vec{a}| = \sqrt{(\ddot{r} - r\dot{\theta}^2)^2 + (r\ddot{\theta} + 2\dot{r}\dot{\theta})^2 + \ddot{z}^2}
$$

# II.8 Coordonnées sphériques

Les coordonnées sphériques (figure II.8) permettent de repérer un point sur une sphère de rayon OM = r. Le système de coordonnées sphériques  $(r, \theta, \varphi)$  est associé à la base  $(\overrightarrow{u_r}, \overrightarrow{u_{\theta}}, \overrightarrow{u_{\phi}}).$ 

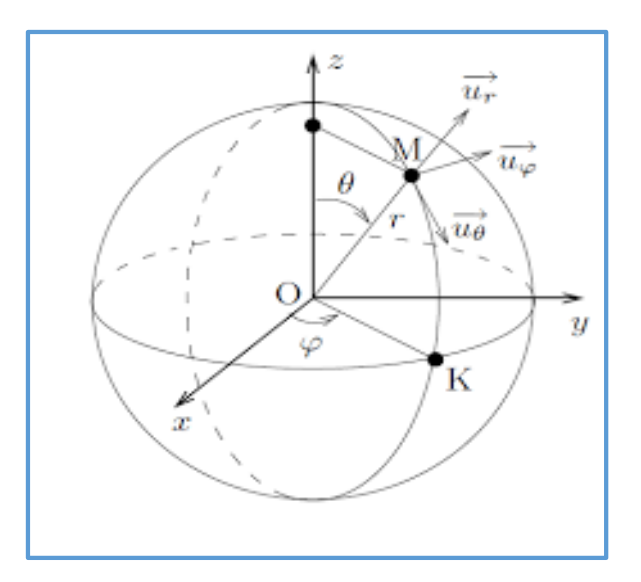

Figure II.8 : Système en coordonnées sphériques

## **II.8.1 Vecteur position**

Le vecteur position est donné par :

$$
\overrightarrow{OM} = r \, \overrightarrow{u_r}
$$

Les vecteurs de base ont pour expressions :

$$
\begin{cases}\n\overrightarrow{u_r} = \sin\theta \cdot \cos\varphi \cdot \overrightarrow{i} + \sin\theta \cdot \sin\varphi \cdot \overrightarrow{j} + \cos\vec{k} \\
\overrightarrow{u_\theta} = \cos\theta \cdot \cos\varphi \cdot \overrightarrow{i} + \cos\theta \cdot \sin\varphi \cdot \overrightarrow{j} - \sin\vec{k} \\
\overrightarrow{u_\phi} = -\sin\varphi \cdot \overrightarrow{i} + \cos\varphi \cdot \overrightarrow{j}\n\end{cases}
$$

#### **II.8.2 Vecteur vitesse**

$$
\vec{v} = \frac{d \overrightarrow{OM}}{dt} = \frac{d\vec{r}}{dt} = \vec{r} \overrightarrow{u_r} + \vec{u_r}
$$
\n
$$
\overrightarrow{u_r} = \dot{\theta} \left[ \cos\theta \cos\varphi \, \vec{i} + \cos\theta \sin\varphi \, \vec{j} - \sin\theta \, \vec{k} \right] + \dot{\varphi} \sin\theta \left[ -\sin\varphi \, \vec{i} + \cos\varphi \, \vec{j} \right]
$$
\n
$$
\overrightarrow{u_r} = \dot{\theta} \, \overrightarrow{u_\theta} + \dot{\varphi} \sin\theta \, \overrightarrow{u_\varphi}
$$

L'expression de la vitesse devient :

 $\vec{v} = \vec{r} \vec{u_r} + r \dot{\theta} \vec{u_{\theta}} + (r \dot{\phi} \sin \theta) \vec{u_{\phi}}$ 

# **II.8.3 Vecteur accélération**

$$
\vec{a} = \frac{d\vec{v}}{dt} = \frac{d}{dt} \left[ r \overrightarrow{u_r} + r \dot{\theta} \overrightarrow{u_{\theta}} + (r \dot{\phi} \sin \theta) \overrightarrow{u_{\phi}} \right]
$$
\n
$$
\vec{a} = (\ddot{\rho} - \rho \dot{\theta}^2 - \rho \dot{\phi}^2 \sin^2 \theta) \overrightarrow{u_r} + (\rho \ddot{\theta} + 2 \dot{\rho} \dot{\theta} - \rho \dot{\phi}^2 \sin \theta \cos \theta) \overrightarrow{u_{\theta}} \times (\rho \ddot{\phi} \sin \theta + 2 \dot{\rho} \dot{\phi} \sin \theta + 2 \rho \dot{\phi} \dot{\theta} \cos \theta) \overrightarrow{u_{\phi}}
$$

# II.9 Types de Mouvements (MVT)

# **II.9.1 Mouvement Rectiligne (MR)**

Le mouvement rectiligne est caractérisé par une trajectoire sous forme d'une droite.

# **II.9.1.1 Mouvement Rectiligne Uniforme (MRU)**

Le mouvement rectiligne uniforme est caractérisé par une vitesse constante et par conséquent l'accélération est nulle :

$$
\vec{a}(t) = \frac{d\vec{v}(t)}{dt} = \vec{0}
$$
\n
$$
v = \frac{dx}{dt} \implies dx = v \cdot dt
$$
\n
$$
\int_{x_0}^{x(t)} dx = \int_{t_0}^{t} V(t) dt
$$

Condition initiale :  $\dot{a} t = 0$ ,  $x = x_0$ 

$$
x(t)-x_0=vt
$$

$$
\implies x(t) = vt + x_0
$$

Le diagramme du mouvement est donné par les fonctions suivantes :  $x(t)$ ,  $v(t)$  et  $a(t)$  (figure II.  $9$ 

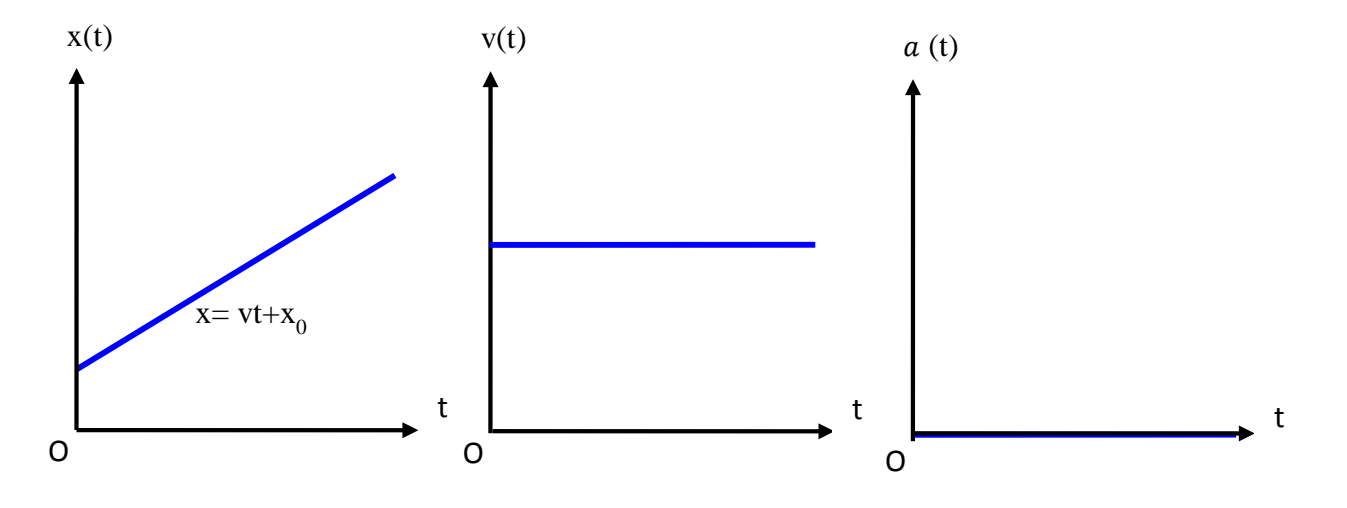

**Figure II.9 :** Diagramme du mouvement rectiligne uniforme

## **II.9.1.2 Mouvement Rectiligne Uniformément varié (MRUV)**

C'est un mouvement rectiligne où l'accélération est constante.

 $a = cte$ 

D'autre part : si : à  $(t, x, v) = (0, x_0, v_0)$ , on obtient les expressions de la vitesse et de la position comme suit :

$$
a = \frac{dv}{dt} \Rightarrow dv = a dt
$$
  

$$
\int_{v_0}^{v} dv = \int_0^t a dt = a \int_0^t dt
$$
  

$$
[v]_{v_0}^{v} = a[t]_0^t \Rightarrow v - v_0 = at \Rightarrow v(t) = at + v_0
$$

La fonction  $v(t)$  est du premier degré et la courbe à laquelle elle correspond est une droite.

$$
v = \frac{dx}{dt} \Rightarrow dx = v. dt \Rightarrow \int_{x_0}^{x} dx = \int_{0}^{t} v. dt = \int_{0}^{t} (at + v_0) dt
$$
  

$$
[x]_{x_0}^{x} = \left[a\frac{1}{2}t^2\right]_{0}^{t} + \left[v_0t\right]_{0}^{t} ; x - x_0 = \frac{1}{2}at^2 + v_0t \implies x(t) = \frac{1}{2}at^2 + v_0t + x_0
$$

La fonction  $x(t)$  est du second degré et la courbe à laquelle elle correspond est une parabole. De plus,

$$
v = at + v_0 \implies v^2 = (at + v_0)^2 = (at)^2 + (v_0)^2 + 2atv_0 \implies v^2 - v_0^2 = a^2t^2 + 2atv_0
$$
  

$$
\implies v^2 - v_0^2 = 2a(x - x_0)
$$

Le diagramme du mouvement est donné par les fonctions suivantes :  $x(t)$ ,  $v(t)$  et  $a(t)$  (figure

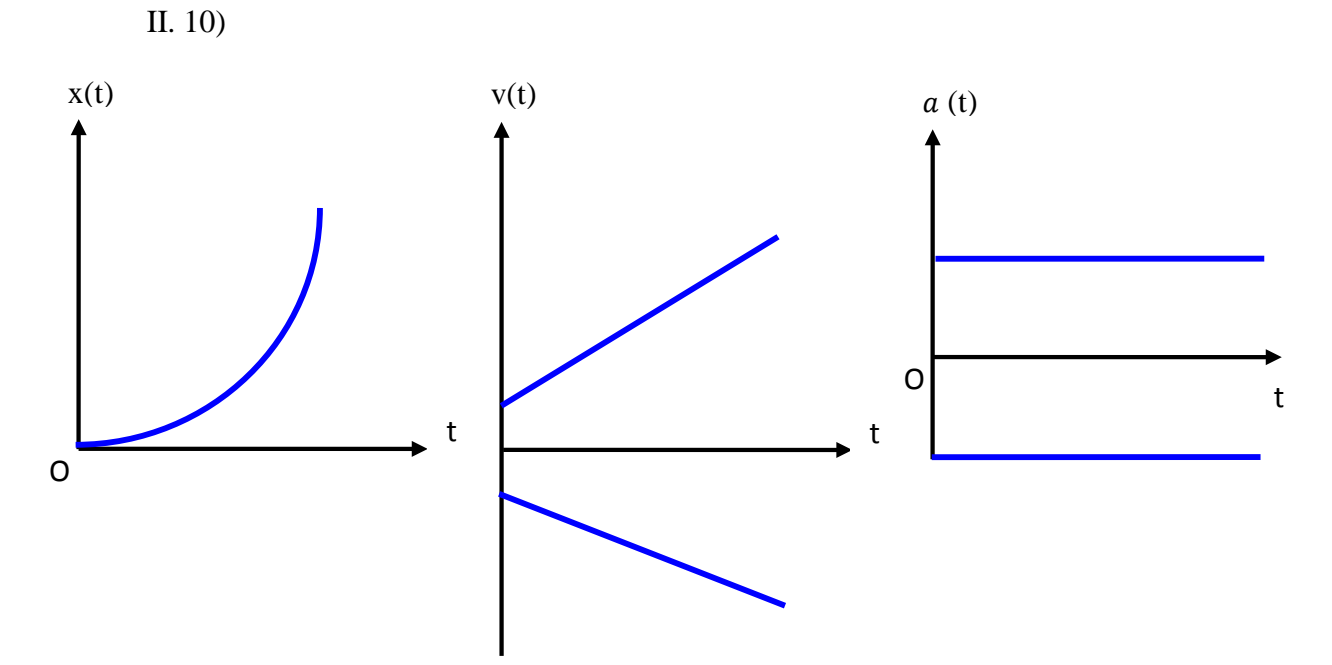

**Figure II.10 :** Diagramme du mouvement uniformément varié

#### **Nature du mouvement**

Pour déterminer la nature du mouvement il faut calculer le produit  $(a, v)$ .

Si  $a, v > 0$ , le mouvement est uniformément accéléré (MRUA)

Si  $a, v < 0$ , le mouvement est uniformément retardé (MRUR)

Si  $a, v = 0$ , le mouvement est uniforme (MRU)

#### **II.9.2 Mouvement Circulaire (MC)**

Le mouvement circulaire (figure II.11) est un mouvement dont la trajectoire est un cercle de rayon R constant. L'équation de la trajectoire est comme suit :

$$
(x - x_0)^2 + (y - y_0)^2 = R^2
$$

R est le rayon du cercle et  $(x_0, y_0)$  sont les coordonnées du centre du cercle.

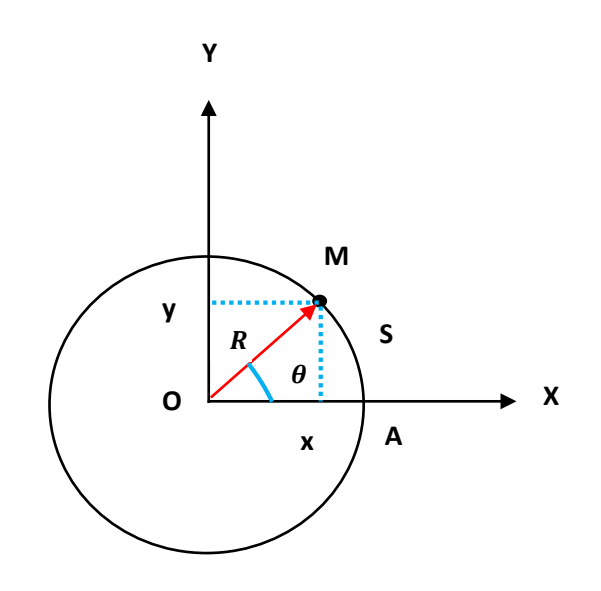

**Figure II.11 :** Représentation d'un mouvement circulaire

#### **Remarque**:

On définit l'abscisse curviligne S comme étant la mesure algébrique de la distance d'arc  $\widehat{AM}$ et on écrit :

$$
S = \widehat{AM} \implies S = R\theta
$$

**a**) **Vitesse angulaire**  $(\omega)$ 

$$
v(t) = \frac{ds}{dt} = \frac{d(R\theta)}{dt} = \frac{Rd\theta}{dt} = R\dot{\theta} = R\omega
$$

v(t) est la vitesse linéaire

En coordonnés polaire, le vecteur vitesse est défini par les composantes :

$$
\vec{v} \begin{cases} v_r = \dot{r} = 0 \\ v_\theta = r\dot{\theta} = R \frac{d\theta}{dt} = Rw \end{cases}
$$

#### **b) Vecteur accélération**

Le vecteur accélération est défini par :

$$
\vec{a} \begin{cases} a_r = -Rw^2 \\ a_\theta = R\ddot{\theta} = R \frac{dw}{dt} \end{cases}
$$

Dans le repère de Frenet (figure II.12), le vecteur accélération est caractérisé par la relation suivante :

$$
\vec{a} = a_t \, \vec{u}_t + a_n \, \vec{u}_n
$$

## $\vec{a}_t$ : Composante tangentielle

 $\vec{a}_n$ : Composante normale

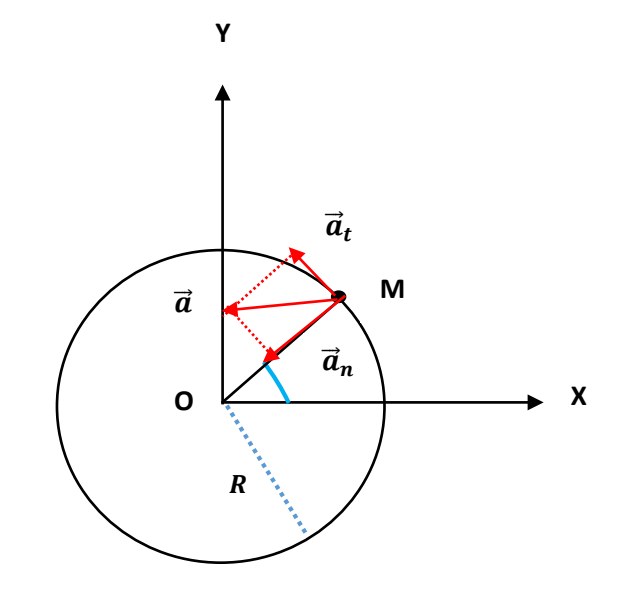

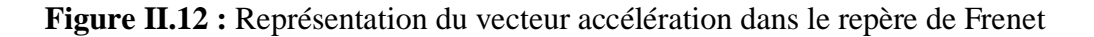

#### **II.9.2.1 Mouvement circulaire uniforme (MCU)**

- $\triangleright$  Vitesse angulaire constante ( $\omega = \dot{\theta} =$ cte)
- $\triangleright$  Abscisse angulaire  $\theta(t)$ :

$$
\omega = \frac{d\theta}{dt} \implies d\theta = \omega dt \implies \theta(t) = \omega_0 t + \theta_0
$$

Le vecteur accélération est centripète (dirigé vers le centre) et définit par la relation :

$$
\vec{a} \begin{cases}\n a_t = \frac{dv}{dt} = 0 \\
 a_N = \frac{v^2}{R} = R \omega_0^2\n\end{cases} \Longrightarrow a = a_N \Longrightarrow \vec{a} = \vec{a}_N
$$

#### **II.9.2.2 Mouvement circulaire uniformément varié (MCUV**

- $\triangleright$  (Accélération angulaire  $\varepsilon$ =Cte)
- $\triangleright$  Vitesse angulaire :  $\omega(t)=\varepsilon t + \omega_0 \Longrightarrow \dot{\theta}(t)=\ddot{\theta} t + \dot{\theta}_0$
- Abscisse angulaire  $\theta(t)$ :  $\theta(t)=\frac{1}{2}\varepsilon t^2 + \omega_0 t + \theta_0 \Rightarrow \theta(t)=\frac{1}{2}\ddot{\theta} t^2 + \dot{\theta}_0 t + \theta_0$ 
	- θ : angle (rad)
	- ω : vitesse angulaire (rad/s)
	- $\varepsilon$  : accélération angulaire (rad/s<sup>2</sup>

#### • **Nature du mouvement circulaire**

- $Si: a_t = 0$  Mouvement Uniforme (MCU)
- $Si: a<sub>t</sub> > 0$  Mouvement Circulaire Uniformément Accéléré (MCUA)
- $Si: a_t < 0$  Mouvement Circulaire Uniformément Retardé (MCUR)

#### **II.9.3 Mouvement sinusoïdal (MS)**

Le mouvement d'un point matériel est dit sinusoïdal si, les grandeurs cinématiques associées (position, vitesse et accélération) sont des fonctions sinusoïdales de temps.

#### Exemple<sub>:</sub>

Le système masse-ressort est constitué par une masse accrochée à un ressort contrainte de se déplacer dans une seule direction (figure II.13).

Avec :

 $l_0$ : La longueur du ressort au repos

 $\Delta l = l - l_0$ : L'allongement du ressort

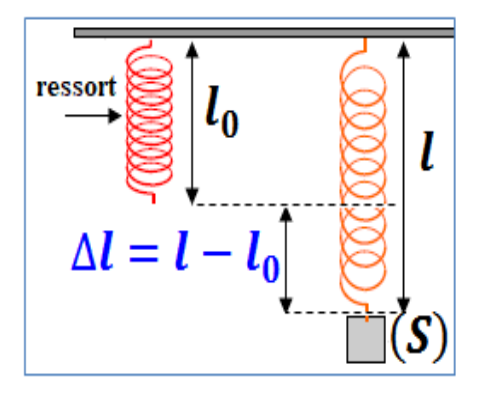

**Figure II.13 :** Système masse-ressort

#### • **Equations horaires du mouvement**

#### **a) Position**

L'équation horaire de la position est donnée sous la forme :

$$
x = x_m \sin(wt + \varphi)
$$

 $x_m(m)$ : Elongation maximale

 $w(rd. s^{-1})$ : Pulsation,  $w = \frac{2\pi}{T} = 2\pi$ 

 $f(s^{-1})$ : Fréquence,  $f = \frac{1}{T}$ 

# $\varphi$  (*rd*): Phase initiale

 $T(s)$ : Période

## **b) Vitesse**

L'équation horaire de la position est définie par :

$$
v = \frac{dx}{dt} = x_m w \cos(wt + \varphi)
$$

# **c) Accélération**

$$
a = \frac{d^2x}{dt^2} = -x_m w^2 \sin(wt + \varphi) = -w^2x \implies \frac{d^2x}{dt^2} + w^2x = 0
$$

C'est une équation différentielle d'ordre deux sous la forme :

$$
\ddot{x} + w^2 \dot{x} = 0,
$$

Cette équation admet une solution :  $x = x_m \sin(wt + \varphi)$ 

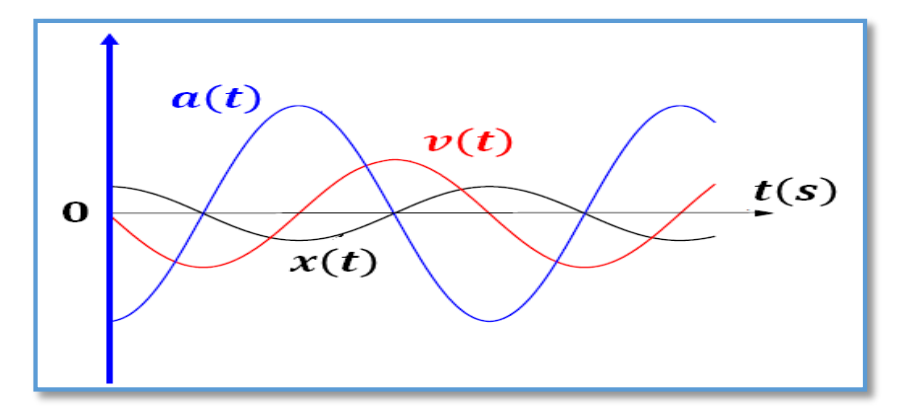

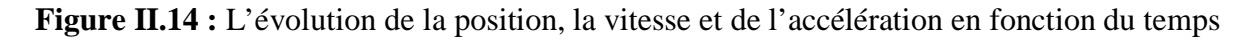

# **II.9.4 Mouvement relatif (MRF)**

Le mouvement d'un point matériel peut être réparti en deux mouvements distincts :

Un mouvement par rapport à un repère fixe qu'on nommera repère absolu.

Un mouvement par rapport à un repère mobile qu'on nommera repère relatif.

#### *Exemple*:

Point matériel en mouvement (figure II.15): Les deux voyageurs

Repère fixe : Le train

Repère mobile : l'observateur

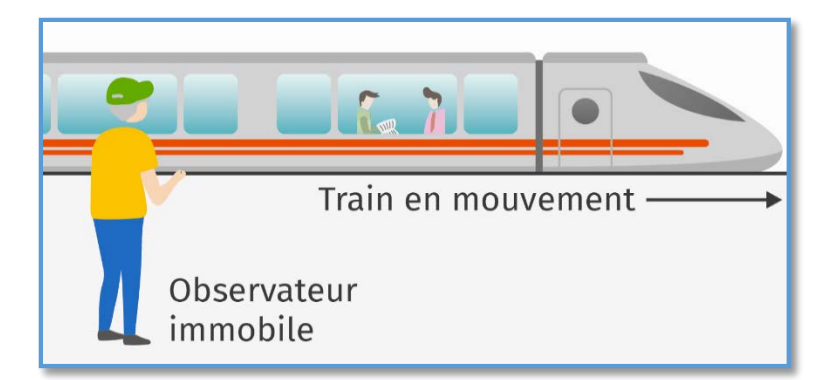

Figure II.15 : Mouvement à deux repères : absolu et relatif

## a) Vecteur position

Soit le mouvement d'un point matériel M par rapport à un référentiel fixe R (O, x, y, z) et nous l'appelons repère absolu. On peut repérer le même point par rapport au repère mobile  $R'(O', x', y', z')$  appelé repère relatif (figure II.16). On définit le vecteur position dans les deux repères :

- Dans le repère R :  $\overrightarrow{OM} = x\overrightarrow{i} + y\overrightarrow{j} + z\overrightarrow{k}$
- Dans le repère R' :  $\overrightarrow{O'M} = x' \overrightarrow{i'} + y' \overrightarrow{j'} + z' \overrightarrow{k'}$

D'où on peut écrire :  $\overrightarrow{OM} = \overrightarrow{OO'} + \overrightarrow{O'M}$ 

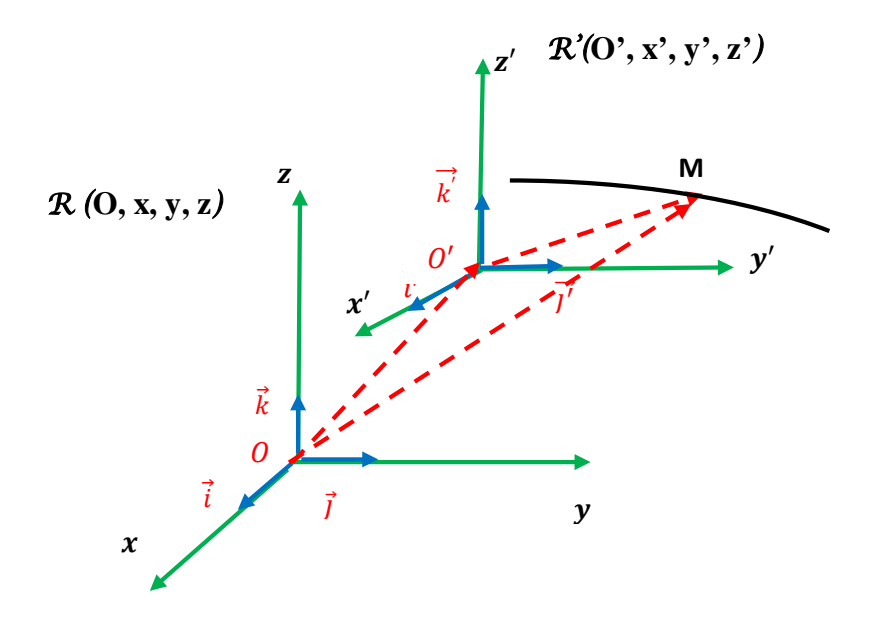

Figure II.16 : Changement de référentiels

## b) Vecteur vitesse

$$
\overrightarrow{v_a} = \frac{dOM}{dt} = \frac{dx}{dt} \overrightarrow{i} + \frac{dy}{dt} \overrightarrow{j} + \frac{dz}{dt} \overrightarrow{k}, \quad \text{avec : } \overrightarrow{OM} = \overrightarrow{OO'} + \overrightarrow{O'M}
$$
\n
$$
\overrightarrow{v_a} = \left[ \frac{d\overrightarrow{OO'}}{dt} + x' \frac{d\overrightarrow{i}}{dt} + y' \frac{d\overrightarrow{j}}{dt} + z' \frac{d\overrightarrow{k'}}{dt} \right] + \left[ \frac{dx'}{dt} \overrightarrow{i} + \frac{dy'}{dt} \overrightarrow{j} + \frac{dz'}{dt} \overrightarrow{k'} \right]
$$
\n
$$
\overrightarrow{v_e} = \frac{d\overrightarrow{OO'}}{dt} + x' \frac{d\overrightarrow{i}}{dt} + y' \frac{d\overrightarrow{j}}{dt} + z' \frac{d\overrightarrow{k'}}{dt}
$$
\n
$$
\overrightarrow{v_r} = \frac{dx'}{dt} \overrightarrow{i} + \frac{dy'}{dt} \overrightarrow{j} + \frac{dz'}{dt} \overrightarrow{k'}
$$
\n
$$
\overrightarrow{v_a} = \overrightarrow{v_e} + \overrightarrow{v_r}
$$

 $\overrightarrow{v_a}$ : Vitesse absolue

 $\overrightarrow{v_e}$ : Vitesse d'entrainement du repère mobile R' par rapport au repère fixe R  $\overrightarrow{v_r}$ : Vitesse relative de M par rapport au repère mobile R'.

#### c) Vecteur accélération

$$
\vec{a}_a = \frac{d^2 \overrightarrow{OM}}{dt^2} = \frac{d^2 x}{dt^2} \vec{i} + \frac{d^2 y}{dt^2} \vec{j} + \frac{d^2 z}{dt^2}
$$
\n
$$
\vec{a}_a = \left(\frac{d^2 \overrightarrow{OO'}}{dt^2} + x' \frac{d^2 \vec{i}}{dt^2} + y' \frac{d^2 \vec{j}}{dt^2} + z' \frac{d^2 \vec{k'}}{dt^2}\right) + 2\left(\frac{dx'}{dt} \frac{d\vec{i}}{dt} + \frac{dy'}{dt} \frac{d\vec{j}}{dt} + \frac{dz'}{dt} \frac{d\vec{k'}}{dt}\right)
$$
\n
$$
+ \left(\frac{d^2 x'}{dt^2} \vec{i} + \frac{d^2 y'}{dt^2} \vec{j} + \frac{d^2 z'}{dt^2} \vec{k'}\right)
$$
\n
$$
\vec{a}_a = \vec{a}_e + \vec{a}_c + \vec{a}_r
$$

 $\vec{a}_a$ : L'accélération absolue

$$
\vec{a}_e = \frac{d^2 \overrightarrow{OO'}}{dt^2} + x' \frac{d^2 \vec{l'}}{dt^2} + y' \frac{d^2 \vec{l'}}{dt^2} + z' \frac{d^2 \vec{k'}}{dt^2}
$$
: Accélération d'entrainement  

$$
\vec{a}_c = 2 \left( \frac{dx'}{dt} \frac{d\vec{l}}{dt} + \frac{dy'}{dt} \frac{d\vec{l'}}{dt} + \frac{dz'}{dt} \frac{d\vec{k'}}{dt} \right)
$$
: Accélération de Coriolis  

$$
\vec{a}_r = \frac{d^2 x'}{dt^2} \vec{l'} + \frac{d^2 y'}{dt^2} \vec{l'} + \frac{d^2 z'}{dt^2} \vec{k'}
$$
: Accélération relative

## **Remarque:**

- $\triangleright$  Si M est fixé dans R',  $\vec{v_r} = \vec{0} \implies \vec{v_a} = \vec{v_e}$
- $\triangleright$  Si R' est fixé par rapport à R,  $\vec{v_e} = \vec{0} \implies \vec{v_a} = \vec{v_r}$

# **Exercices corrigés**

# **II.1**

L'expression du vecteur position d'un mobile est donné par la relation suivante :

 $\overrightarrow{OM} = t^2\vec{i} + 3t\vec{j} - \vec{k}$ 

- 1. Déterminer les composantes cartésiennes des vecteur vitesses et accélération ainsi leurs modules.
- 2. Déduire leurs valeurs aux instants  $t = 2$  s et  $t = 6$  s.

# **Corrigé**

- 1. Détermination des composantes cartésiennes des vecteurs vitesse et accélération ainsi leurs modules.
- Vecteur vitesse

$$
\vec{V}(t) = \frac{d\vec{OM}}{dt} = \frac{d(t^2\vec{t} + 3t\vec{j} - \vec{k})}{dt} = 2t\vec{t} + 3\vec{j}
$$
\n
$$
\vec{V}(t) = \begin{cases} v_x = \frac{dx}{dt} = 2t \\ v_y = \frac{dy}{dt} = 3 \end{cases} = 2t\vec{t} + 3\vec{j}
$$
\n
$$
\|\vec{V}(t)\| = \sqrt{(2t)^2 + 3^2} = \sqrt{4t^2 + 9}
$$

• Vecteur accélération

$$
\vec{a}(t) = \frac{d\vec{v}}{dt} = \frac{d(2t\vec{t} + 3\vec{f})}{dt} = 2\vec{t}
$$

$$
\vec{a}(t) = \begin{cases} a_x = \frac{dv_x}{dt} = 2\\ a_y = \frac{dv_y}{dt} = 0 \end{cases} = 2\vec{t}
$$

 $\|\vec{a}(t)\| = 2 \text{m/s}^2$ 

2. Valeurs des vitesses et des accélérations aux instants  $t = 2$  s et  $t = 6$  s

$$
\vec{V}(t=2s) = 4\vec{i} + 3\vec{j}
$$

$$
\|\vec{V}(t=2s)\| = \sqrt{4^2 + 3^2} = 5 \, m/s
$$

$$
\vec{V}(t=6s) = 12\vec{i} + 3\vec{j}
$$
  

$$
\|\vec{V}(t=6s)\| = \sqrt{12^2 + 3^2} = \frac{\sqrt{153} \text{ m}}{s}, \qquad \vec{a}(t=2s) = \vec{a}(t=6s) = 2\vec{i}; \|\vec{a}(t=6s)\| = 2\text{ m/s}^2
$$

**II.2**

Dans un repère cartésien  $(0, x, y)$ , muni de la base  $(\vec{t}, \vec{j})$ , un point M est en mouvement tel que :

 $\overrightarrow{OM} = (1 + cost)\overrightarrow{i} + sint\overrightarrow{j}$ 

- 1. Déterminer les équations horaires du mouvement.
- 2. Exprimer en coordonnées cartésiennes des vecteurs vitesse et accélération, ainsi leurs modules

**Corrigé**

1. Equations horaires du mouvement :

 $x(t) = (1 + cost)$ 

 $y(t) = \text{sint}$ 

2. Vitesse et accélération, ainsi leurs modules:

$$
\vec{V}(t) = \frac{d\vec{OM}}{dt} = \frac{d((1 + \cos t)i^+ + \sin t j^+)}{dt} = -\sin t i^+ \cos t j^+
$$
\n
$$
\|\vec{V}(t)\| = \sqrt{(-\sin t)^2 + (\cos t)^2} = 1 \text{ (m/s)}
$$
\n
$$
\vec{a}(t) = \frac{d\vec{V}(t)}{dt} = \frac{d(-\sin t i^+ + \cos t j)}{dt} = -\cos t i - \sin t j^+
$$
\n
$$
\|\vec{a}(t)\| = \sqrt{(-\cos t)^2 + (-\sin t)^2} = 1 \text{ (m/s}^2)
$$

# \* \* \*

## **II.3**

Soit:  $x(t) = cost$  (1)  $y(t) = - \sin t$  (2)

Déterminer l'équation et la forme de la trajectoire.

# **Corrigé**

L'équation de la trajectoire :  $x^2 + y^2 = \cos^2 t + \sin^2 t = 1$ La forme est d'un cercle de centre O(0,0) et de rayon 1

# \* \* \*

# **II.4**

Soit:  $\overrightarrow{OM} = 3 cost\overrightarrow{l} + 3 sint\overrightarrow{j} - 2t\overrightarrow{k}$ Quelle est la nature de la trajectoire ?

# **Corrigé**

Selon le plan (O,x,y) :

 $x^2 + y^2 = 9\cos^2 t + 9\sin^2 t = 9(\cos^2 t + \sin^2 t) = 9$ 

La forme est d'un cercle de (0,0) et de rayon 3

**Selon l'axe**  $(Oz)$  **<b>:**  $Z = -2t$ 

La forme est une droite

#### **Conclusion**:

Suivant l'espace $(O, x, y, z)$  le mouvement  $(MVT)$  est hélicoïdal.

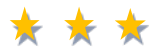

**II.5**

- 1. Représenter le point  $M_1$  en coordonnées polaires  $\left(3, \frac{\pi}{6}\right)$  $\left(\frac{\pi}{6}\right)$  en termes de coordonnées cartésiennes.
- 2. Convertir les coordonnées cartésiennes du point matériel  $M_2(-1, 1)$  en coordonnées polaires.

# **Corrigé**

Les coordonnées polaires du point matériel  $M_1$  sont :

$$
r=3 \text{ et } \theta=\frac{\pi}{6}
$$

Les coordonnées cartésiennes sont :

$$
\begin{cases}\nx = r\cos\theta \\
y = r\sin\theta\n\end{cases} \Rightarrow \begin{cases}\nx = 3\cos\frac{\pi}{6} \\
y = 3\sin\frac{\pi}{6}\n\end{cases} \Rightarrow \begin{cases}\nx = \frac{3\sqrt{3}}{2} \\
y = \frac{3}{2}\n\end{cases}
$$

donc,  $M_1($ 3√3  $\overline{2}$ , 3 2 )

Les coordonnées cartésiennes sont  $M_2(-1, 1)$ 

Les coordonnées polaires sont :

$$
\begin{cases}\nr = \sqrt{x^2 + y^2} \\
\theta = \arctan \frac{y}{x} \n\end{cases}\n\Rightarrow\n\begin{cases}\nr = \sqrt{(-1)^2 + 1^2} = \sqrt{2} \\
\theta = \arctan \frac{1}{-1} = -1\n\end{cases}
$$
\n
$$
\Rightarrow\n\begin{cases}\nr = \sqrt{2} \\
\theta = \frac{-\sqrt{\pi}}{4} \text{ ou bien } \theta = \frac{-\sqrt{\pi}}{4} + 2\pi = \frac{7\pi}{4}\n\end{cases}
$$

**Conclusion**:

Les coordonnées polaires du point  $M_2$  sont :  $(\sqrt{2}, -\sqrt{\pi}/4)$  ou bien  $(\sqrt{2}, 7\sqrt{\pi}/4)$ 

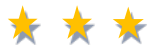

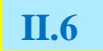

Soit un mobile M en mouvement tel que :

 $\overrightarrow{OM}$  = 2  $\cos t \overrightarrow{i}$  + 2  $\sin t \overrightarrow{j}$  + 5tk<sup>2</sup>

1. Donner en coordonnées cylindriques l'expression de la vitesse. Calculer sa norme.

2. Donner en coordonnées cylindriques l'expression de l'accélération. Calculer sa norme.

#### Corrigé

 $\overrightarrow{OM} = r \cdot \vec{u}_r + z \cdot \vec{k} \implies \overrightarrow{OM} = 2 \cdot \vec{u}_r + 5t \vec{k}$ 

1. L'expression de la vitesse :

 $\vec{v} = \dot{R}\vec{u}_r + R\dot{\theta}\vec{u}_{\theta} + \dot{z}\vec{k}$ Avec  $\begin{cases} R = 2 \\ \theta = t \end{cases} \Longrightarrow \begin{cases} \dot{R} = 0 \\ \dot{\theta} = 1 \\ \dot{z} = 5 \end{cases}$ 

Le vecteur vitesse est défini par :

$$
\vec{v} = 2\vec{u}_{\theta} + 5\vec{k}
$$

Son module vaut:

 $\|\vec{v}\| = \sqrt{2^2 + 5^2} = \sqrt{29} \text{ m/s}$ 

2- L'expression de l'accélération :

$$
\vec{a} = (\ddot{R} - R\dot{\theta}^2)\vec{u}_r + (2\dot{R}\dot{\theta} + R\ddot{\theta})\vec{u}_\theta + \ddot{z}\vec{k}
$$
  
\n
$$
\begin{cases}\n\ddot{R} = 0 \\
\ddot{\theta} = 0 \\
\ddot{z} = 0\n\end{cases}
$$

Le vecteur accélération :

$$
\vec{a} = -2\vec{u}_r
$$

Le module du vecteur accélération vaut :

 $\|\vec{a}\| = 2m/s^2$ 

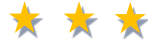

# $II.7$

Le mouvement d'un mobile est caractérisé par son vecteur position  $\overrightarrow{OM}$  selon l'expression

suivante :  $\overrightarrow{OM} = \sqrt{2} t \overrightarrow{i} + \frac{1}{2} t^2 \overrightarrow{j}$ 

- 1. Quelle est la trajectoire du mouvement ?
- 2. Calculer la vitesse et l'accélération
- 3. Déduire la nature du mouvement

# **Corrigé**

1. Trajectoire du mouvement

$$
\overrightarrow{OM} = \begin{cases} x = \sqrt{2} t \\ y = \frac{1}{2} t^2 \end{cases} \Longrightarrow \begin{cases} t = \frac{1}{\sqrt{2}} x \\ y = \frac{1}{2} t^2 \end{cases}
$$

$$
\Rightarrow y = \frac{1}{4} x^2
$$

Donc, la trajectoire est une parabole.

2. Vitesse et accélération

 $\overline{a}$ 

$$
\vec{v} = \begin{cases} v_x = \frac{dx}{dt} = \sqrt{2} \\ v_y = \frac{dy}{dt} = t \\ \vec{v} = \sqrt{2t} + t\vec{j} \end{cases}
$$

$$
\|\vec{v}\| = \sqrt{(\sqrt{2})^2 + (t)^2} = \sqrt{2 + t^2} \text{ m/s}
$$

 $\|\vec{v}\| \neq cte \implies$  Le mouvement n'est pas uniforme.

$$
\vec{a} = \begin{cases} a_x = \frac{d^2x}{dt} = 0 \\ a_y = \frac{d^2y}{dt} = 1 \end{cases} \qquad ; \qquad \vec{a} = \vec{j}
$$

 $\|\vec{a}\| = 1 \, m/s^2$ 

3. Nature du mouvement

 $v > 0$  et  $a > 0 \implies a.v > 0$ , le mouvement est uniformément accéléré (MRUA)

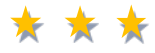

## **II.8**

Le mouvement d'une particule est défini par son vecteur position selon la relation suivante :

 $\vec{r} = cos2t\vec{i} + sin2t\vec{j}$ 

- 1. Quelle est la nature du mouvement ?
- 2. Déduire la vitesse et l'accélération.

# **Corrigé**

1. Nature du mouvement

 $x^{2} + y^{2} = (cos2t)^{2} + (sin2t)^{2} = 1$ 

 $\Rightarrow$  La trajectoire est un cercle de centre  $O(0,0)$  et de rayon R = 1

2. Vitesse et l'accélération

$$
\vec{v} \begin{cases} v_x = \frac{dx}{dt} = -2\sin 2t \\ v_y = \frac{dy}{dt} = 2\cos 2t \end{cases} \implies ||\vec{v}|| = \sqrt{(-2\sin 2t)^2 + (2\cos 2t)^2} = 2m. s^{-1} = Cte
$$

Accélération tangentielle

$$
a_t = \frac{dv}{dt} = 0
$$

Donc le mouvement est circulaire uniforme (MCU)

L'accélération est donc

$$
\vec{a} = \vec{a}_t + \vec{a}_N \Longrightarrow \vec{a} = \vec{a}_N \Longrightarrow a = \frac{v^2}{R} = 4m. s^{-2}
$$

# **II.9**

Le diagramme de la position en fonction du temps d'un mouvement sinusoïdal est donné par la figure ci-dessous.

\* \* \*

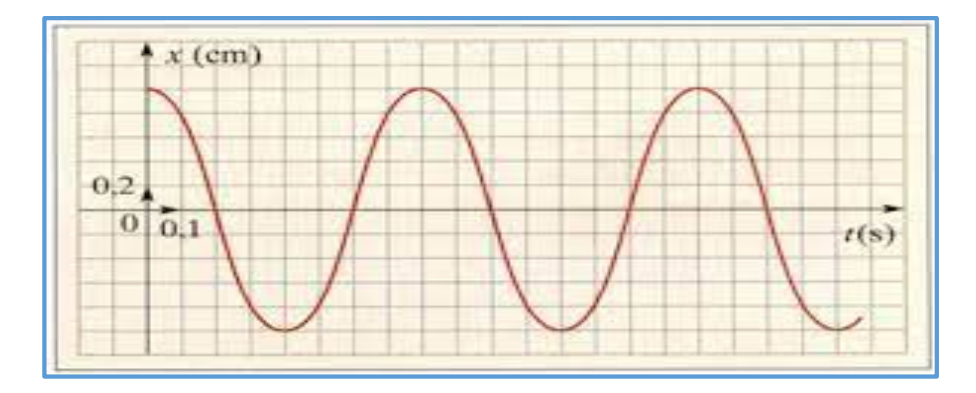

- 1. Déterminer l'amplitude maximale et la période du mouvement.
- 2. Déduisez la fréquence et la pulsation.
- 3. Déterminer la valeur de la phase initiale.
- 4. Déterminer l'expression de la vitesse instantanée.

5. Exprimer l'accélération du mouvement en fonction de  $w$  et de  $x(t)$ .

**Corrigé**

1. Amplitude maximale et période du mouvement

L'équation horaire de la position :  $x = x_m \sin(wt + \varphi)$  donc l'amplitude maximale est :  $x_m =$ 

 $1 cm = 0.01 m$ 

La période :  $T = 0.8$  s

2. La fréquence (f) et pulsation (w)

$$
f = \frac{1}{T} = \frac{1}{0.8} = 1.25 \, \text{s}^{-1}
$$

La pulsation :  $w = 2\pi f = 6{,}28 \times 1{,}25 = 7{,}85 \,rd.\,s^{-1}$ 

3. Valeur de la phase initiale

à  $t = 0$ , :  $x(0) = x_m = 0.01 = 0.01 \sin(\varphi) \implies \sin(\varphi) = 1$  $\Rightarrow \varphi = \arcsin(1) = \frac{\pi}{2}$  $\frac{1}{2}$  rd

4. Expression de la vitesse instantanée :

$$
v = \frac{dx}{dt} = \frac{dx_m \sin(wt + \varphi)}{dt} = 0.0785 \cos\left(7.85t + \frac{\pi}{2}\right)
$$

L'accélération du mouvement en fonction de  $w$  et de  $x(t)$ :

$$
a = \frac{d^2x}{dt^2} = -x_m w^2 \sin(wt + \varphi) = -w^2 x(t)
$$

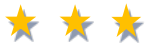

#### **II.10**

Dans le référentiel (R) muni du repère  $(0, \vec{t}, \vec{j}, \vec{k})$ , les coordonnées d'un mobile M sont données par :

 $\big\{$  $x = t^3 - 1$  $y = t^2 + t$  $z = 3t^2$ 

Dans un deuxième référentiel  $(R'$ ) muni du repère  $(0', t', t', k')$ , les coordonnées sont données par :

$$
\begin{cases}\nx' = t^3 \\
y' = t^2 \\
z' = 3t^2 + 2\n\end{cases}
$$

- 1. Exprimez la vitesse de M dans (R) en fonction de sa vitesse dans (R'), même travail pour les accélérations.
- 2. Quelle est la nature du mouvement d'entrainement de (R') par rapport à (R) ?

# **Corrigé**

1. Expression de la vitesse  $(\vec{v})$  de M dans (R) en fonction de sa vitesse  $(\vec{v}')$  dans (R')

$$
\vec{v} = \vec{v}_a = \begin{cases} \frac{dx}{dt} = 3t^2\\ \frac{dy}{dt} = 2t + 1\\ \frac{dz}{dt} = 6t \end{cases}
$$

La vitesse  $(\vec{v}')$  de M dans  $(R')$  :

$$
\vec{v}' = \vec{v}_r = \begin{cases} \frac{dx'}{dt} = 3t^2\\ \frac{dy'}{dt} = 2t\\ \frac{dz'}{dt} = 6t \end{cases}
$$

Par définition, on a :

$$
\overrightarrow{v_a} = \overrightarrow{v_e} + \overrightarrow{v_r}
$$

avec  $\vec{v} = \vec{v}_a = 3t^2 \vec{t} + (2t+1)\vec{j} + 6t \vec{k}$  et  $\vec{v}' = \vec{v}_r = 3t^2 \vec{t} + 2t\vec{j} + 6t \vec{k}$ 

- $v_e = v_a v_r = j$
- donc  $\vec{v} = \vec{v}' + \vec{j}$

De même pour les accélérations  $\vec{a}$  et  $\vec{a}'$ 

L'accélération  $(\vec{a})$  de M dans  $(R)$ :

$$
\vec{a} = \vec{a}_a = \begin{cases} \frac{dv_x}{dt} = 6t \\ \frac{dv_y}{dt} = 2 \\ \frac{dv_z}{dt} = 6 \end{cases}
$$

L'accélération  $(\vec{a}')$  de M dans  $(R')$  :

$$
\vec{a}' = \vec{a}_r = \begin{cases} \frac{dv_x'}{dt} = 6t \\ \frac{dv_y'}{dt} = 2 \\ \frac{dv_z'}{dt} = 6 \end{cases}
$$

$$
\Rightarrow \vec{a}_a = \vec{a}_r
$$

2. Nature du mouvement d'entrainement de (R') par rapport à (R)

Le mouvement du référentiel (R') par rapport au référentiel fixe (R) est rectiligne uniforme  $(v = 1 m. s^{-1})$  de translation suivant l'axe (Oy).

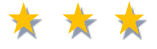

## **II.11**

Deux voitures A et B roulent sur des voies parallèles respectivement à 120 km/h et 80 km/h.

- 1. Calculer la vitesse de B par rapport à A s'ils :
- a. se déplacent dans la même direction
- b. se déplacent dans deux directions opposées.

# **Corrigé**

1. Vitesse de B par rapport à A

$$
\overrightarrow{V}_a = \overrightarrow{V}_r + \overrightarrow{V}_e \implies \overrightarrow{V}_{B/sol} = \overrightarrow{V}_{B/A} + \overrightarrow{V}_{A/sol} \implies \overrightarrow{V}_{B/A} = \overrightarrow{V}_{B/sol} - \overrightarrow{V}_{A/sol}
$$

1. Même direction :

$$
\begin{cases} \vec{V}_{A/sol} = 120 \, \vec{\iota} \\ \vec{V}_{B/sol} = 80 \, \vec{\iota} \end{cases}
$$

$$
\vec{V}_{B/A} = 80 \, \vec{\iota} - 120 \, \vec{\iota} = -40 \, \vec{\iota} \implies ||\vec{V}_{B/A}|| = 40 \, \text{Km/h}
$$

2. Deux directions opposés :

$$
\begin{aligned}\n\begin{cases}\n\vec{V}_{A/sol} &= 120 \, \vec{\iota} \\
\vec{V}_{B/sol} &= -80 \, \vec{\iota}\n\end{cases} \\
\vec{V}_{B/A} &= -80 \, \vec{\iota} - (120 \, \vec{\iota}) = -200 \, \vec{\iota} \implies \left\| \vec{V}_{B/A} \right\| = 200 \, \text{Km/h}\n\end{aligned}
$$

\* \* \*

# **II.12**

Une barque traverse une rivière à la vitesse  $V_B = 10$  Km.  $h^{-1}$ . La vitesse du courant d'eau qui est perpendiculaire à la barque est  $V_E = 30$   $Km \cdot h^{-1}$ .

- 1. Quel est l'angle de déviation de la barque ?
- 2. Déterminer la vitesse de la barque par rapport au sol  $(V_{B/sol})$ .

# **Corrigé**

1. L'angle de déviation de la barque

$$
tg\alpha = \frac{V_B}{V_E \over sol}} = \frac{10}{30} = 0.33
$$

- $\alpha = \arctan(0.33) = 18.26^{\circ}$
- 2. La vitesse de la barque par rapport au sol  $(V_{B/sol})$ :

$$
\overrightarrow{V_a} = \overrightarrow{V_r} + \overrightarrow{V_e} \implies \overrightarrow{V}_{B/sol} = \overrightarrow{V}_{B/E} + \overrightarrow{V}_{E/sol}
$$

$$
\left\| \overrightarrow{V}_{B/sol} \right\| = \sqrt{10^2 + 30^2} = 10\sqrt{10} \, Km. \, h^{-1}
$$

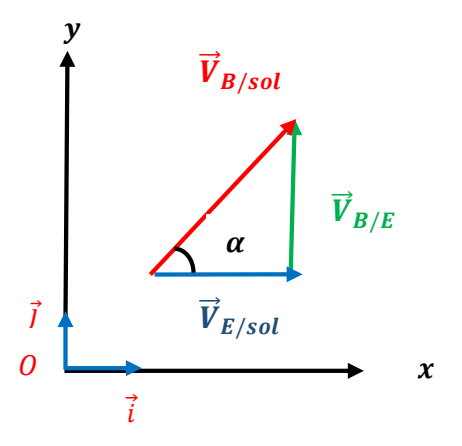

# *Chapitre III*

U*Dynamique du point matériel*

# **III.1 Dynamique**

La dynamique est une discipline de la mécanique classique qui étudie les corps en mouvement sous l'influence des actions (les forces).

# **III.2 Notion d'une force**

La force est une action mécanique exercée sur un objet, provoquant un mouvement ou une déformation.

Le vecteur force est caractérisé par quatre éléments (figure III.1) :

- 1. Le point d'application : endroit où la force s'exerce ;
- 2. La direction : orientation de la force ;
- 3. Le sens : vers où la force agit ;
- 4. La norme : l'intensité de la force, elle est mesurée en newtons (N).

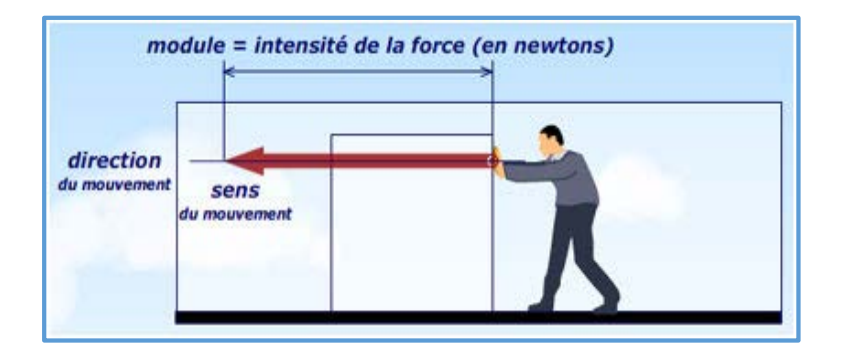

 **Figure III.1 :** Eléments du vecteur force

# **III.2.1 Types de forces**

#### **III.2.1.1 Force gravitationnelle**

La force gravitationnelle est la force qu'exerce la terre sur les corps qui se trouvent proches de sa surface. Elle est définie par :

 $\vec{P} = m\vec{q}$ 

P : Poids (N), m : la masse du corps (Kg) et g: L'accélération gravitationnelle (N/Kg) **Masse** 

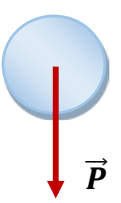

 **Figure III.2 :** Représentation de la force gravitationnelle

## **III.2.1.2 Force de contact**

Celle qui caractérise l'interaction de contact entre éléments matériels.

#### **a) Sans frottement**

La force que subit un objet, posé sur un support horizontal, s'appelle réaction du support  $(\vec{R})$ .

L'objet étant en équilibre :

$$
\vec{R}=-\vec{P}
$$

#### **b) Avec frottement**

La force qui s'oppose au déplacement et apparait lorsqu'il y-a un frottement (la surface de contact est rugueuse), s'appelle force de frottement  $(\vec{f}_r)$ .

#### $Remarque:$

La force de frottement est opposée au sens de la possibilité du mouvement.

Le coefficient de frottement  $(\mu)$  est défini par :

$$
\mu = \frac{f_r}{N} = \frac{C_x}{C_y}
$$

 $f_r = C_x$ : Force de frottement

 $N = C<sub>v</sub>$ : Force de réaction normale

On distingue deux types :

 $\triangleright \mu_s$ : Le coefficient de frottement statique

 $\triangleright \mu_d$  : Le coefficient de frottement dynamique

#### **c) Force de tension**  $(\vec{T})$

La tension est la force exercée par une corde, un fil, un câble, etc... sur un ou plusieurs objets qui y sont fixés (figure III.3).

#### Exemple<sub>:</sub>

La tension exercée par un fil.

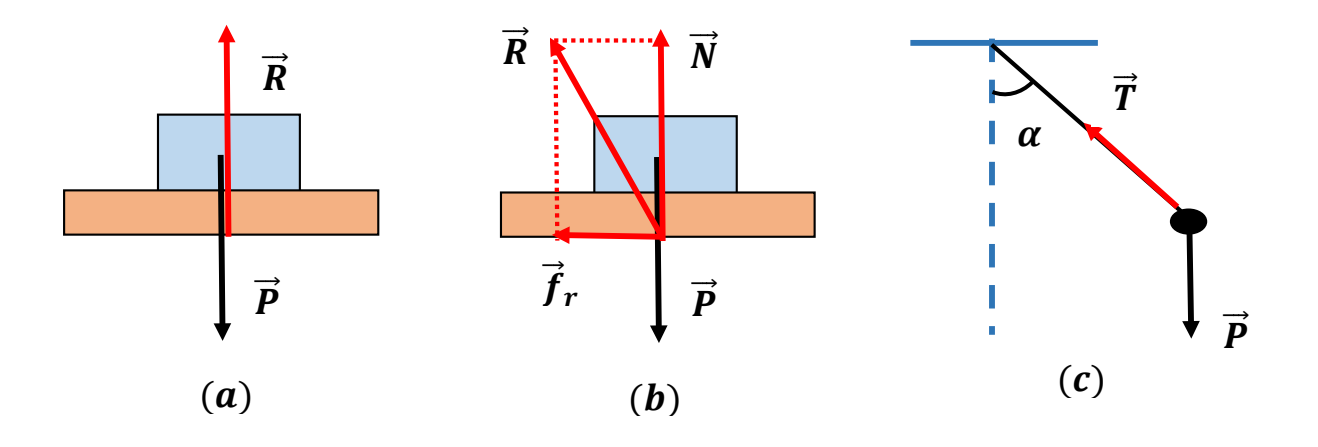

**Figure III.3 :** Types de forces de contact

# **III.2.1.3 Force à distance**

#### **a) Force de gravitation**

La force d'attraction gravitationnelle est une force exercée entre deux corps qui ont une masse (figure III.4).

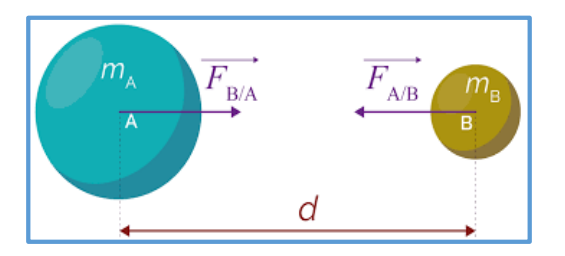

 **Figure III.4 :** Force de gravitation

# **b**) Force électrique  $(\overrightarrow{f_e})$

La force électrique est la force d'interaction électrique entre deux particules chargées électriquement (figure III.5).

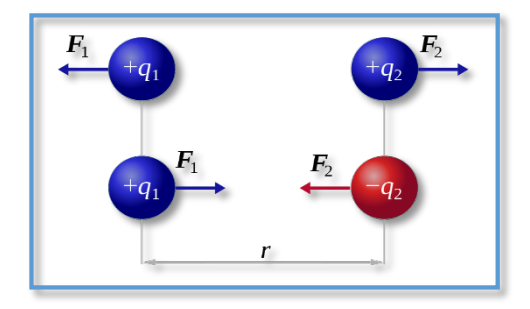

 **Figure III.5 :** Force électrique

#### **c) Force magnétique**

Force attractive ou répulsive qui s'exerce entre des aimants (figure III.6).

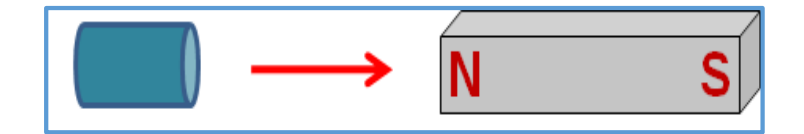

 **Figure III.6 :** Force magnétique

# **III. 3 Référentiel**

Un référentiel est un système de coordonnées de l'espace-temps, composé de trois coordonnées d'espace et d'une coordonnée de temps. Le référentiel est utilisé pour définir le mouvement d'un mobile. Les référentiels les plus utilisés sont :

## **III. 3.1 Référentiel terrestre**

Le référentiel terrestre est le référentiel le plus utilisé : il est centré en un point de la terre, et ses axes sont liés à la rotation terrestre.

#### Exemple<sub>:</sub>

Le sol, un poteau électrique, un immeuble…..

#### **III.3.2 Référentiel géocentrique**

Le référentiel géocentrique a pour origine le centre de gravité terrestre, et ses trois axes sont dirigés vers trois étoiles. Ces axes ne tournent pas en même temps que la Terre. Il est utilisé pour étudier le mouvement de la lune et les satellites qui gravitent autour de la terre.

#### **III. 3.3 Référentiel héliocentrique**

Le référentiel héliocentrique (ou référentiel de Kepler) a pour point fixe le centre du soleil. Il est utilisé pour étudier le mouvement des planètes et des astres qui gravitent autour du soleil.

#### **III. 3.4 Référentiel Galiléen**

Un référentiel Galiléen ou inertiel est un référentiel dans lequel un objet isolé (sur lequel ne s'exerce aucune force ou sur lequel la résultante des forces est nulle) est soit immobile, soit en mouvement de translation rectiligne uniforme par rapport à ce référentiel.

#### **III. 4 Lois de Newton**

Les trois lois de Newton constituent le cœur de la mécanique newtonienne. Elles fournissent tous les outils nécessaires pour analyser un problème physique. Pour être mises en œuvre correctement, ces lois doivent être manipulées en s'appuyant sur une méthode rigoureuse.

#### **III. 4.1 La première loi : Principe d`inertie (PI)**

Dans un référentiel Galiléen, si un objet n'est soumis à aucune force (système isolé) ou s'il est soumis à un ensemble de forces de résultante nulle, alors il est immobile ou animé d'un mouvement rectiligne uniforme. Dans ce cas,

$$
\sum \vec{F}_{ex} = \vec{0}
$$

#### **III.4.2 La deuxième loi : Principe Fondamentale de la Dynamique (PFD)**

Dans un référentiel Galiléen, la somme des forces qui agissent sur un corps est égale au produit de sa masse par son accélération :

$$
\sum \vec{F}_{ex} = m\vec{a}
$$

 $\vec{F}_{ex}$  *et*  $\vec{a}$  sont proportionnelles et de même direction.

#### **III.4.3 La troisième loi : Principe de l`action et la réaction (PAR)**

Soit deux points matériels  $M_1$  et  $M_2$  (figure III.7). Si  $M_1$  exerce une force  $F_{1/2}$  sur  $M_2$  alors le point M2 exerce une force  $F_{2/1}$  sur M $_1$  de même direction, de même norme et de sens opposé. On écrit :

$$
\overrightarrow{F}_{1/2} = -\overrightarrow{F}_{2/1}
$$

La force d'attraction (action ou réaction) entre ces deux points matériels est donnée par :

$$
\|\vec{F}_{1/2}\| = \left\|-\vec{F}_{2/1}\right\| = G\frac{m_1m_2}{r^2}
$$

 $G = 6.726 \times 10^{-11} N \cdot m^2 / Kg^2$ est la constante de gravitation universelle  $m_1$  et  $m_2$  sont respectivement les masses des points matériels  $M_1$  et  $M_2$  $r$  est la distance entre M<sub>1</sub> et M<sub>2</sub>

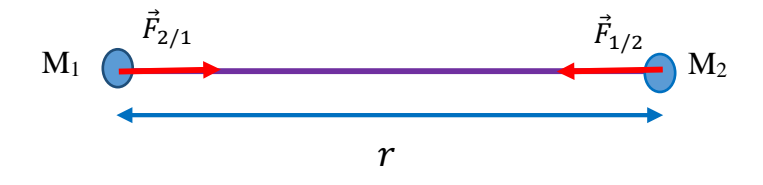

**Figure III.7** : Principe de l'action et la réaction

# **III.5 Mouvement d'un projectile dans le champ de gravitation**

Un projectile est lancé avec une vitesse initiale  $\vec{v}$  faisant un angle  $\alpha$  par rapport à l'horizontale. On assimile le projectile à un point matériel ce qui nous permet de le réduire au mouvement de son centre d'inertie M (figure III.8).

L'étude est réalisée avec les approximations suivantes :

- 1. On considère que le champ de pesanteur  $\vec{g}$  est uniforme,
- 2. On néglige la poussée d'Archimède et les frottements par rapport au poids du système.

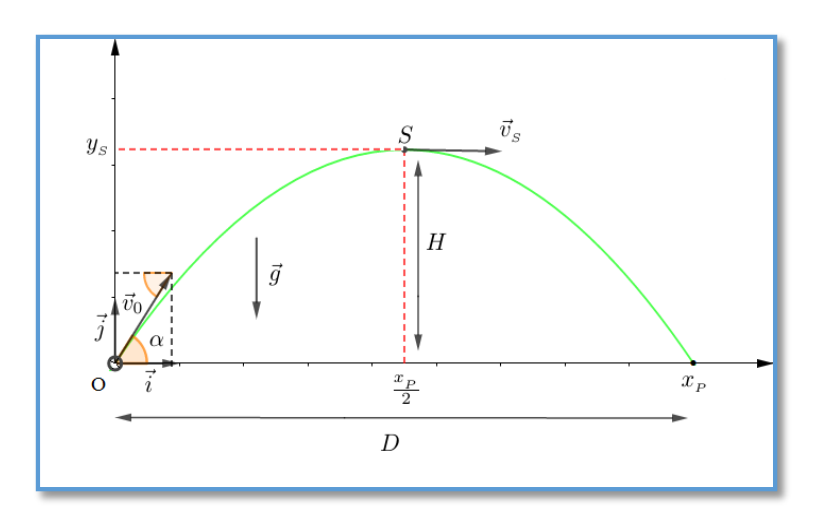

**Figure III.8 :** Mouvement d'un projectile

• **Etude dynamique**

$$
\sum \vec{F} = m\vec{a} \implies \vec{P} = m\vec{a} \implies m\vec{g} = m\vec{a}
$$

$$
\vec{a} = \vec{g}
$$

• **Etude cinématique**

Projection :

$$
\vec{a} \begin{cases} a_x = 0 \\ a_y = -g \end{cases} \Rightarrow \vec{v} \begin{cases} v_x = v_{\circ x} = v_{\circ} \cos \alpha = cte \\ v_y = -gt + v_{\circ} \sin \alpha \end{cases} \Rightarrow \overrightarrow{OM} \begin{cases} x = (v_{\circ} \cos \alpha)t + x_{\circ} \\ y = -\frac{1}{2}gt^2 + (v_{\circ} \sin \alpha)t + y_{\circ} \end{cases}
$$

Supposons qu'à l'instant t = 0,  $(x_0, y_0) = (0,0)$ 

$$
\overrightarrow{OM} \begin{cases} x(t) = (v_c cos \alpha)t & (1) \\ y(t) = -\frac{1}{2}gt^2 + (v_c sin \alpha)t & (2) \end{cases}
$$

• **Nature du mouvement**

Suivant l'axe  $(Ox)$ :

Mouvement rectiligne uniforme (MRU)

Suivant l'axe  $(Oy)$ :

Mouvement rectiligne uniformément retardé (MRUR) :  $a = -g$ 

Mouvement rectiligne uniformément accéléré (MRUA) :  $a = g$ 

# • **Équation de la trajectoire**

Il s'agit d'exprimer y en fonction de x en éliminant le paramètre temps entre les deux équations horaires  $x(t)$  et  $y(t)$ .

L'équation (1) conduit à écrire :

$$
t = \frac{x}{v_{\circ} \cos \alpha}
$$

En remplaçant t par cette expression dans l'équation horaire de y, il vient :

$$
y(x) = -\frac{1}{2} \frac{gx^2}{v_0^2 \cos^2 \alpha} + x \text{tg}\alpha
$$

Il s'agit d'une parabole, dans le plan de tir, incurvée vers le bas.

# **a) Flèche H**

La flèche H correspond à l'altitude du sommet S de la trajectoire. Le sommet est atteint lorsque  $v_y = 0$  à la date

$$
t_s = \frac{v_s \sin \alpha}{g}
$$

En introduisant cette expression dans y (t), il vient :

$$
H = Y_s = \frac{v_0^2 \sin^2 \alpha}{2g}
$$

# **b) Portée**

La portée du tir est la distance D à laquelle le projectile rencontre le plan horizontal. Ceci conduit à résoudre l'équation  $y = 0$ 

La portée de la trajectoire s'exprime sous la forme :

$$
D = x_p = \frac{2v_0^2 \sin 2\alpha}{g}
$$

# **III.6 Quantité de mouvement**

Le vecteur quantité de mouvement  $(\vec{P})$  d'un point matériel de masse m et se déplaçant à la vitesse  $(\vec{v})$  est défini par:

# $\vec{P} = m\vec{v}$

P est donnée par  $Kg$ .  $m/s$ 

• En l'absence de forces extérieures (système isolé), ou si leur résultante est nulle, la quantité de mouvement d'un système matériel est donc une constante, on écrit alors :

$$
\vec{F} = \frac{d\vec{P}}{dt} = \vec{0} \implies \Delta \vec{P} = \int_{t_0}^{t} F \cdot dt = \vec{0}
$$

On dit que la quantité de mouvement est conservée si  $\Delta \vec{P} = \vec{0}$ 

## **Exemple:**

Soit un système isolé de deux corps de quantités de mouvement avant le choc  $\overrightarrow{P_1}$  et  $\overrightarrow{P_2}$ correspondent respectivement aux masses m<sub>1</sub> et m<sub>2</sub> avec des vitesses  $\overrightarrow{v_1}$  et  $\overrightarrow{v_2}$  et des quantités de mouvement après le choc  $\overrightarrow{P_1}'$ ,  $\overrightarrow{P_2}'$  (figure III.9).

La quantité de mouvement est conservée selon l'expression suivante :

$$
\Delta \vec{P} = \vec{0} \Longrightarrow \vec{P}^{'} - \vec{P} = \vec{0} \Longrightarrow \vec{P_1} + \vec{P_2} = \vec{P_1}' + \vec{P_2}' = \text{cte}
$$
  
\n
$$
\implies m_1 \vec{v_1} + m_2 \vec{v_2} = m_1 \vec{v_1}' + m_2 \vec{v_2}'
$$

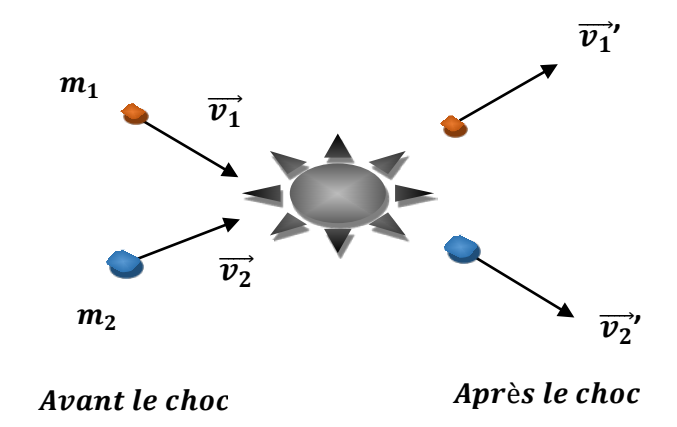

Figure III.9 : Deux corps en collisions

# III.7 Equation différentielle du mouvement

# III.7.1 Système solide-ressort

Soit un point M de masse m, accroché à l'extrémité d'un ressort horizontal de constante de raideur K (figure III.10). Le point M se déplace sans frottement sur le plan horizontal. A  $t = 0$ , on écarte ce point de sa position d'équilibre d'une grandeur  $x_m$  puis on le lâche sans vitesse initiale.

• Quel est son mouvement ?

Quels sont ses caractéristiques ?

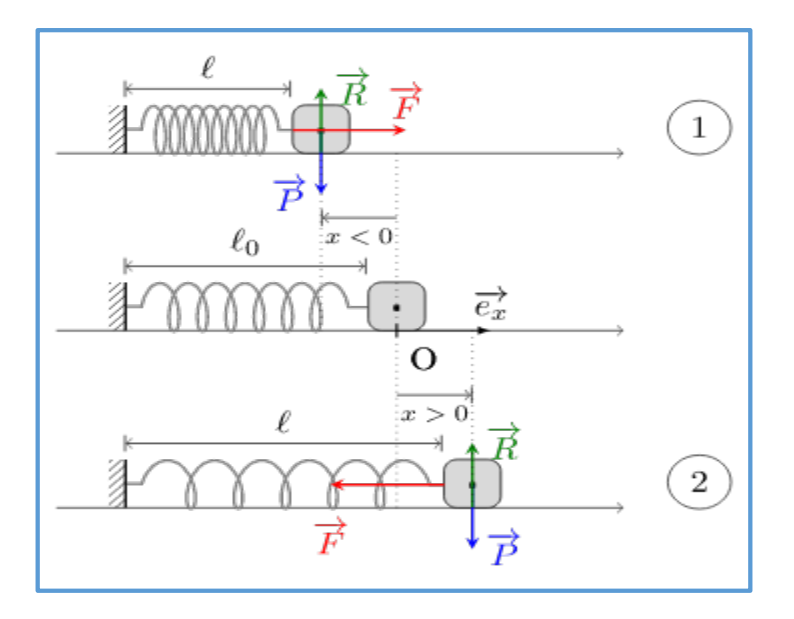

 **Figure III.10 :** Système solide-ressort

 $2^{\text{eme}}$  Loi de Newton (obtention de l'équation différentielle):

 $\sum \vec{F}_{ex} = m\vec{a} \rightarrow \vec{P} + \vec{R} + \vec{F} = m\vec{a}$ Projection suivant  $(OX)$ :

$$
-Kx = m\ddot{x} \implies \ddot{x} + \frac{K}{m}x = 0 \tag{I}
$$

(I) est une équation différentielle d'ordre 2

Donc le mouvement est oscillatoire.

#### **Notion de pulsation :**

L'équation différentielle précédente s'écrit généralement de la manière suivante:

 $\ddot{x} + \omega_0^2 x = 0$ 

 $\omega_0$  est nommée pulsation propre.

**Expression de la solution :**

$$
x(t) = A\cos(\omega t + \varphi)
$$

 $P$ ériode  $(T_0)$  :

$$
T_0 = \frac{2\pi}{\omega_0} = 2\pi \sqrt{\frac{m}{K}}
$$

# **III. 7.2 Pendule simple**

Un enfant, assimilé à un point matériel M de masse m, est assis sur une balançoire. Les cordes de la balançoire sont inextensibles, de longueur ℓ et n'ont pas de masse. Un adulte écarte d'un petit angle l'enfant de sa position d'équilibre puis le lâche sans vitesse initiale. On néglige tous les frottements.

- Quel est le mouvement de l'enfant ?
- Quels sont ses caractéristiques ?

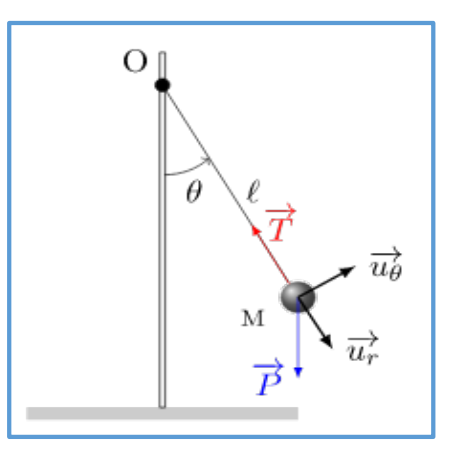

 **Figure III.11:** Pendule simple

### $2^{\text{eme}}$  Loi de Newton (obtention de l'équation différentielle)

$$
\sum \vec{F}_{ex} = m\vec{a} \rightarrow \vec{P} + \vec{T} = m\vec{a}
$$

Projection :

$$
\begin{cases}\n\operatorname{Sur} \vec{U}_r: \ mg \cos\theta - T = m(\ddot{l} - l\dot{\theta}^2) \\
\operatorname{Sur} \vec{U}_\theta: \ -mg\sin\theta = m(2l\dot{\theta} + l\ddot{\theta})\n\end{cases}
$$

Le fil est inextensible :

$$
\dot{l} = 0
$$
\n
$$
\begin{cases}\n\text{Sur } \vec{U}_r: \quad mg \cos\theta - T = -ml\dot{\theta}^2 \\
\text{Sur } \vec{U}_\theta: \quad -mg\sin\theta = ml\ddot{\theta}\n\end{cases}
$$

Enfin, on se place dans l'approximation des petites angles, θ est petit et sin θ  $\simeq$  θ, alors :

$$
\ddot{\theta} + \frac{g}{l}\theta = 0 \tag{II}
$$

(II) est une équation différentielle d'ordre 2

Donc le mouvement est oscillatoire.

La solution s'écrit :

$$
\theta(t) = A\cos(\omega t + \varphi)
$$

Période  $(T_0)$ :

$$
T_0 = \frac{2\pi}{\omega_0} = 2\pi \sqrt{\frac{l}{g}}
$$

**Conclusion:** 

Le ressort et le pendule simple sont des oscillateurs harmoniques.

# III. 8 Moment d'une force

Le moment d'une force est la capacité d'une force à faire tourner un système mécanique autour d'un point O (figure III.12).

$$
M(\vec{F}_{/o}) = \overrightarrow{OA} \overrightarrow{AF}
$$
  
\n
$$
|M(\vec{F}_{/o})| = |\overrightarrow{OA}| \cdot |\vec{F}| \sin\theta
$$
  
\n
$$
|M(\vec{F}_{/o})| = F.d
$$
Unité: N.m

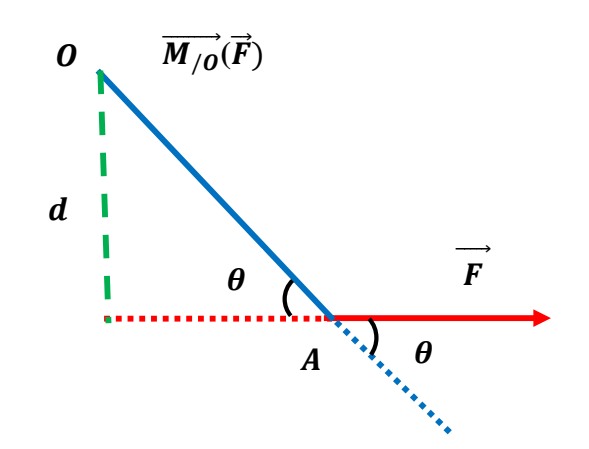

Figure III.12: Illustration du moment d'une force

# **III.9 Moment cinétique**

Le moment cinétique  $(\overrightarrow{L_{/0}})$  d'une particule repérée par le vecteur position  $\vec{r}$  et la vitesse  $\vec{v}$ (figure III.13) est défini par l'expression suivante :

$$
\overrightarrow{L_{/o}} = \vec{r} \wedge \vec{P} \ , \ tel\ que: \vec{P} = m\vec{v}
$$

 $\overrightarrow{L}_{10}$  est perpendiculaire au plan  $(\vec{r}, \vec{P})$ Unité du moment cinétique :  $kq.m^2.s^{-1}$ Dimension :  $M·L<sup>2</sup>·T<sup>-1</sup>$ 

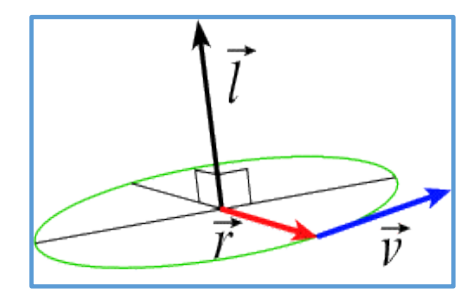

Figure III.13 : Représentation du moment cinétique

# III.9.1 Théorème du moment cinétique

Dans un référentiel galiléen, la dérivée par rapport au temps du moment cinétique d'un point matériel, en un point fixe O, est égale à la somme des moments en O des forces qui s'exercent sur ce point :

$$
\frac{d\vec{L}_{/o}}{dt} = \sum M(\vec{F}_{/o})
$$

Démonstration :

$$
\frac{d\vec{L}}{dt} = \frac{d}{dt}(\vec{r} \wedge \vec{P}) = \frac{d}{dt}(\vec{r} \wedge \vec{m} \cdot \vec{v}) = \left(\frac{d\vec{r}}{dt} \wedge \vec{m} \cdot \vec{v}\right) + \left(\vec{r} \wedge \frac{d}{dt} \vec{m} \cdot \vec{v}\right)
$$

$$
= \left(\frac{d\vec{r}}{dt} \wedge \vec{m} \cdot \vec{v}\right) + \left(\vec{r} \wedge \vec{m} \cdot \frac{d\vec{v}}{dt}\right) = m(\vec{v} \wedge \vec{v}) + (\vec{r} \wedge \vec{m} \cdot \vec{a}) = (\vec{r} \wedge \vec{m} \cdot \vec{a}) = \vec{r} \wedge \vec{F}
$$

$$
\frac{d\vec{L}}{dt} = \vec{r} \wedge \vec{F} = \sum M(\vec{F}_{/o})
$$

Donc

$$
\frac{d\vec{L}}{dt} = \sum M(\vec{F}_{/o})
$$

## III.9.2 Conservation du moment cinétique

Le moment cinétique est conservé si :

$$
\frac{d\vec{L}}{dt} = 0
$$
 (Etat d'équilibre)
Cela peut être trouver dans deux cas possibles :

- a)  $\Sigma \vec{F} = \vec{0}$
- b)  $\vec{F}$  //  $\vec{r}$

## **III.10 Force centrale**

Une force  $\vec{F}$  est centrale, si elle est dirigée toujours vers le même point noté O appelé centre de force, c.à.d. que  $\vec{F}$  est colinéaire avec  $\vec{r}$ .

 $\vec{r} \wedge \vec{F} = 0$ 

### *Exemple* **:**

La force gravitationnelle est une force centrale.

# **III.11 Satellite géostationnaire**

Un satellite géostationnaire est un satellite immobile dans le référentiel terrestre. Il a donc une période de révolution égale à celle de la Terre  $(T_s = T_t)$ .

 $T_s$ : La période du satellite géostationnaire

 $T_t$ : La période de la terre

*Exemple* **:**

Les satellites Météosat :  $T=1436$  min = 24 h (figure III.14)

Accélération :

 $2<sup>ème</sup>$  Loi de Newton

$$
\sum \vec{F}_{ex} = m\vec{a} \rightarrow \vec{F}_{G} = m\vec{a}
$$

$$
\overrightarrow{F_G} = \frac{G.M.m}{r^2} \overrightarrow{U_N}
$$

$$
\vec{a} = \frac{G.M}{r^2} \overrightarrow{U_N}
$$

m : la masse du satellite

M : la masse de la terre ( $M = 5.976 \times 10^{24}$ kg)

r: Le rayon ( $r = R = 6371 \ km$ )

$$
G = 6{,}6742.10^{-11} \text{ N. } Kg^2 \text{. } m^2
$$

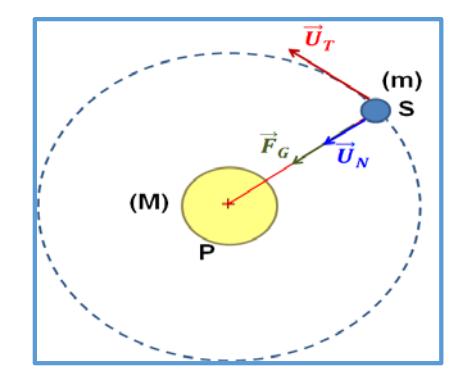

Figure III.14: Mouvement d'un satellite géostationnaire

#### 1. Vitesse :

Dans la base de Freinet :

 $\vec{a} = \overrightarrow{a_T} + \overrightarrow{a_N} = \frac{dv}{dt}\overrightarrow{a_T} + \frac{v^2}{r}\overrightarrow{U_N}$ 

Mouvement circulaire  $\frac{dv}{dt} = 0$ 

$$
\frac{G.M}{r^2}\overrightarrow{U_N} = \frac{v^2}{r}\overrightarrow{U_N} \Rightarrow v = \sqrt{\frac{G.M}{r}}
$$

### 2. Période :

$$
v = \frac{d}{T} \ T = \frac{d}{v} = \frac{2\pi r}{\sqrt{\frac{G \cdot M}{r}}} \ \Rightarrow \ T = \sqrt{\frac{4\pi^2 \cdot r^3}{G \cdot M}}
$$

# III.12 Énoncé des trois lois de Kepler

En astronomie, les lois de Kepler décrivent les propriétés principales du mouvement des planètes autour du soleil.

### 1<sup>ère</sup>loi de Kepler (Loi des orbites)

Les planètes du système solaire décrivent des trajectoires elliptiques, dont le Soleil occupe l'un des foyers (figure III.15).

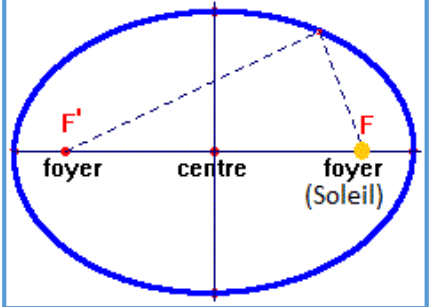

Figure III.15 : Principe de la 1ère loi de Kepler

### $\underline{2}^{\text{\textcolor{red}{\hat{e}me}}}$  <u>loi de Kepler</u> (loi des aires)

L'aire balayée par le segment joignant le soleil à une planète entre deux instants est proportionnelle à la durée séparant ces deux instants (figure III.16).

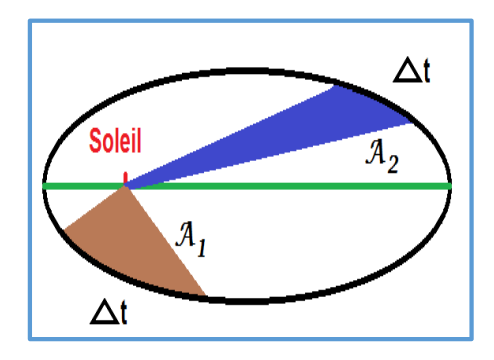

**Figure III.16:** Principe de la 2<sup>ème</sup> loi de Kepler

### $\underline{3}^{\text{\textcolor{red}{\hat e}me}}$  <u>loi de Kepler</u> (loi des périodes)

Le rapport du carré de la période de révolution par le cube du demi-grand axe est constant.

 $rac{T^2}{a^3} = \frac{4\pi^2}{G.M} = \text{cte}$ 

: Le demi-grand axe est en mètres.

**Exercices corrigés**

# **III.1**

Un skieur se déplace sur une piste horizontale à la vitesse  $v_0 = 80$  Km/h. Soudainement, il subit une brusque dénivellation de hauteur  $h = 2m$ . À quelle distance le skieur reprend-il contact avec le sol ?

On donne :  $g = 9.81 \, m/s^2$ 

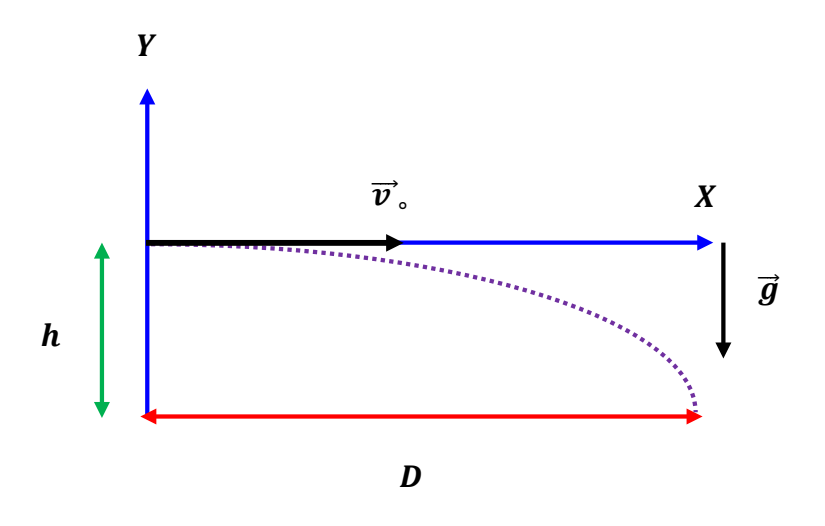

# **Corrigé**

Distance (D) à laquelle le skieur reprend contact avec le sol

$$
\alpha = 0^{\circ} \text{ et } y = 0
$$

$$
\begin{cases} x = v_{0}t \\ y = -\frac{1}{2}gt^{2} + y_{0} \end{cases}
$$

Pour obtenir l'équation de la trajectoire, on isole le temps dans l'expression de la première coordonnée du vecteur position et le remplace, dans la deuxième coordonnée, on obtient :

$$
D = x_p = \sqrt{\frac{2y_v v_0^2}{g}} = \sqrt{\frac{2 \times 2(80 \times 1000/3600)^2}{9.81}}
$$

Donc  $D = 14,19 \ m$ 

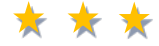

### **III.2**

Un projectile est tiré avec une vitesse initiale de 180  $m/s$  sur une cible située dans le même plan horizontal. Sachant que l'accélération de la pesanteur est  $9.81m.s^{-2}$ ,

- 1. Donner l'angle de tir permettant d'atteindre cette cible située à  $3$   $Km$ .
- 2. Déduire l'altitude du sommet S de la trajectoire.

# **Corrigé**

1. Angle de tir permettant d'atteindre la cible

L'équation de la trajectoire est de forme :

$$
y(x) = -\frac{1}{2} \frac{gx^2}{v_0^2 \cos^2 \alpha} + x \text{tg}\alpha
$$

La cible est atteinte pour  $y = 0$ , soit pour :

$$
x \text{tg}\alpha = \frac{1}{2} \frac{gx^2}{v_0^2 \cos^2 \alpha} \Longrightarrow \frac{1}{2} \frac{gx}{v_0^2} = \text{tg}\alpha \cos^2 \alpha = \sin \alpha \cos \alpha = \frac{1}{2} \sin 2\alpha
$$

$$
\frac{gx}{v_0^2} = \sin 2\alpha \; ; \; \sin 2\alpha = \frac{9.81 \times 3000}{180^2} = 0.908
$$

On obtient :  $\qquad \qquad a$ 

$$
\alpha=32{,}61^0
$$

2. Altitude du sommet S de la trajectoire

$$
H = Y_s = \frac{v_0^2 \sin^2 \alpha}{2g} ; H = \frac{180^2 \sin^2(32.61^\circ)}{2 \times 9.81}
$$

 $H = 481,54 m$ 

### \* \* \*

### **III.3**

Le schéma ci-dessous donne l'orientation de chacune des vitesses avant et après une collision se produisant entre deux masses,  $m_1 = 3$  kg et  $m_2 = 2$  kg. Si le module de la vitesse de la masse  $m_1$  est de 5 m/s avant la collision, et celui de m<sub>2</sub> est de 1,5 m/s, quelle est la vitesse de chacune des masses après cette collision ?

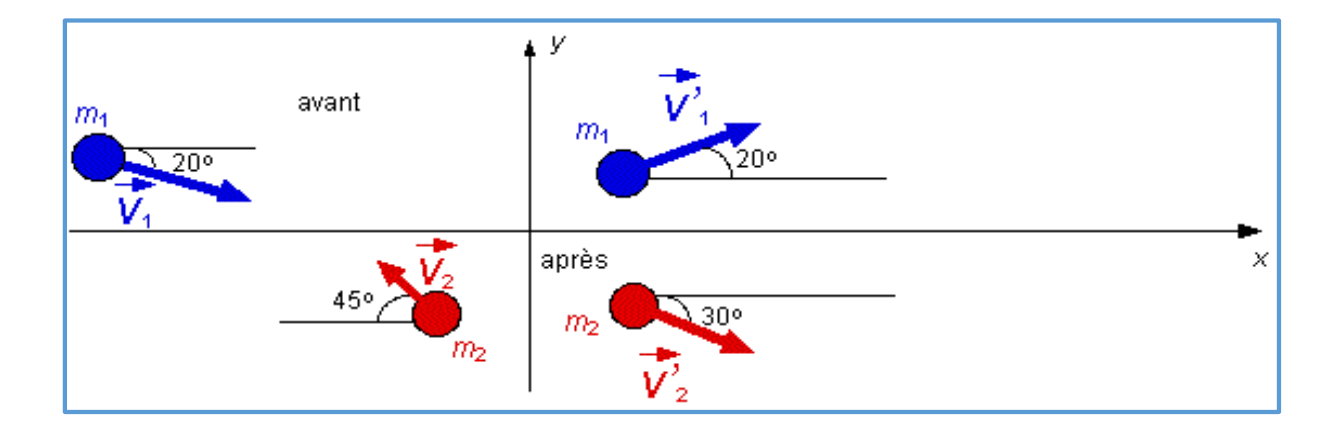

# Corrigé

$$
\overrightarrow{P_1} + \overrightarrow{P_2} = \overrightarrow{P_1}' + \overrightarrow{P_2}' = \text{cte} \implies m_1 \overrightarrow{v_1} + m_2 \overrightarrow{v_2} = m_1 \overrightarrow{v_1}' + m_2 \overrightarrow{v_2}'
$$

Projection selon (OX):

 $m_1v_1cos20^\circ - m_2v_2cos45^\circ = m_1v_1/cos20^\circ + m_2v_2/cos30^\circ$ 

Projection selon (Oy):

$$
-m_1v_1sin20^\circ + m_2v_2sin45^\circ = m_1v_1'sin20^\circ - m_2v_2'sin30
$$

$$
v_1' =
$$
 = 4.79 m/s;  $v_2' =$  1.31 m/s

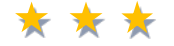

 $\circ$ 

# **III.4**

Pour serrer un écrou, on peut considérer que la main exerce une force appliquée en un point A de l'extrémité de la clé. La force est située dans le plan orthogonal à l'axe de l'écrou et sa direction est verticale.

- · Faire un schéma.
- Calculer le moment de cette force par rapport au point O, sachant que :

 $(\overrightarrow{OA}, \vec{F}) = 50^{\circ}$ , OA= 20 cm, F= 50 N

**Corrigé**

Le schéma :

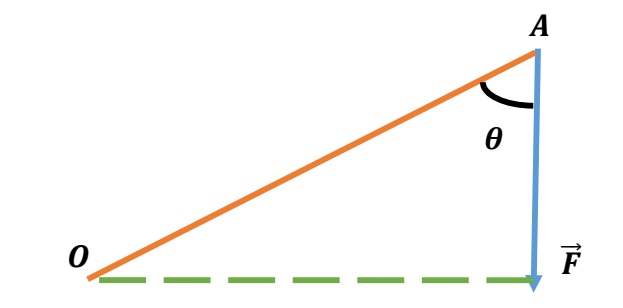

Le moment de la force  $\vec{F}$  par rapport au point O est donné par :

$$
\left| M(\vec{F}_{/o}) \right| = \left| \overrightarrow{OA} \right| \cdot \left| \overrightarrow{F} \right| \sin \theta ; \qquad = 0.2 \times 50 \sin 50^{\circ}
$$

$$
\left| M(\overrightarrow{F}_{/o}) \right| = 7.67 N.m
$$

\* \* \*

# **III.5**

Un corps de masse  $m$  se trouve au repos sur un plan incliné faisant un angle  $\alpha$  avec l'horizontal.

A l'équilibre :

- 1. Quel doit être la force de frottement ?
- 2. Donner la valeur du coefficient de frottement statique  $\mu_s$

On donne :  $\alpha = 30^{\circ}$ ,  $m = 3Kg$ ,  $g = 10m/s^2$ 

**Corrigé**

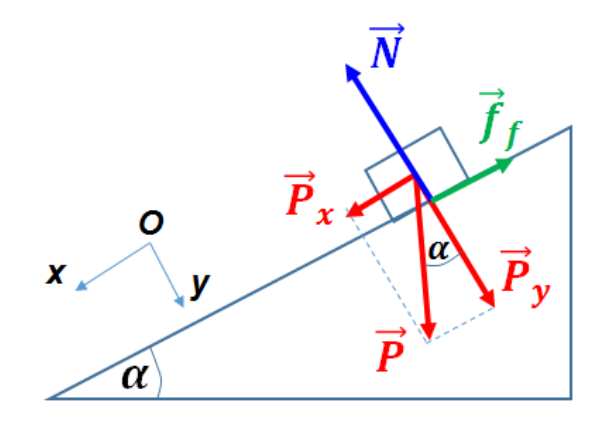

La force de frottement :

A l'équilibre  $\sum \vec{F}_{ext} = 0$ ;  $\vec{P} + f_f + N = 0$ 

Projection sur  $(0x)$ :  $P_x - f_f = 0 \Longrightarrow f_f = mg\sin\alpha$  $f_f = 3 \times 10 \times 0.5 = 15N$ Projection sur  $(0y)$ :  $P_v - N = 0 \Rightarrow N = mg\cos\alpha$  $N = 3 \times 10 \times 0.87 = 25.98N$ Le coefficient de frottement :  $\mu_s = \frac{f_f}{N} = \frac{15}{25.98}$ ;  $\mu_s = 0.58$ 

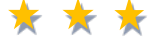

### **III.6**

Un bloc de masse  $m = 20Kg$  se déplace avec frottement du point A vers le point B ( $AB =$ 8 m), sous l'action d'une force  $F = 120 N$  incliné d'un angle  $\alpha = 60^{\circ}$  par rapport à l'horizontal. La masse  $m$  peut glisser sur le plan horizontal caractérisé par le coefficient de frottement dynamique  $\mu_d = 0.25$ .

- 1. Représenter les forces qui agissent sur le bloc.
- 2. Calculer l'accélération du bloc.
- 3. Calculer la vitesse  $v_B$  du bloc au point d'arriver.
- 4. Déduire la quantité de mouvement.
- 5. Quelle est la nature du mouvement ?

On donne :  $g = 10 \frac{m}{s^2}$ , la vitesse initiale  $v_A = 0$ 

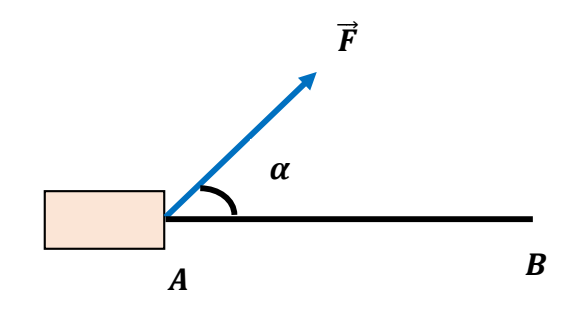

# **Corrigé**

1. Représentation Forces qui agissent sur le bloc

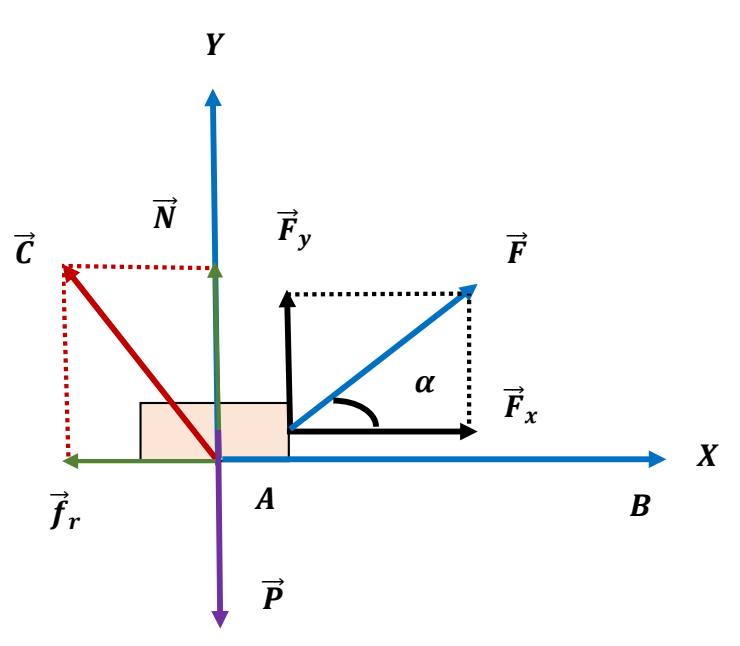

2. Accélération du bloc

$$
\sum \vec{F} = m\vec{a} \implies \vec{P} + \vec{C} + \vec{F} = m\vec{a}
$$

Projection sur  $(0x)$ :

$$
0 - f_r + F_x = m \cdot a \implies F \cos \alpha - \mu_d N = m \cdot a \implies a = \frac{F \cos \alpha - \mu_d N}{m}
$$

Projection sur  $(0y)$ :

 $F\sin\alpha - mg + N = 0 \Rightarrow N = mg - F\sin\alpha$ 

 $N = 20 \times 10 - 120 \times 0.87 = 95,6N$ 

$$
\Rightarrow a = \frac{120 \times 0.5 - 0.25 \times 95.6}{20} = 1.8 \, m/s^2
$$

3. Vitesse  $(v_B)$  du bloc au point d'arrivée

$$
v_B^2 - v_A^2 = 2aAB \Rightarrow v_B = \sqrt{2aAB}
$$
  

$$
v_B = \sqrt{2 \times 1.8 \times 8} ; v_B = 5.37 \, m/s
$$

4. Quantité de mouvement

$$
P=mv\;;
$$

 $P = 20 \times 5,37 ; P = 107,4 Kg.m/s$ 

5. Nature du mouvement

 $a > 0$ ;  $v > 0 \implies a.v > 0$ 

Le mouvement est rectiligne uniformément accéléré (MRUA)

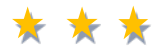

# **III.7**

Un enfant est debout sur un balcon d'une hauteur de 30 m. Il lance une balle directement vers le haut à une vitesse de 10 m/s. La balle monte, s'arrête, puis se met en chute libre pour finalement atteindre le sol.

- 1. Calculer la vitesse de la balle au moment de l'impact.
- 2. Pour combien de temps la balle est dans l'air ?

On donne :  $g = 9.8 \, m/s^2$ 

# **Corrigé**

1. Vitesse finale  $v_f$  de la balle au moment de l'impact

$$
\sum \vec{F} = m\vec{a} \implies \vec{P} = m\vec{a} \implies m\vec{g} = m\vec{a} \implies \vec{a} = \vec{g}
$$
  

$$
v_f^2 - v_s^2 = 2gd \implies v_f^2 = v_s^2 + 2gd
$$
  

$$
v_f = \sqrt{v_s^2 + 2gd} = \sqrt{10^2 + 2 \times 9.8 \times 30} ; v_f = 26.23 \text{ m/s}
$$

2. Temps de la balle dans l'air

$$
v_f = gt + v \Rightarrow t = \frac{v_f - v \cdot}{g} = \frac{-26.23 - 10}{-9.8}
$$
; t = 3.7 s

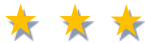

# **III.8**

Deux caisses sont reliées par une ficelle inextensible passant au-dessus d'une poulie avec une masse négligeable. La caisse A a une masse de 4 kg. La caisse B a une masse de 2 kg. Le coefficient de frottement cinétique entre la caisse A et la surface de la table est  $\mu_d = 0.45$  (Voir la figure ci-dessous).

On donne :  $g = 9.8 \, m/s^2$ 

- 1. Faire un schéma de la situation représentant les différentes forces.
- 2. Calculer l'accélération du système.
- 3. Calculer la vitesse, ainsi que la distance parcourue par la caisse B après 5 s.

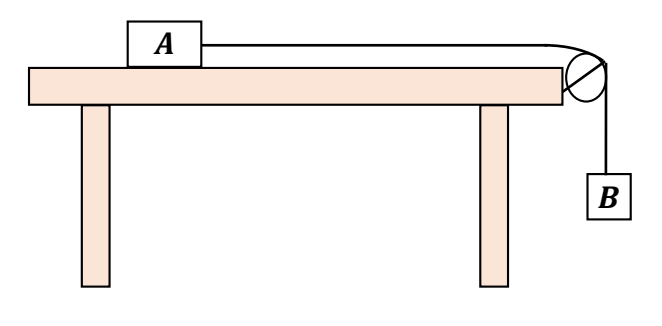

**Corrigé**

1. Schéma représentant les différentes forces

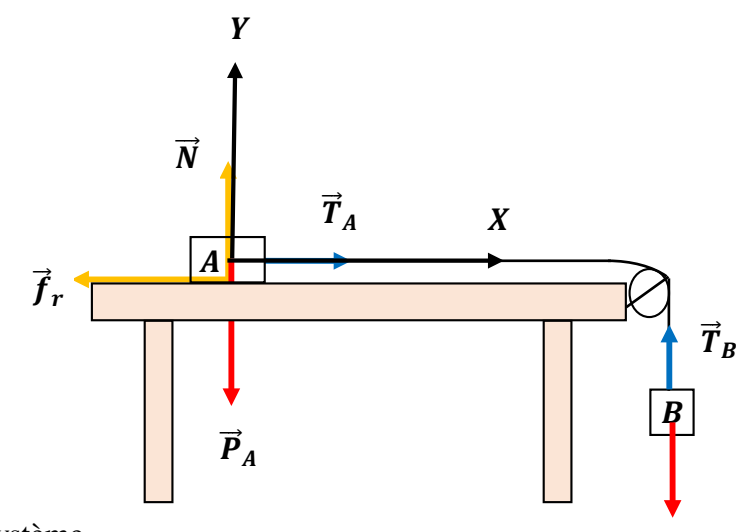

 $\bm{P}_\bm{B}$ 

2. Accélération du système

Caisse A:

$$
\sum \vec{F} = m_A \vec{a} \implies \vec{P}_A + \vec{f}_r + \vec{T}_A + \vec{N} = m_A \vec{a}
$$

Projection sur l'axe (OX) :

$$
T_A - f_r = m_A a
$$

Projection sur l'axe (OY) :

$$
N - m_A g = 0 \Rightarrow N = m_A g
$$
  

$$
\Rightarrow T_A - m_A g. \mu_d = m_A a
$$
 (1)

Caisse B :

 $\sum F = m_B \vec{a} \implies P_B + T_B = m_B \vec{a}$  $m_B g - T_B = m_B a$  (2)

La ficelle est inextensible d'où :

$$
T_A = T_B = T
$$
  
(1) + (2)  $\Rightarrow$   $T_A - m_A g. \mu_d + m_B g - T_B = m_A a + m_B a$   

$$
-m_A g. \mu_d + m_B g = (m_A + m_B)a \Rightarrow a = \frac{(m_B - m_A. \mu_d)g}{m_A + m_B}; \quad a = \frac{(2 - 4 \times 0.45) \times 9.8}{6}
$$
  
 $a = 2.94 \, m. s^{-2} > 0$ 

Le mouvement est rectiligne uniformément accéléré d'où :

$$
\begin{cases}\nv_B = at + v_0 & \text{avec } v_0 = 0 \implies v_B = 2,94 \, t \\
x(t) = \frac{1}{2}at^2 + x_0 \text{ avec } x_0 = 0 \implies x(t) = 1.47 \, t^2\n\end{cases}
$$
\nAprès 5 s: 

\n
$$
\begin{cases}\nv_B = 14,7 \, m. \, s^{-1} \\
x = 36,75 \, m\n\end{cases}
$$

# \* \* \*

### **III.9**

Les satellites artificiels sont placés en orbite autour de la terre, pour différentes applications telles que la métrologie, les télécommunications, la recherche scientifique ainsi que le contrôle des frontières.

Soit un satellite artificiel S de masse  $m_s$  dans un référentiel géocentrique supposé galiléen. On néglige toutes les forces exercées sur le satellite devant la force d'attraction universelle exercée par la terre. Ce satellite est placé sur une orbite circulaire de centre O et de rayon  $r = R_T + h_1$ (Voir la figure ci-dessous).

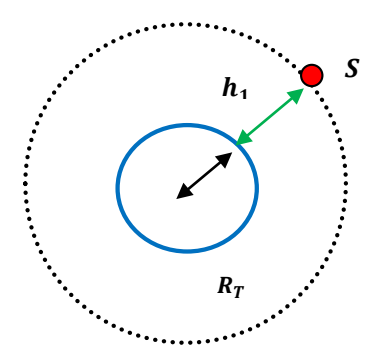

1. Choisir la bonne réponse :

L'intensité de la force de gravitation universelle exercée par la terre sur le satellite est :

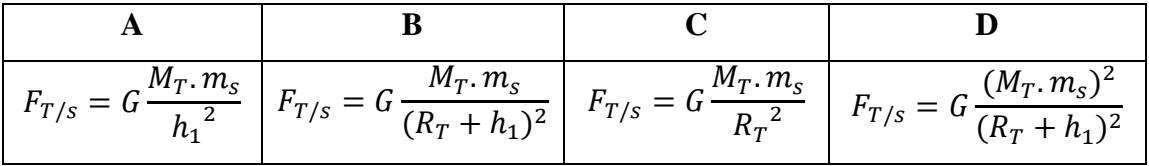

2. Montrer que l'expression de la vitesse  $\nu$  du satellite est :

$$
v = \sqrt{G \frac{M_T}{(R_T + h_1)}}
$$

3. Vérifier que la période de révolution de S autour de la terre est :  $T_1 \approx 1.75$  h

4. Le satellite est placé sur une autre orbite circulaire située à une altitude  $h_2$  de la surface de la terre. Il a alors un mouvement circulaire uniforme de période de révolution  $T_2 = 24 h$ . En utilisant la troisième loi de Kepler, déterminer l'altitude  $h_2$ .

Données :

Masse de la terre :  $M_T = 5.97 \times 10^{24} Kg$ 

Rayon de la terre :  $R_T = 6380$  Km

Constante de gravitation universelle :  $G = 6.67 \times 10^{-11} N \cdot m^2 \cdot Kg^{-2}$ 

 $h_1 = 1000$  Km

### **Corrigé**

1. Expression de l'intensité de la force de gravitation universelle exercée par la Terre sur le satellite est :

$$
F_{T/s} = G \frac{M_T \cdot m_S}{(R_T + h_1)^2}
$$

2. Expression de la vitesse  $\nu$  du satellite

La 2<sup>ème</sup> loi de Newton appliquée au système étudié s'écrit :

$$
\sum \vec{F} = m_S \vec{a} \implies \vec{F}_{T/S} = m_S \vec{a}
$$

Projection sur les axes de Freinet :

Sur l'axe  $\vec{u}_t$ :

$$
F_t = m_S a_t = 0 \quad \text{d'où} : a_t = \frac{dv}{dt} = 0
$$

Sur l'axe  $\vec{u}_n$ :

$$
F_n = m_S a_n \Longrightarrow G \frac{M_T \cdot m_S}{(R_T + h_1)^2} \vec{u}_n = m_S \vec{a}_n
$$

$$
\vec{a}_n = G \frac{M_T}{(R_T + h_1)^2} \vec{u}_n \Longrightarrow a_n = G \frac{M_T}{(R_T + h_1)^2}
$$

D'autre part on a :

$$
a_n = \frac{v^2}{R_T + h_1}
$$
  
\n
$$
\Rightarrow G \frac{M_T}{(R_T + h_1)^2} = \frac{v^2}{R_T + h_1}
$$

Donc  $\qquad \qquad$  :

$$
v = \sqrt{G \frac{M_T}{(R_T + h_1)}}
$$

3. Période de révolution  $T_1$  du mouvement de S autour de la Terre :

$$
T_1 = \frac{2\pi}{\omega}, \text{ avec } \omega = \frac{v}{r} \text{ et } r = R_T + h_1 \implies T_1 = 2\pi \sqrt{\frac{(R_T + h_1)^3}{G.M_T}}
$$
  

$$
T_1 = 2\pi \sqrt{\frac{((6380 + 1000) \times 10^3)^3}{6.67 \times 10^{-11} \times 5,97 \times 10^{24}}}
$$
  

$$
T_1 = 6312,688 \text{ s} \approx 1,75 \text{ h}
$$

4. L'altitude  $h_2$ 

Selon la troisième loi de Kepler :

$$
\frac{T_2^2}{(R_T + h_2)^3} = cte \; ; \; \text{ avec } \; \frac{T_1^2}{(R_T + h_1)^3} = \frac{4\pi^2}{G.M_T} = cte
$$
\n
$$
h_2 = \sqrt[3]{\frac{T_2^2}{T_1^2}(R_T + h_1)^3} - R_T \implies h_2 = 3.6 \times 10^7 m = 3.6 \times 10^4 Km
$$

# *Chapitre IV*

*Travail et énergie*

### **IV.1 Travail élémentaire**

Le travail élémentaire d'une force  $\vec{F}$  appliquée en un point matériel M afin de produire un déplacement  $d\vec{r}$  est donné par :

$$
dW = \overrightarrow{F} \cdot d\overrightarrow{r}
$$

### **IV.2 Travail d'une force**

On définit le travail d'une force appliquée au point matériel M lors de son déplacement du point  $M_1$  au point  $M_2$  par l'expression suivante :

$$
W_{M_1}^{M_2} = \int_{M_1}^{M_2} dW = \int_{M_1}^{M_2} \overrightarrow{F} \cdot d\overrightarrow{r}
$$

Dans le repère cartésien, le travail peut se mettre sous la forme :

$$
W_{M_1}^{M_2} = \int_{M_1}^{M_2} F_x \cdot d_x + F_y \cdot d_y + F_z \cdot d_z
$$
  
avec : 
$$
\begin{cases} \vec{F} = F_x \vec{i} + F_y \vec{j} + F_z \vec{k} \\ d\vec{r} = dx \vec{i} + dy \vec{j} + dz \vec{k} \end{cases}
$$

• Cas d'une force constante sur un déplacement dl.

#### **Remarque :**

Une force est constante si sa direction, son sens et son intensité ne changent pas au cours du mouvement.

On appelle travail d'une force constante, lors d'un déplacement de son point d'application de A vers B, le produit scalaire de la force par le vecteur déplacement (figure IV.1).

$$
W_{A\to B}(\overrightarrow{F}) = |\overrightarrow{F}| \cdot |\overrightarrow{AB}| \cdot \cos(\alpha)
$$
  
Unité du travail : Joule (J) = N.m = kg.m<sup>2</sup>.s<sup>-2</sup>

Un joule correspond au travail fourni par une force de 1 newton qui déplace son point d'application d'un mètre dans sa propre direction.

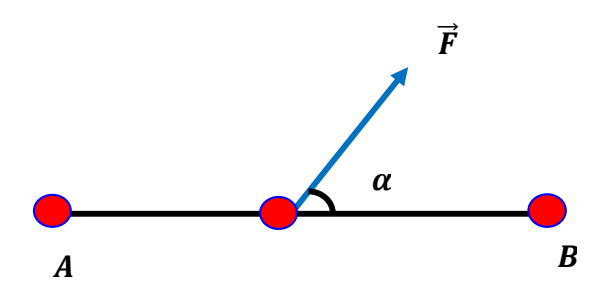

**Figure IV.1 :** Travail d'une force constante

## **IV.3 Différents types de travail**

 $1<sup>ier</sup> Cas$  (figure IV.2a) :

Si  $\alpha$  < 90° alors cos  $\alpha$  > 0 et W > 0 (travail positif). On remarque que la force va favoriser un travail moteur.

 $2^{\text{ème}}$  Cas (figure IV.2b) :

Si  $\alpha$  > 90° alors cos  $\alpha$  <0 et W<0 (travail négatif). La force va alors s'opposer au mouvement du solide, on dit qu'elle effectue un travail résistant.

 $3<sup>ème</sup> Cas$  (figure IV.2c) :

Si  $\alpha = 90^{\circ}$  alors cos  $\alpha = 0$  et W=0 (travail nul).

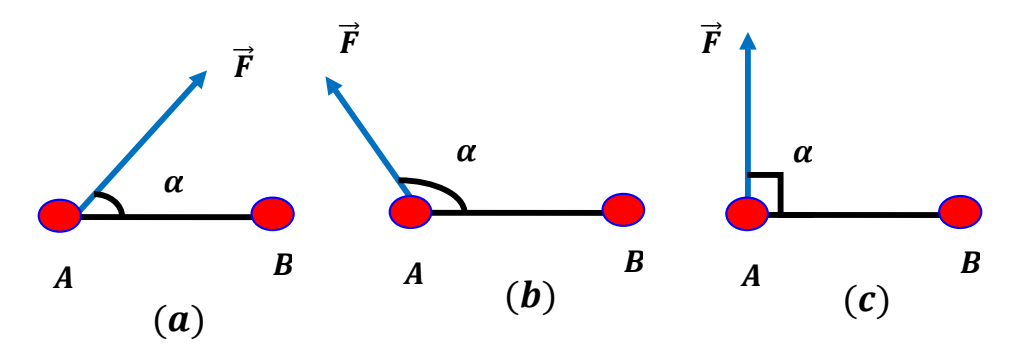

**Figure IV.2 :** Différents types de travail

### **IV.4 Puissance**

La puissance est une grandeur qui mesure le taux de travail ; elle est définie comme étant une quantité de travail par unité de temps.

### **IV.4.1 Puissance moyenne**

Pour une quantité de travail ∆*W* fourni pendant un intervalle de temps ∆t, on définit la puissance moyenne de la force  $F$  par :

$$
P_m(\overrightarrow{F}) = \frac{\Delta W}{\Delta t}
$$

### **IV.4.2 Puissance instantanée**

La puissance instantanée est obtenue en passant à la limite  $\Delta t \rightarrow 0$ , on écrit :

$$
P(\overrightarrow{F}) = \frac{dW}{dt}
$$

P : Puissance exprimée en Watt (W)

W : travail exprimé en Joules (J).

t : durée (s)

### **Autres unités :**

1 cheval-vapeur =  $1CV = 736 W$ 

 $1 \text{ kW} = 1000 \text{ W} = 10^{3} \text{ W}$ 

 $1MW = 1000000 W = 10<sup>6</sup>W$ 

 $1$ GW = 1000000000 W =  $10\%$  W

## **IV.5 Energie cinétique**

L'énergie cinétique notée  $E_c$ , d'un point matériel M de masse m animé d'une vitesse  $v$  est donnée par :

$$
E_C = \frac{1}{2}mv^2
$$

### *Remarque* **:**

Le terme de cette relation s'exprime en joule (J).

### • **Relation entre énergie cinétique et quantité de mouvement**

Par définition, on écrit :

$$
E_c = \frac{1}{2}mv^2 = \frac{1}{2}m\left(\frac{p}{m}\right)^2 \Rightarrow E_c = \frac{p^2}{2m}
$$

avec :

 $E_c$ : Energie cinétique

p : Quantité de mouvement

#### • **Théorème de l'énergie cinétique**

Dans un référentiel Galiléen, la variation de l'énergie cinétique d'un système de masse m entre un point A et un point B est égale à la somme des travaux des forces  $F$  agissant sur le système :

$$
\Delta E_c = \frac{1}{2} m v_B^2 - \frac{1}{2} m v_A^2 = \sum W_{A \to B}(\overrightarrow{F})
$$

*Remarque* **:**

Si  $\Delta E_c = 0 \implies v_B = v_A \implies$  le travail est nul, le mouvement est uniforme Si  $\Delta E_c > 0 \implies v_B > v_A \implies$  le travail est moteur, le mouvement est accéléré. Si  $\Delta E_c < 0 \implies v_B < v_A \implies$  le travail est résistant, le mouvement est retardé.

#### **IV.6 Force conservative**

Une force est dite « conservative » si le travail  $W_{AB}$  produit par cette force, dépend uniquement de la position de départ et de la position d'arrivée. Autrement dit, le travail est indépendant du chemin suivi pour aller de A vers B.

Pour deux trajectoires  $C_1$  et  $C_2$  reliant les points A et B, la force fournit le même travail (figure IV.3).

$$
W_{C1}=W_{C2}\,
$$

$$
W_{C1} = \int_{A}^{B} dw = \int_{C_1} \vec{F} \cdot d\vec{l} = -\int_{C_2} \vec{F} \cdot d\vec{l} = -W_{C2}
$$

 $W = W_{C_1} + W_{C_2} = 0 \implies$  Le chemin est fermé

Conclusion

Si La force  $\vec{F}$  est conservative on dit que le chemin est fermé :

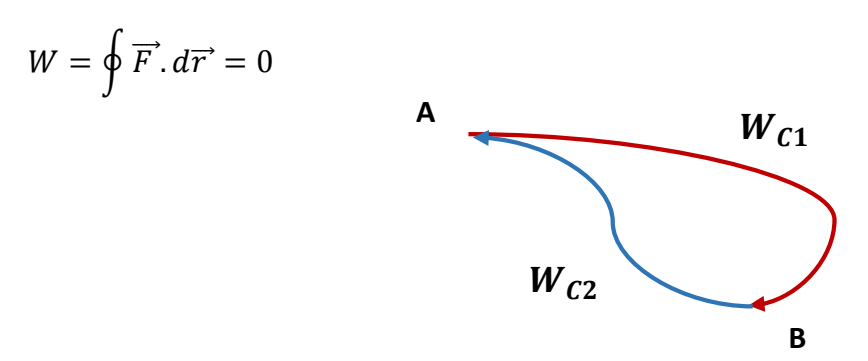

**Figure IV.3 :** Travail d'une force conservative

#### **IV.6.1 Propriétés des forces conservatives**

Les forces conservatives possèdent trois propriétés importantes :

- Le travail ne dépend pas du chemin suivi,
- Une force conservative dérive d'une énergie potentielle, et on écrit :

$$
\overrightarrow{F} = -\overrightarrow{grad} Ep
$$

Un champ de forces dérive d'un potentiel si :

$$
Rot\overrightarrow{F} = \overrightarrow{V} \wedge \overrightarrow{F} = 0
$$

Conservation de l'énergie mécanique.

#### **IV.6.2 Exemples des forces conservatives**

Force de pesanteur, force du poids et force de rappel des ressorts.

### **IV.7 Force non conservative**

Les forces sont dites non conservatrices ou forces vives lorsque leur travail dépend du chemin suivi.

#### **Exemples**

Force de Lorentz, force de frottement et force de pression.

#### **IV.8 Energie Potentielle**

L'énergie potentielle se définit comme étant de l'énergie emmagasinée qu'un objet possède en raison de sa position ou de sa forme tout en étant soumis à une force conservative.

Le travail des forces conservatives ne dépend pas du chemin suivi, mais uniquement de l'état initial A et final B. Pour cette raison qu'il peut être défini à partir d'une fonction d'état appelée énergie potentielle (Ep).

$$
W_A^B = \int_A^B \overrightarrow{F} \cdot d\overrightarrow{r} = E_{PA} - E_{PB} = -\Delta E_P
$$

 $W = -\Delta E_P$ 

 $\overline{F}$  est une force conservative

### IV.8.1 Energie potentielle de pesanteur

Soit le mouvement d'un point matériel M de masse m soumis à la pesanteur terrestre (Figure  $IV.4$ :

 $\overrightarrow{P} = m\overrightarrow{g}$ . Le travail du poids quand le point matériel se déplace de A vers B est :

$$
W_A^B(\overrightarrow{P}) = \int_A^B \overrightarrow{P} \cdot d\overrightarrow{OM} = \int_{Z_A}^{Z_B} -mg(Z_B - Z_A) = mg(Z_A - Z_B) = mgh
$$

- $\Rightarrow E_P = mgh$
- $E_P$ : Energie potentielle exprimée en Joules (J)
- $m: Masse (Kg).$
- g : Accélération de la pesanteur (N/Kg)
- h : La hauteur (m)

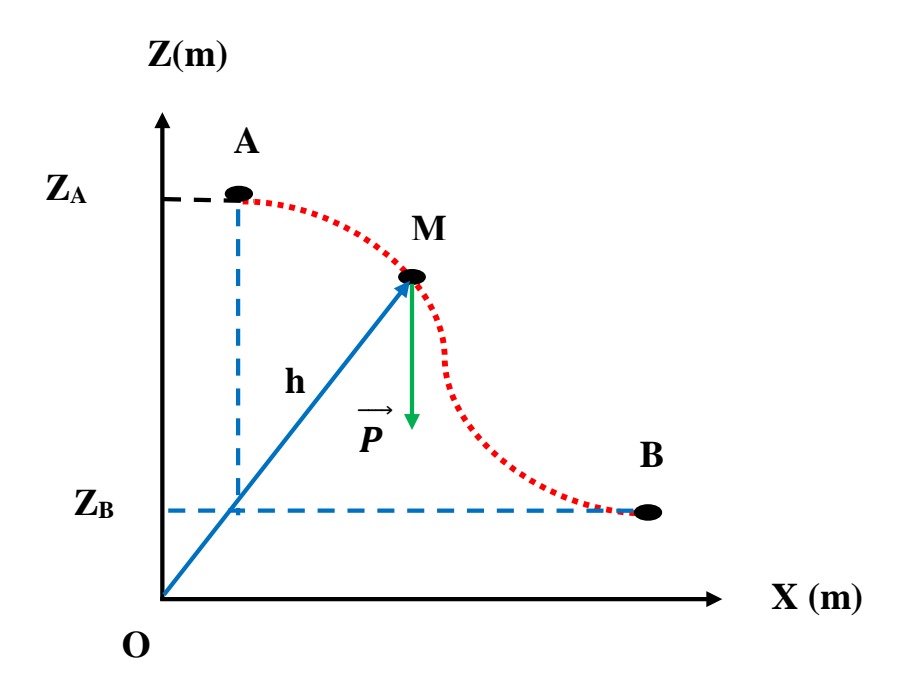

Figure IV.4 : Energie potentielle de pesanteur

#### **Remarque:**

- $\triangleright E_p = mgh$ , Si le corps se trouve à une hauteur h du sol.
- $\triangleright E_P$  a toujours une référence prenant l'exemple du sol  $E_{P0} = 0$
- > Une force conservative dérive d'une énergie potentielle :

$$
\overrightarrow{F} = -\overrightarrow{grad} E_P
$$

> Un champ de forces dérive d'un potentiel si :

 $Rot\overrightarrow{F} = \overrightarrow{V} \wedge \overrightarrow{F} = 0$ 

#### **IV.8.2 Energie potentielle gravitationnelle**

L'énergie potentielle gravitationnelle est le travail nécessaire pour transporter une masse (m) depuis l'infini ( $r = \infty$ ) jusqu'à sa position finale.

#### **Exemple:**

Cas du champ gravitationnel terrestre (figure IV.5)

$$
E_P = -W(\vec{F}) = \int_r^{\infty} -\vec{F} \cdot d\vec{r} = \int_r^{\infty} -G\frac{mM}{r^2}dr = -GmM\int_R^{\infty} \frac{dr}{r^2}
$$

$$
E_P = -G\frac{mM}{r}
$$

G est la constante de gravitation

M est la masse de la terre

r est la distance par rapport au centre de la terre

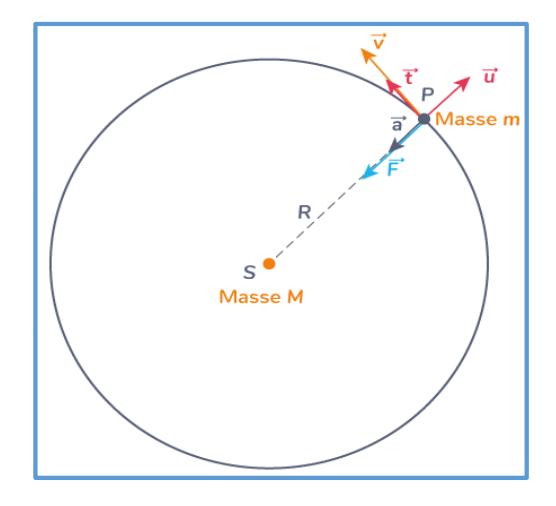

Figure IV.5 : Energie potentielle dans un champ gravitationnel terrestre

#### IV.8.3 Energie potentielle élastique

L'énergie potentielle élastique  $E_{P_e}$  est le travail  $W(\vec{F})$  effectué par un ressort idéal tel que :  $dE_{P_e} = -dW(\vec{F}) = -Fdx = kxdx$  avec  $\vec{F} = -Kx$  $\Delta E_{P_e} = \int_0^x Kx dx = K \int_0^x x dx = \frac{1}{2} Kx^2$  $\Delta E_{P_e} = \frac{1}{2} K x^2$ 

K est la constante de raideur (N/m).

 $x$  est la déformation du ressort (m).

## **IV.9 Energie totale ou mécanique**

L'énergie mécanique  $(E_m)$ , d'une particule soumise à une force conservative, représente la somme de toutes les énergies existant dans un système (sous forme d'énergie cinétique et d'énergie potentielle).

 $E_T = E_m = E_C + E_P$ 

#### **IV.9.1 Principe de conservation de l'énergie mécanique**

Dans le cas où le système est isolé, c-à-d il ne rencontre aucune force non conservative, la loi de la conservation de l'énergie s'applique :

$$
E_m = Cte \rightarrow \Delta E_m = 0
$$

#### **IV.9.2 Théorème de l'énergie mécanique**

Si un système comporte une force non conservative  $(F)$ , alors l'énergie mécanique n'est pas conservée. Dans ce cas :

$$
\Delta E_m = E_m(B) - E_m(A) = \sum W_A^B(\vec{F})
$$

# **Exercices corrigés**

# $IV.1$

Un chariot est tiré avec une force constante de valeur  $F = 100$  N sur une distance de 5 m. La droite d'action de la force et la direction du déplacement rectiligne font un angle de 30°.

- 1. Calculer le travail fourni par la force exercée par le câble sur le pétrolier. Comment qualifiet-on le travail ?
- 2. Si l'angle était de 120°, quel serait la valeur du travail, comment le qualifierai-t-on ?

# Corrigé

1. Travail fourni par la force exercée ( $\alpha = 30^{\circ}$ )

$$
W_{A\rightarrow B}(\overrightarrow{F}) = |\overrightarrow{F}| \cdot |\overrightarrow{AB}| \cdot \cos(\overrightarrow{F}, \overrightarrow{AB})
$$
  
\n
$$
W_{A\rightarrow B}(\overrightarrow{F}) = 100 \times 5 \times \cos 30^{\circ}
$$
  
\n
$$
W_{A\rightarrow B}(\overrightarrow{F}) = 433,013 J
$$
  
\n
$$
W_{A\rightarrow B}(\overrightarrow{F}) > 0 \rightarrow \text{travail moteur.}
$$
  
\n2. Travail fournit par la force ( $\alpha = 120^{\circ}$ )

 $W_{A\rightarrow B}(\overrightarrow{F}) = |\overrightarrow{F}| \cdot |\overrightarrow{AB}| \cdot \cos(\overrightarrow{F}, \overrightarrow{AB})$  $W_{A\rightarrow B}(\overrightarrow{F}) = 100 \times 5 \times cos120^{\circ}$  $W_{A\rightarrow B}(\overrightarrow{F}) = -250 J$  $W_{A\rightarrow B}(\overrightarrow{F})$  < 0  $\rightarrow$  travail résistant.

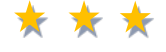

# $IV.2$

Un objet ponctuel de masse m se déplace le long d'un plan incliné d'angle  $\alpha$  du point A vers le point B. En appliquant le théorème de l'énergie cinétique, calculer la vitesse  $v_B$ . On donne:  $\alpha = 30^{\circ}$ ;  $v_A = 0.5$  m/s; L = AB = 40 m;  $g = 9.8$  m/s<sup>2</sup>

# Corrigé

$$
\Delta E_c = \frac{1}{2} m v_B^2 - \frac{1}{2} m v_A^2 = \sum W_{A \to B} (\overrightarrow{F}) = W_{A \to B} (\overrightarrow{P})
$$
  

$$
W_{A \to B} (\overrightarrow{P}) = W_{A \to B} (\overrightarrow{P_x}) + W_{A \to B} (\overrightarrow{P_y})
$$
  

$$
W_{A \to B} (\overrightarrow{P_y}) = W_{A \to B} (\overrightarrow{R}) = 0 \text{ car } (\overrightarrow{P_y}) \perp \overrightarrow{AB} \text{ et } \overrightarrow{R} \perp \overrightarrow{AB}
$$
  

$$
\frac{1}{2} m v_B^2 - \frac{1}{2} m v_A^2 = W_{A \to B} (\overrightarrow{P_x})
$$

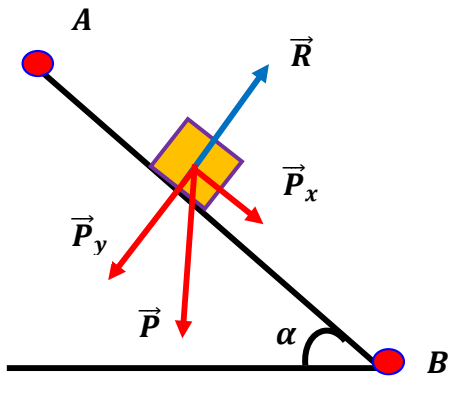

Puisque

$$
v_A = 0 \implies \frac{1}{2} m v_A^2 = 0
$$

 ${\sf et}$ 

$$
W_{A\rightarrow B}(\overrightarrow{P_x}) = P_x \cdot AB = m \cdot g \cdot AB \cdot \sin \alpha
$$
  
\n
$$
\Rightarrow \frac{1}{2} m v_B^2 = P_x \cdot AB = m \cdot g \cdot AB \cdot \sin \alpha \Rightarrow v_B = \sqrt{2g \cdot AB \cdot \sin \alpha}
$$
  
\n
$$
v_B = \sqrt{2 \times 9.8 \times 40 \times 0.5}
$$
  
\n
$$
v_B = 19.8 \text{ m/s}
$$

# $IV.3$

Un corps est soumis à un champ de force  $\overrightarrow{F}$  telle que :

$$
\overrightarrow{F} = (xy^2)\overrightarrow{i} + (yx^2)\overrightarrow{j}
$$

- 1. Montrer que ce champ de force dérive d'un potentiel.
- 2. Calculer le travail du champ forces  $\overrightarrow{F}$ , si le corps se déplace du point A (1,2) vers le point  $C(2,4)$ :
- a) suivant l'axe AC
- b) suivant la ligne brisée ABC, sachant que  $B(1,4)$
- 3. Calculer l'énergie potentielle  $E_p(x, y)$  avec  $E_p(0,0) = 0$  J

# Corrigé

1. Montrons qu'un champ de force dérive d'un potentiel  $\Rightarrow Rot\overrightarrow{F} = \overrightarrow{V} \wedge \overrightarrow{F} = 0$ 

$$
Rot\overrightarrow{F} = \overrightarrow{V} \wedge \overrightarrow{F} = \begin{vmatrix} \overrightarrow{i} & \overrightarrow{j} & k \\ \frac{\partial}{\partial x} & \frac{\partial}{\partial y} & \frac{\partial}{\partial z} \\ Fx & Fy & Fz \end{vmatrix} = \left(\frac{\partial Fz}{\partial y} - \frac{\partial Fy}{\partial z}\right)\overrightarrow{i} - \left(\frac{\partial Fz}{\partial x} - \frac{\partial Fx}{\partial z}\right)\overrightarrow{j} + \left(\frac{\partial Fy}{\partial x} - \frac{\partial Fx}{\partial y}\right)\overrightarrow{k}
$$

$$
Rot\overrightarrow{F} = (2xy - 2xy)\overrightarrow{k} = \overrightarrow{0}
$$

- 2. Travail du champ force  $\overrightarrow{F}$ :
- a) suivant l'axe AC :

L'équation de la droite AC est :  $y = 2x$ 

$$
W_A^C \n\left(\overrightarrow{F}\right) = \int_A^C F_x dx + \int_A^C F_y dy
$$

$$
= \int_A^C xy^2 dx + \int_A^C xy^2 dy
$$

$$
avec y = 2x \implies dy = 2dx
$$

$$
W_A^C \left( \overrightarrow{F} \right) = \int_1^2 4x^3 dx + \int_1^2 4x^3 dx
$$
  

$$
W_A^C \left( \overrightarrow{F} \right) = 8 \left[ \frac{x^4}{4} \right]_1^2
$$
  

$$
W_A^C \left( \overrightarrow{F} \right) = 30J
$$

b) suivant la ligne brisée ABC :

$$
W_{A}^{C}\left(\overrightarrow{F}\right) = W_{A}^{B}\left(\overrightarrow{F}\right) + W_{B}^{C}\left(\overrightarrow{F}\right)
$$

$$
AB: x = 1 \implies dx = 0; \ W_A^B \left( \overrightarrow{F} \right) = \int_A^B F_y dy = \int_2^4 y dy = \left[ \frac{y^2}{2} \right]_2^4
$$
  
\n
$$
W_A^B \left( \overrightarrow{F} \right) = 6J
$$
  
\n
$$
BC: y = 4 \implies dy = 0; \ W_B^C \left( \overrightarrow{F} \right) = \int_B^C F_x dx = \int_1^2 16x dy = 16 \left[ \frac{x^2}{2} \right]_1^2
$$
  
\n
$$
W_B^C \left( \overrightarrow{F} \right) = 24 J
$$
  
\n
$$
W_A^C \left( \overrightarrow{F} \right) = 6 + 24 = 30 J
$$

#### **Conclusion:**

Le travail ne dépend pas du chemin suivi.

3. L'énergie potentielle  $E_P(x, y)$ 

$$
\overrightarrow{F} = -\overrightarrow{grad} E_P \implies \overrightarrow{F} = (xy^2)\overrightarrow{i} + (yx^2)\overrightarrow{j}
$$
\n
$$
\overrightarrow{F} = -\left(\frac{\partial E_P}{\partial x}\overrightarrow{i} + \frac{\partial E_P}{\partial y}\overrightarrow{j}\right)
$$
\n
$$
F_x = -\left(\frac{\partial E_P}{\partial x}\right) = xy^2
$$
\n
$$
E_P = -\int xy^2 \partial x = -\frac{x^2y^2}{2} + C
$$
\n
$$
E_P(0,0) = 0 \implies C = 0
$$

Finalement l'expression de l'énergie potentielle est donnée par :

$$
E_P = -\frac{x^2 y^2}{2}
$$

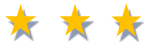

# $IV.4$

Une masse m est liée à un ressort de raideur K. On déplace la masse horizontalement de sa position d'équilibre d'une distance  $x_1$  et on la lâche.

1. Représenter les forces appliquées sur cette masse.

2. En utilisant le théorème de l'énergie mécanique, calculer la vitesse  $v_B$  correspondante au passage de m par sa position d'équilibre.

On donne :  $x_1 = 10$  cm,  $m = 0, 2$  K  $g$ ,  $\mu = 0, 4,$   $K = 50$  $\frac{N}{m}$ ,  $g = 9.8 \, m/s^2$ 

**Corrigé**

1. Représentation des forces appliquées sur la masse :

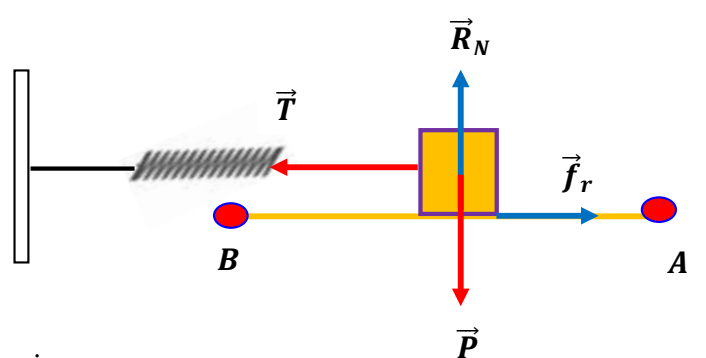

#### 2. Vitesse  $v_B$

En utilisant le théorème de l'énergie mécanique :

$$
\Delta E_T = W_A^B(f_r)
$$
  
\n
$$
E_T(A) = E_P(A) = \frac{1}{2}Kx^2
$$
  
\n
$$
E_T(B) = E_C(B) = \frac{1}{2}mv_B^2
$$
  
\n
$$
W_A^B(\vec{f}_r) = -f_r \cdot x = -\mu \cdot m \cdot g \cdot x
$$
  
\n
$$
\Delta E_T = E_T(B) - E_T(A) = \frac{1}{2}mv_B^2 - \frac{1}{2}Kx^2 = -\mu \cdot m \cdot g \cdot x
$$
  
\n
$$
v_B = \sqrt{\frac{K}{m}x^2 - 2\mu \cdot g \cdot x}
$$
  
\n
$$
\Rightarrow v_B = \sqrt{\frac{50}{0.2}(0.1)^2 - 2 \times 9.8 \times 0.1}
$$
  
\n
$$
v_B = 0.32 \text{ m/s}
$$

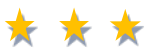

# **IV.5**

On lance verticalement vers le haut un ballon de masse  $m = 14$  Kg avec une vitesse initiale  $v_0 = 50 \, m/s.$ 

- 1. Calculer l'énergie cinétique et l'énergie potentielle après 1 s et 2 s.
- 2. Déduire la valeur de l'énergie mécanique.
- 3. Faite une conclusion.

On donne :  $g = 10 m/s^2$ 

# **Corrigé**

1. Energie cinétique et énergie potentielle

$$
a = \frac{dv}{dt} = -g \implies \int_{v_0}^{v(t)} dv = \int_0^t -gdt \implies v(t) = -gt + v_0; \ v(t) = -10t + 50
$$
  

$$
\begin{cases} v(t = 1s) = -10 \times 1 + 50 = 40 \text{ m/s} \\ v(t = 2s) = -10 \times 2 + 50 = 30 \text{ m/s} \end{cases}
$$

Energie cinétique :

$$
E_c = \frac{1}{2}mv^2
$$
  
\n
$$
\begin{cases}\nE_c(t = 1s) = \frac{1}{2}mv^2 = \frac{1}{2} \times 14 \times (40)^2 = 11200 J \\
E_c(t = 2s) = \frac{1}{2}mv^2 = \frac{1}{2} \times 14 \times (30)^2 = 6300 J\n\end{cases}
$$

Energie potentielle **:**

 $E_P = mgh$ 

$$
v = \frac{dy}{dt} = -10t + 50 \Longrightarrow \int_0^{y(t)} dy = \int_0^t (-10t + 50) dt
$$

 $y(t) = -5t^2 + 50t$ 

 $\oint y(t = 2s) = -5 \times 2^2 + 50 \times 2 = 80m$  $\int y(t = 1s) = -5 \times 1^2 + 50 \times 1 = 45 m$ 

$$
\begin{cases}\nE_P(t = 1s) = mgh = 14 \times 10 \times 45 = 6300 \, J \\
E_P(t = 2s) = mgh = 14 \times 10 \times 80 = 11200 \, J\n\end{cases}
$$

Energie mécanique :

 $E_m = E_c + E_P$  $\overline{E_m}(t = 2s) = 6300 + 11200 = 17500 \, J$  $(E_m(t = 1s) = 11200 + 6300 = 17500 J$ 

#### Conclusion :

Le système est isolé car l'énergie mécanique est conservée.

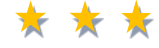

# **IV.6**

Un point matériel de masse (m) glisse sans vitesse initiale sur un plan incliné d'un angle  $\alpha$ =60° par rapport à l'horizontale. On suppose que le contact entre le point matériel et le plan incliné est caractérisé par un coefficient de frottement dynamique  $\mu$ d = 0,2.

- 1. Représenter les forces qui agissent sur le point matériel.
- 2. Calculer l'accélération du point matériel.
- 3. Déduire la nature du mouvement.
- 4. Trouver l'angle α pour que le point matériel glisse sur AB avec une vitesse constante.
- 5. En utilisant le théorème de l'énergie mécanique, calculer la vitesse  $v_B$ .

On donne : AB= 15 cm,  $g = 10$  m.s<sup>-2</sup>

### **Corrigé**

1. Représentation des forces agissantes sur le point matériel

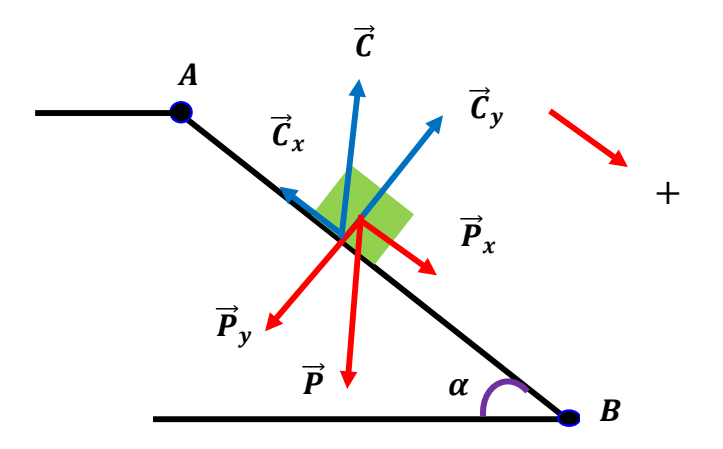

2. Accélération du point matériel

$$
\sum \vec{F} = m\vec{a} \implies \vec{P} + \vec{C} = m\vec{a}
$$

Selon l'axe (Ox) :

$$
P_x - C_x = ma \Longrightarrow mgsin\alpha - C_x = ma
$$

Selon l'axe (Oy) :

$$
C_y - mg\cos\alpha = 0 \Longrightarrow C_y = mg\cos\alpha
$$

$$
C_x = \mu_d \cdot mg \cos \alpha
$$

 $mgsin\alpha - \mu_d \cdot mgcos\alpha = ma \implies a = g(sin\alpha - \mu_d \cdot cos\alpha)$ 

 $a = 10(0,86 - 0,2 \times 0.5)$ 

$$
a=7,66\ m/s^2>0
$$

3. Nature du mouvement

Mouvement rectiligne uniformément accéléré (MRUA).

4. Angle α pour que le point matériel glisse sur AB avec une vitesse constante

Vitesse constante  $\Rightarrow$  accélération nulle

$$
\sum \vec{F} = \vec{0} \implies \vec{P} + \vec{C} = m\vec{a}
$$

Selon l'axe (Ox) :

$$
P_x - C_x = 0 \Longrightarrow C_x = mg\sin\alpha
$$

Selon l'axe (Oy) :

$$
C_y - mg\cos\alpha = 0 \Rightarrow C_y = mg\cos\alpha
$$
  

$$
\mu_d = \frac{\sin\alpha}{\cos\alpha} = \tan\alpha \Rightarrow \alpha = \tan^{-1}(\mu_d) = \tan^{-1}(0.2)
$$

$$
\alpha=11.31^{\circ}
$$

5. Vitesse  $v_B$ 

$$
\Delta E_m = E_m(B) - E_m(A) = \sum W_A^B(\overrightarrow{F})
$$
  
\n
$$
\left(\frac{1}{2}mv_B^2 + mgh_B\right) - \left(\frac{1}{2}mv_A^2 + mgh_A\right) = W_A^B(\overrightarrow{C}_x)
$$
  
\n
$$
\frac{1}{2}mv_B^2 - mgh_A = -C_xAB = -mgsin\alpha.AB
$$
  
\n
$$
v_B = \sqrt{g(2h_A - sin\alpha.AB)} = \sqrt{g(2ABsin\alpha - ABsin\alpha)}
$$
  
\n
$$
v_B = \sqrt{10}m.s^{-1}
$$

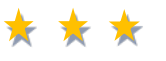

# **IV.7**

Un pendule simple permet de mesurer le temps grâce à ses oscillations. La masse de 50 g à l'extrémité du fil est assimilée à un point matériel soumis à deux forces, la tension du fil  $T$  et son poids P. La masse est lâchée sans vitesse initiale au point O.

1. Justifier que le travail de la tension du fil  $W(T)$  est nul.

2. Énoncer le théorème de l'énergie cinétique et l'appliquer à la masse du pendule sur le trajet OA.

3. Sachant qu'au point A le pendule atteint une vitesse  $v = 5m$ .  $s^{-1}$ , calculer le travail du poids sur le trajet OA.

4. Indiquer si le travail du poids au cours du déplacement OA est moteur ou résistant.

#### **Corrigé**

1. Justifions que le travail de la tension du fil  $W(T)$  est nul

La tension du fil  $T$  est toujours perpendiculaire à la trajectoire, son travail sera donc toujours nul.

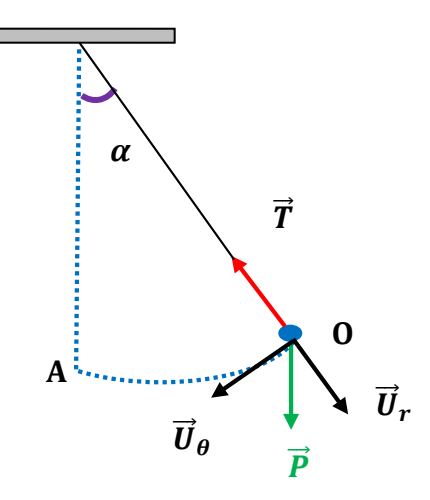

2. Enoncé du théorème de l'énergie cinétique

Le théorème s'énonce : la variation de l'énergie cinétique entre deux points d'une trajectoire est égale à la somme des travaux des forces qui s'exercent sur le système étudié :

$$
\Delta E_c = E_c(A) - E_c(O) = \frac{1}{2}mv_A^2 - \frac{1}{2}mv_O^2 = \sum W_{O \to A}(\overrightarrow{F})
$$

Variation de l'énergie cinétique sur le trajet OA

Au point O, comme la vitesse est nulle, l'énergie cinétique sera également nulle :

$$
E_c(O) = 0J.
$$
  
Au point A :  

$$
E_c(A) = \frac{1}{2} m v_A^2
$$
;  $E_c(A) = \frac{1}{2} \times 0.05 \times 5^2$   

$$
E_c(A) = 0.625 J
$$
  

$$
\Delta E_c = E_c(A) = 0.625 J
$$

Le travail de la traction du fil est nul, et pour le poids, comme c'est une force conservative, le travail  $\mathit{W}\left(\overline{P}\right)$  ne dépend pas du chemin suivi.

$$
\Delta E_c = W(\vec{P}) = 0.625J > 0
$$

Ce travail est positif, car le poids favorise le mouvement.

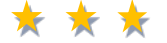

# **IV.8**

Une formule 1 roule en ligne droite à 550 km.h<sup>-1</sup> et freine aux abords d'un virage, sa vitesse passe alors à 200 km.h<sup>-1</sup>. La masse de la voiture est m = 450 kg.

Sachant que, le système de récupération de l'énergie cinétique (SREC) est un système de freinage qui est capable de récupérer 70 % de l'énergie cinétique perdue lors du freinage d'une voiture de course.

1. Déterminer l'énergie cinétique perdue au cours du freinage.

2. Après le virage, le pilote décide d'accélérer à nouveau en utilisant l'énergie stockée dans le SREC. Estimer la vitesse qu'il peut atteindre sans consommer d'essence.

## **Corrigé**

1. L'énergie cinétique perdue au cours du freinage

$$
\Delta E_c = \frac{1}{2} m v_f^2 - \frac{1}{2} m v_i^2
$$
  

$$
E_{cf} = \frac{1}{2} m v_f^2; E_{cf} = \frac{1}{2} \times 450 \left(\frac{200 \times 1000}{3600}\right)^2
$$

 $E_{cf} = 694375J$  $E_{ci} = \frac{1}{2}mv_i^2$ ;  $E_{ci} = \frac{1}{2} \times 450$ 

 $E_{cf} = 5251468,75J$ 

 $\Delta E_c = 694375 - 5251468,75$ 

$$
\Delta E_c = -4557093,75J
$$

2. Vitesse d'accélération sans consommer d'essence

550 × 1000  $\frac{3600}{ }$ 

2

L'énergie cinétique stockée :

 $E = 70\% \times \Delta E_c$ ;  $E = 0.7 \times 4557093.75$ 

 $E = 3189965621$ 

La nouvelle énergie cinétique disponible sera :

$$
E_c = E_{cf} + E = 5251468.75 + 3189965.62
$$

$$
E_c = 8441434,375
$$

Cette énergie correspond à une vitesse  $\nu$  d'où :

$$
E_c = \frac{1}{2}mv^2 \implies v = \sqrt{\frac{2E_c}{m}}
$$
  

$$
v = \sqrt{\frac{2 \times 8441434,375}{450}}
$$
  

$$
v = 193,7m. s^{-1}
$$
  

$$
v = 697,3 \text{ Km} \cdot h^{-1}
$$

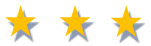

# **IV.9**

Une balle de golf de masse  $m = 50$  g tombe en chute libre sans vitesse initiale d'une hauteur h = 20 m par rapport au sol, choisi comme référence des énergies potentielles de pesanteur.

1. Quelles sont les hypothèses du modèle de la chute libre ? Que dire de l'énergie mécanique de la balle lors d'une chute libre ?

2. Quelle est la diminution de l'énergie potentielle de pesanteur de la balle entre la hauteur h et le sol ?

3. En déduire la variation d'énergie cinétique de la balle.

4. Calculer la valeur de la vitesse de la balle lorsqu'elle arrive au sol.

On donne :  $g = 10$  m.s<sup>-2</sup>

# **Corrigé**

1. Hypothèses du modèle de la chute libre La balle n'est soumise qu'à son poids (on néglige les forces de frottement), l'énergie mécanique se conserve :

$$
E_m = E_c + E_P = cte
$$

2. Diminution de l'énergie potentielle de la pesanteur de la balle

 $\Delta E_P = E_P(f) - E_P(i) = m \times g \times 0 - m \times g \times h$  $\Delta E_P = 0 - 0.05 \times 10 \times 20$ 

$$
\Delta E_P = -10J
$$

3. Variation d'énergie cinétique de la balle

Au début de la chute l'énergie cinétique est nulle (vitesse = 0) et devient maximale au niveau du sol.

$$
\Delta E_c = E_c(f) - E_c(i) = -\Delta E_P = 10 J
$$

4. Valeur de la vitesse de la balle lorsqu'elle arrive au sol

$$
\Delta E_c = E_c(f) = \frac{1}{2} m v_f^2 \implies v_f = \sqrt{\frac{2E_c(f)}{m}}
$$
  

$$
v_f = \sqrt{\frac{2 \times 10}{0.05}}
$$
  

$$
v_f = 20 \text{ m. s}^{-1}
$$

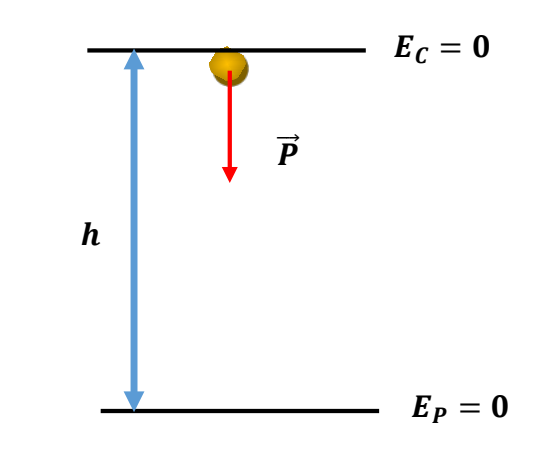

# **Références bibliographiques**

- 1. J. R. Taylor, Incertitudes et analyses des erreurs dans les mesures physiques-Avec exercices corrigés, Dunod, (2000).
- 2. Alain Gibaud, Michel Henry, Cours de physique Mécanique du point, 2ème édition, Dunod, (2007).
- 3. H.D.Young and R.A. Freedman, Modern physics. Pearson (2008).
- 4. H. Lumbroso, Mécanique du point. Dunod (2002).
- 5. D. TEYSSIER, Mécanique du point : exercices corrigés, Ed. Ellipses Paris, (2005).
- 6. T. HANNI, Mécanique générale cours et exercices, OPU (1996).
- 7. C. Grossetête et P. Olive, Mécanique Newtonienne du point, Ellipses (1998).
- 8. J.L. Queyrel, J. Mesplède, Précis de physique, cours et exercices résolus, Bréal (1988).
- 9. M.A. Ruderman, W.D. Knight, C. Kittel: Cours de Physique de Berkeley Tome1-Mécanique (2001).
- 10. J. Goulley, Bergua, Résoudre un problème de mécanique, concours scientifiques, Bréal (1993).
- 11. D. Halliday, R. Resnick, J.Walker, Mécanique Physique Tome 1, (2003).
- 12. Jean-Pierre Dubarry-Barbe ; Antoine Frey, Mécanique, Ellipses, (2009).
### **Annexes**

# **I. Fonctions mathématiques**

### **I.1 Dérivée d'une fonction**

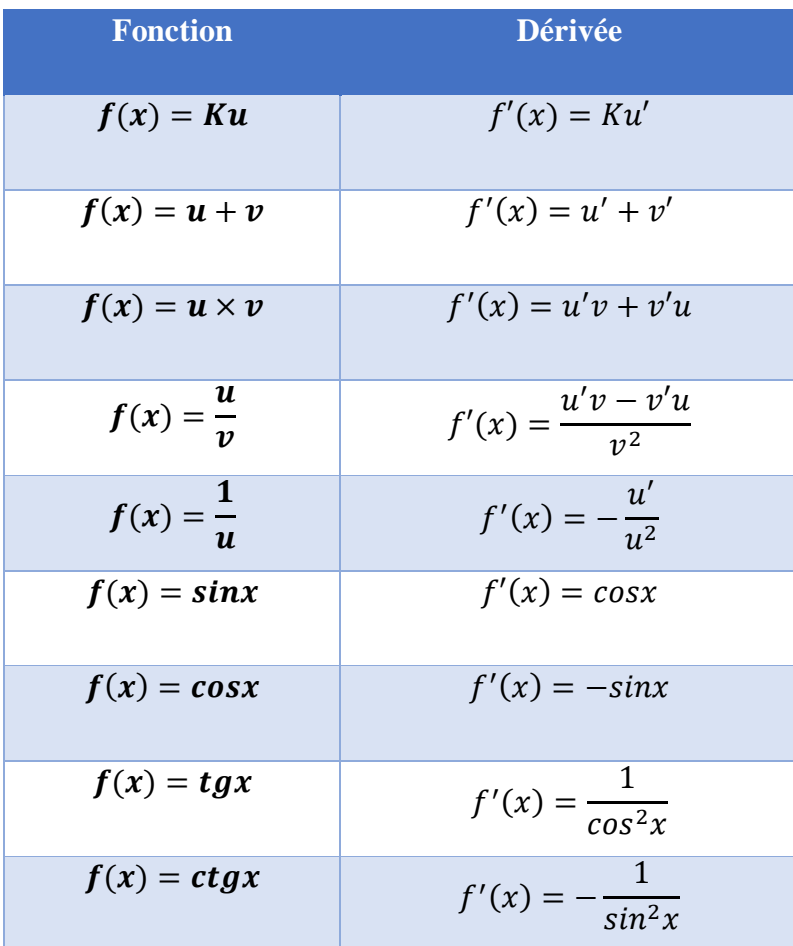

# **I.2 Intégrale d'une fonction**

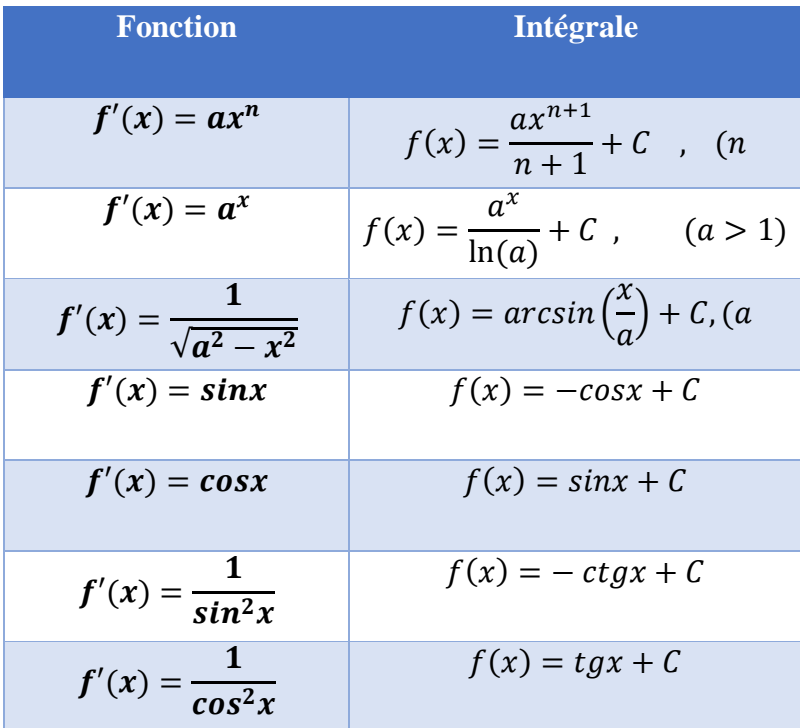

### **II. Fonctions trigonométriques**

### **II.1 Relation entre les fonctions trigonométriques**

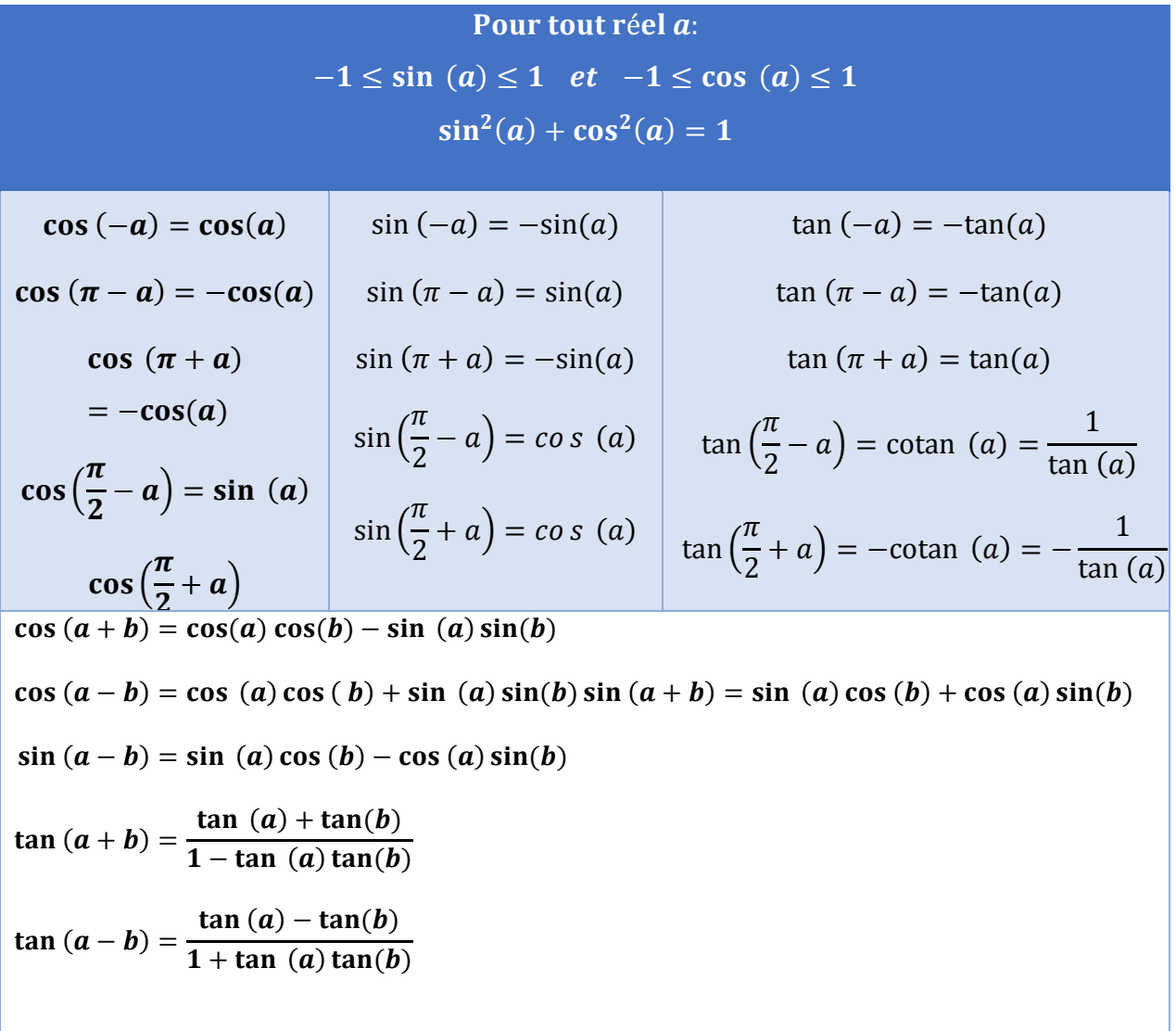

### **II.2 Quelques valeurs de sinus et de cosinus**

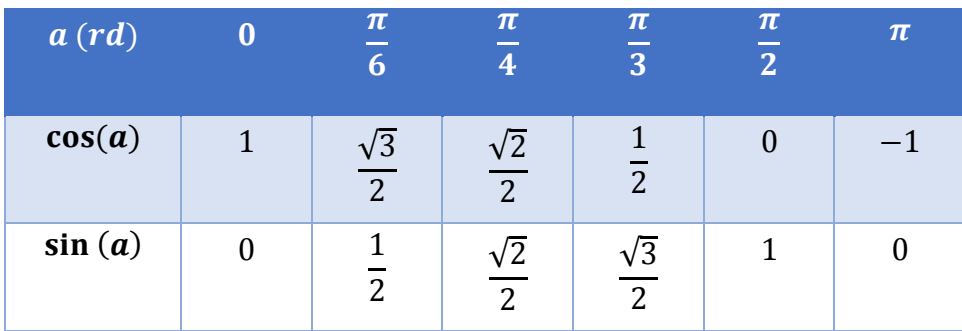